# B.B.A., AVIATION

# **SYLLABUS**

# **FROM THE ACADEMIC YEAR 2024 – 2025 ONWARDS**

**TAMILNADU STATE COUNCIL FOR HIGHER EDUCATION, CHENNAI – 600 005**

# **B.B.A., AVIATION**

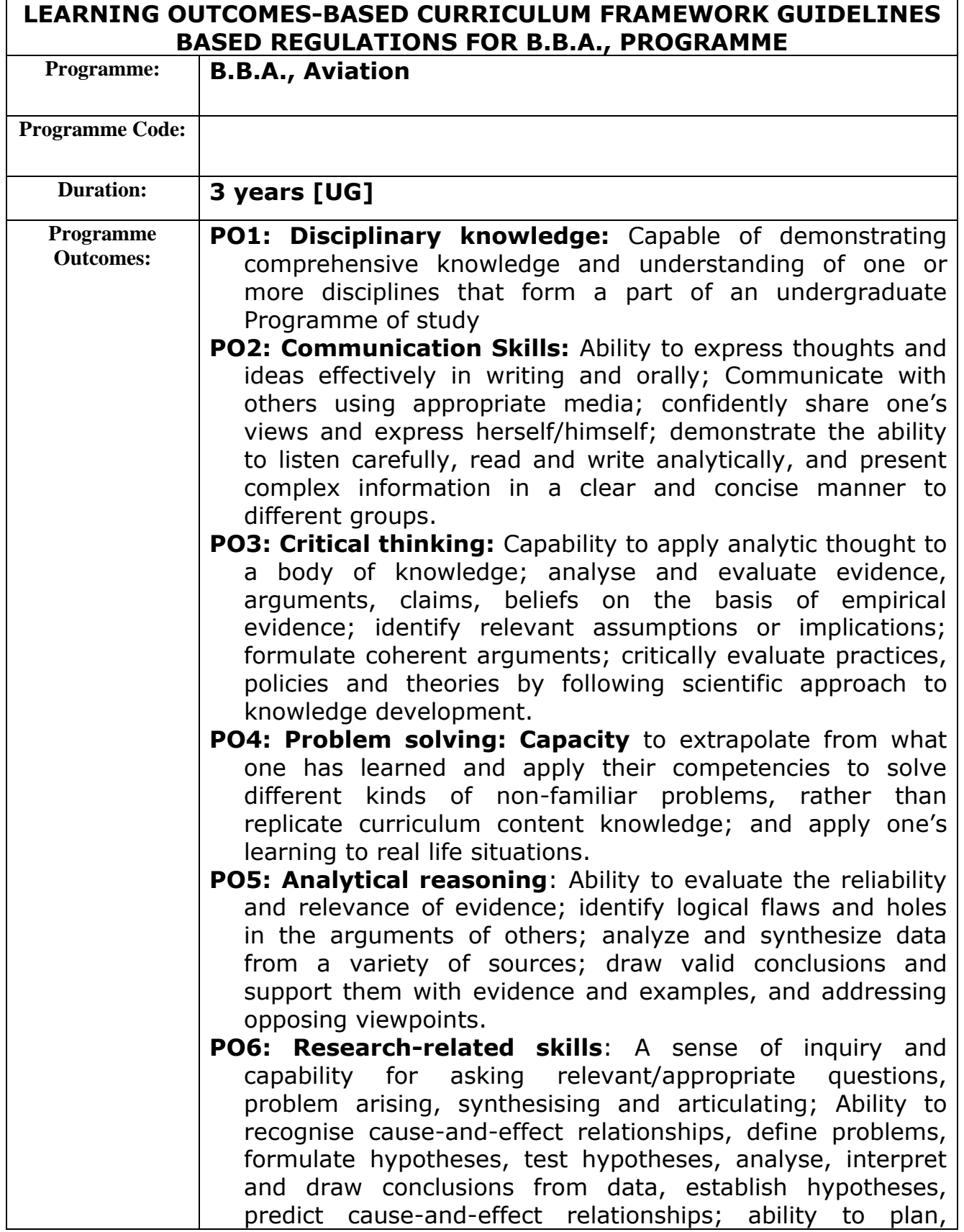

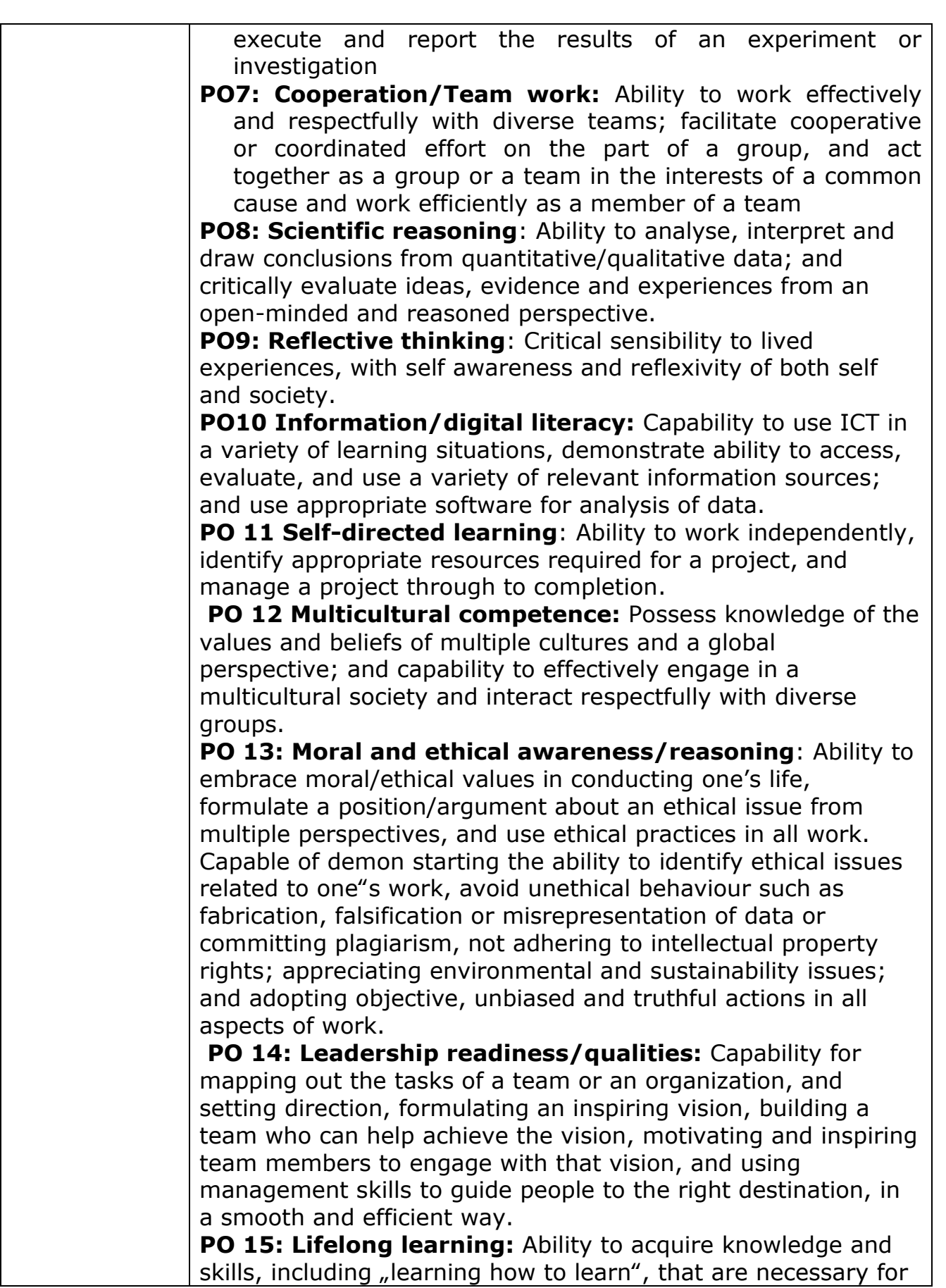

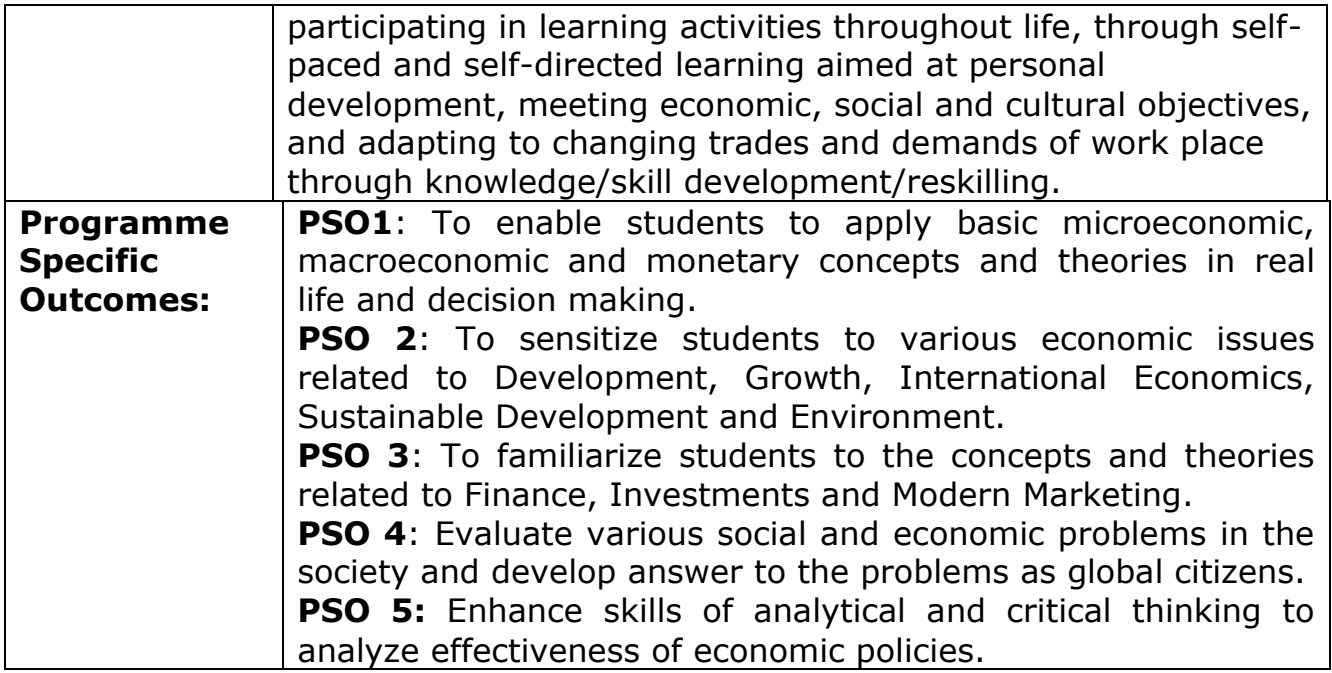

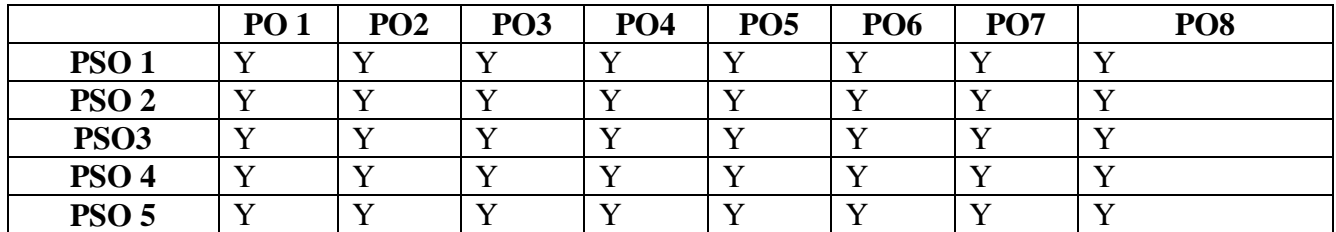

#### **3 – Strong, 2- Medium, 1- Low**

#### **Highlights of the Revamped Curriculum**:

- $\triangleright$  Student-centric, meeting the demands of industry & society, incorporating industrial components, hands-on training, skill enhancement modules, industrial project, project with viva-voce, exposure to entrepreneurial skills, training for competitive examinations, sustaining the quality of the core components and incorporating application oriented content wherever required.
- $\triangleright$  The Core subjects include latest developments in the education and scientific front, advanced programming packages allied with the discipline topics, practical training, devising mathematical models and algorithms for providing solutions to industry / real life

situations. The curriculum also facilitates peer learning with advanced mathematical topics in the final semester, catering to the needs of stakeholders with research aptitude.

- The General Studies and Mathematics based problem solving skills are included as mandatory components in the 'Training for Competitive Examinations' course at the final semester, a first of its kind.
- $\triangleright$  The curriculum is designed so as to strengthen the Industry-Academia interface and provide more job opportunities for the students.
- $\triangleright$  The Industrial Statistics course is newly introduced in the fourth semester, to expose the students to real life problems and train the students on designing a mathematical model to provide solutions to the industrial problems.
- $\triangleright$  The Internship during the second year vacation will help the students gain valuable work experience, that connects classroom knowledge to real world experience and to narrow down and focus on the career path.
- $\triangleright$  Project with viva-voce component in the fifth semester enables the student, application of conceptual knowledge to practical situations. The state of art technologies in conducting a Explain in a scientific and systematic way and arriving at a precise solution is ensured. Such innovative provisions of the industrial training, project and internships will give students an edge over the counterparts in the job market.
- $\triangleright$  State-of Art techniques from the streams of multi-disciplinary, cross disciplinary and inter disciplinary nature are incorporated as Elective courses, covering conventional topics to the latest - Artificial Intelligence.

# **Value additions in the Revamped Curriculum:**

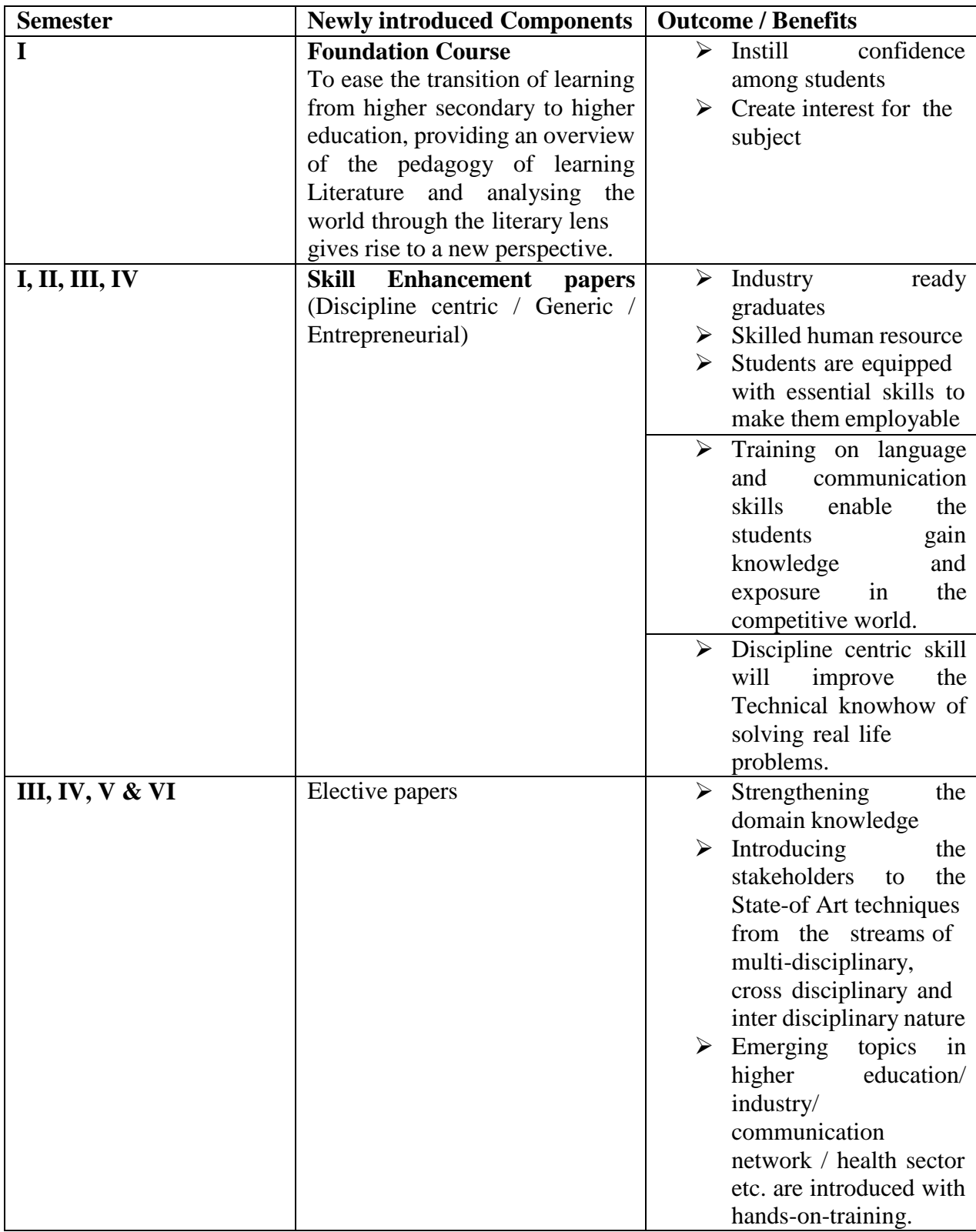

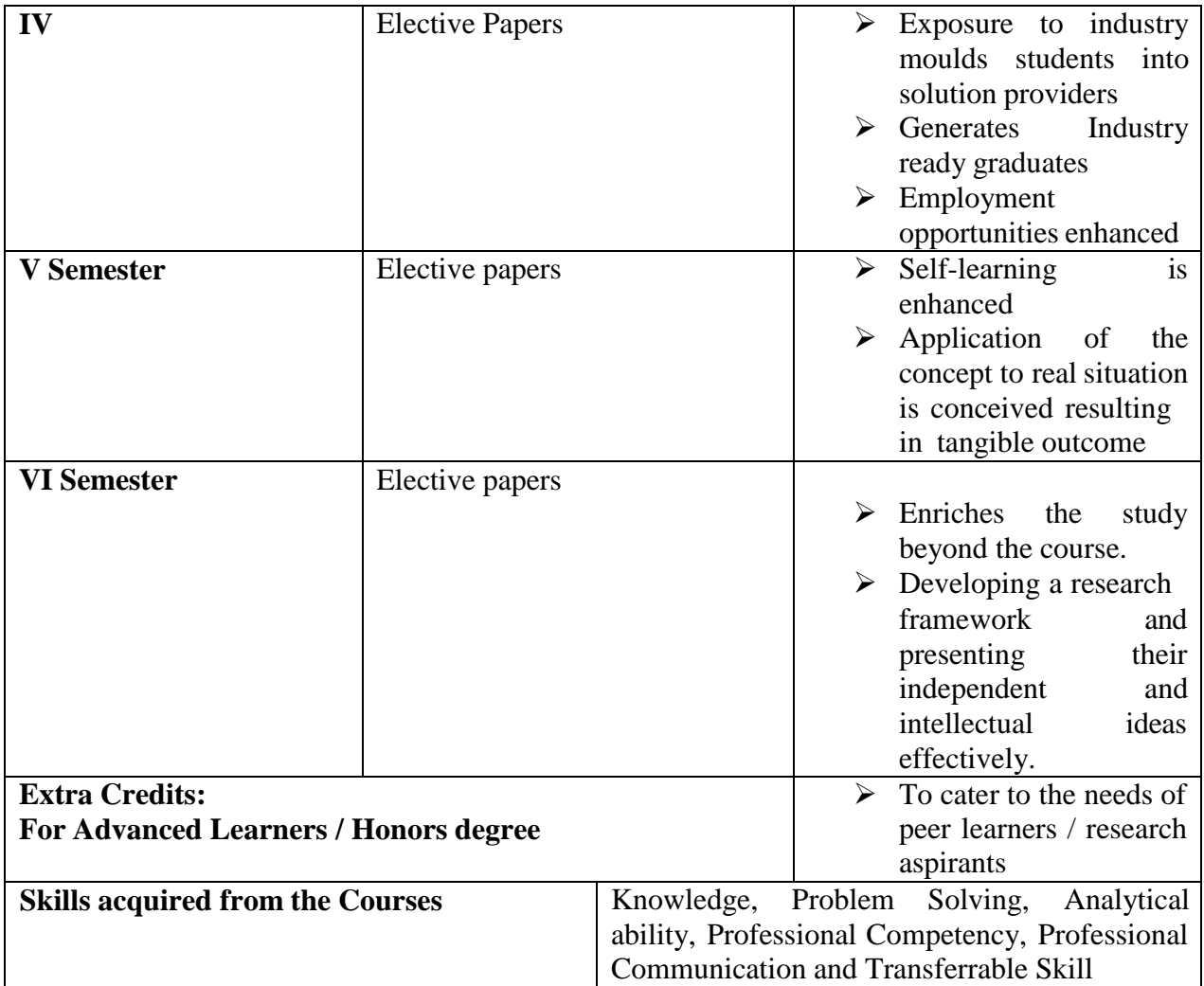

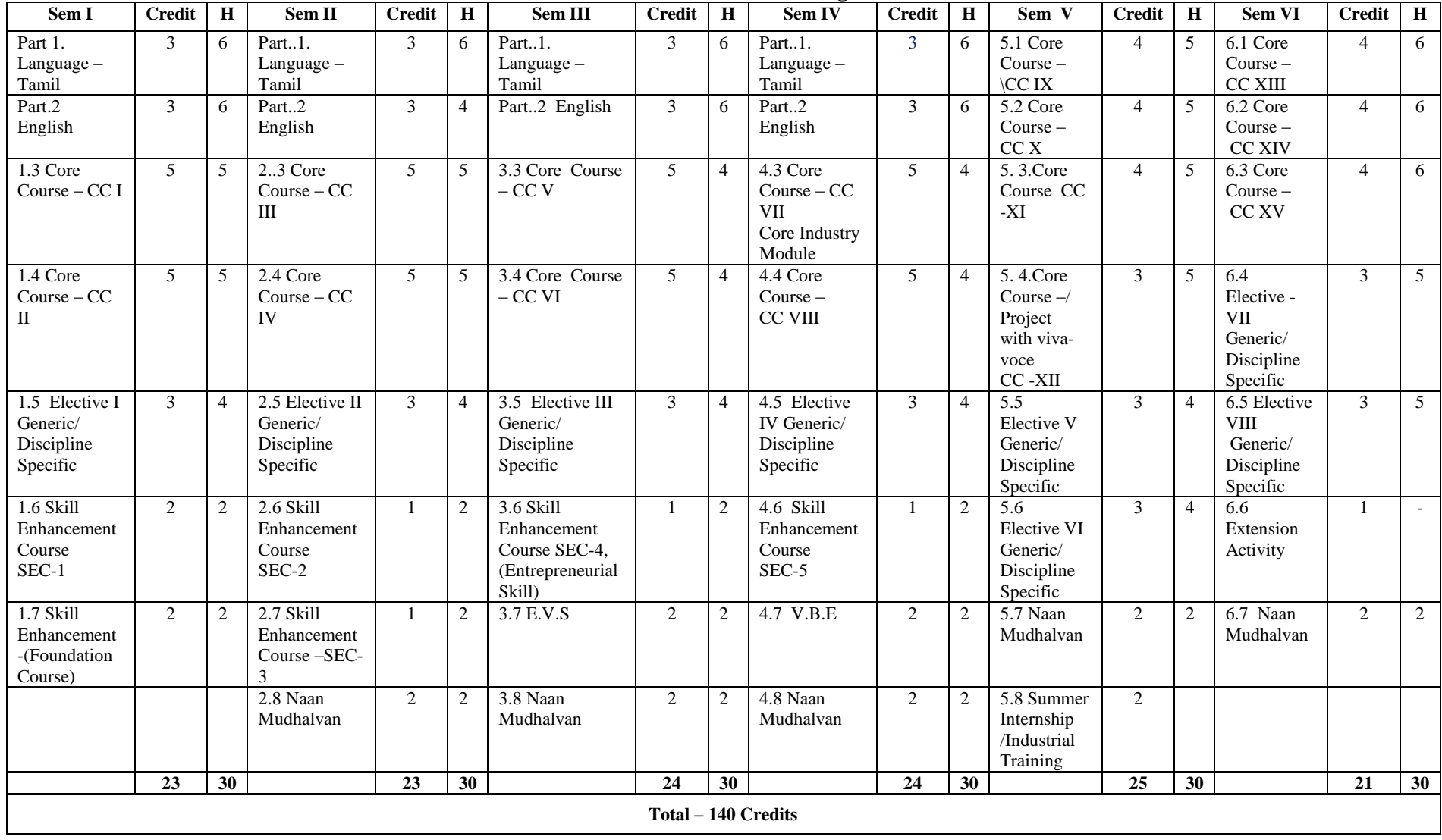

## **Credit Distribution for UG Programmes**

# **Choice Based Credit System (CBCS), Learning Outcomes Based Curriculum Framework (LOCF) Guideline Based Credit and Hours Distribution System for all UG courses including Lab Hours**

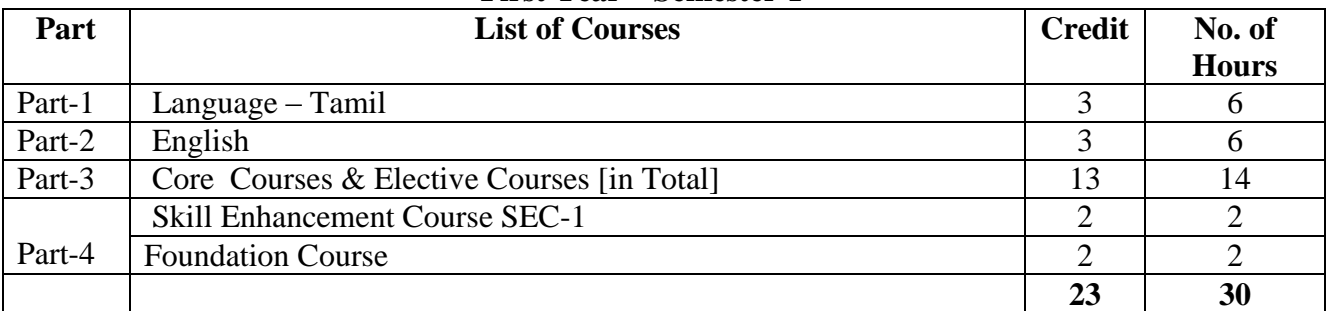

#### **First Year – Semester-I**

## **Semester-II Part List of Courses Credit No. of Hours** Part-1  $\boxed{\text{Language} - \text{ Tamil}}$  3 6 Part-2 English 3 4 Part-3 Core Courses & Elective Courses including laboratory [in Total] 13 14 Part-4 Skill Enhancement Course -SEC-2 1 2 Skill Enhancement Course -SEC-3 (Discipline / Subject Specific) 1 2 Naan Mudhalvan 2 2 2 2  $23 \quad | \quad 30$

#### **Second Year – Semester-III**

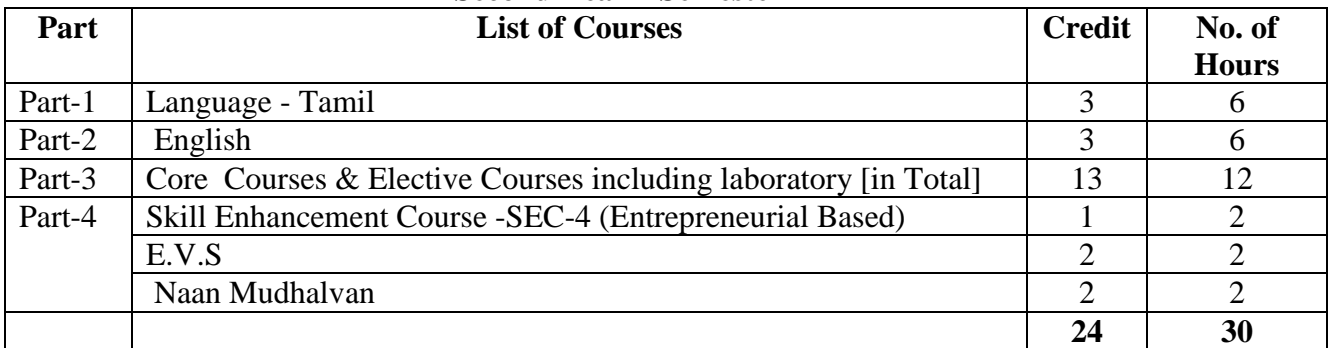

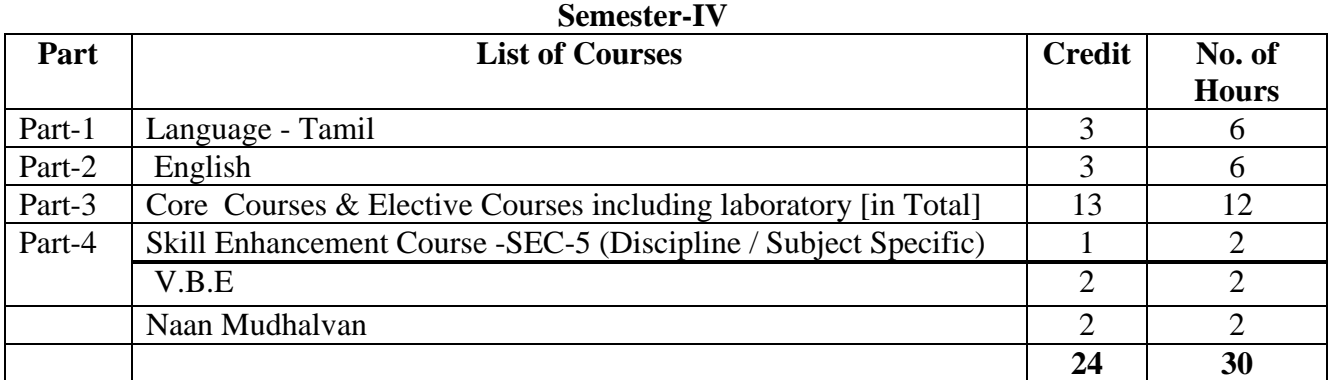

#### **Third Year Semester-V**

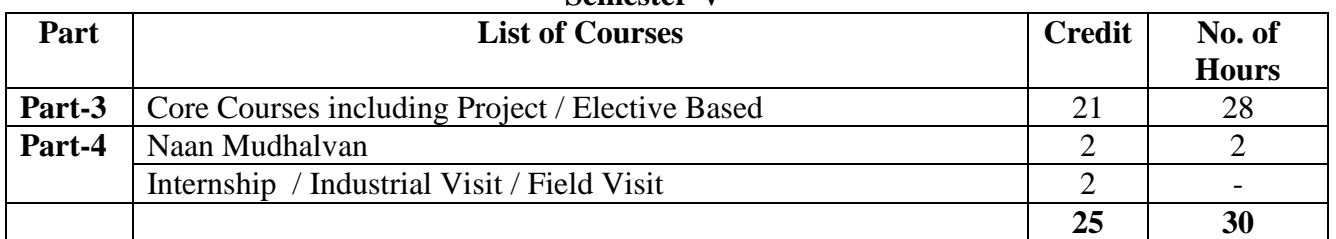

#### **Semester-VI**

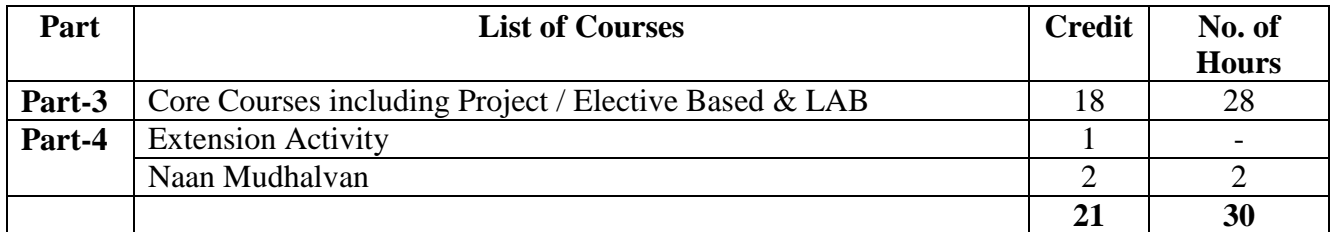

#### **Consolidated Semester wise and Component wise Credit distribution**

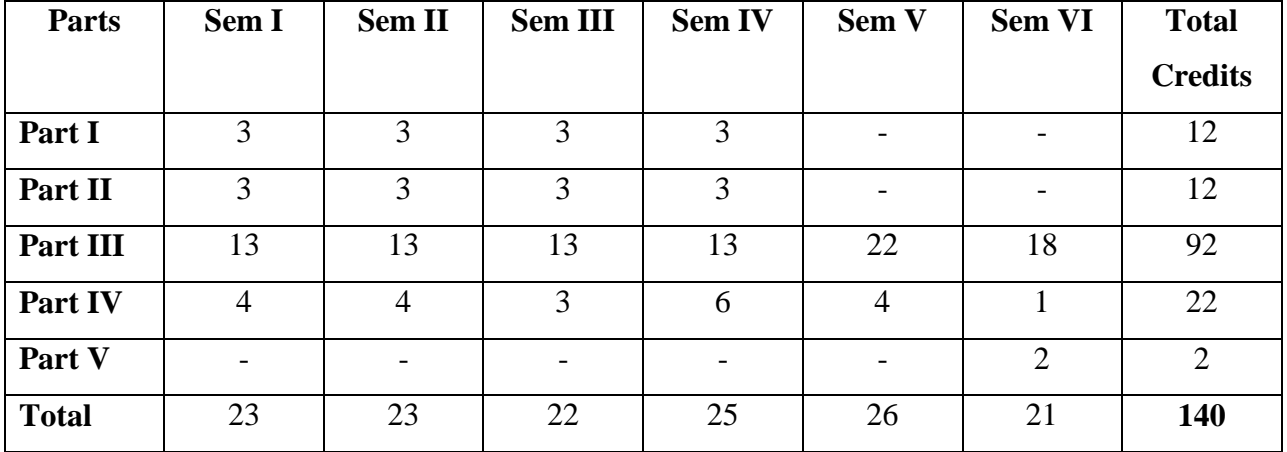

**\*Part I. II, and Part III components will be separately taken into account for CGPA calculation and classification for the under graduate programme and the other components. IV, V have to be completed during the duration of the programme as per the norms, to be eligible for obtaining the UG degree.**

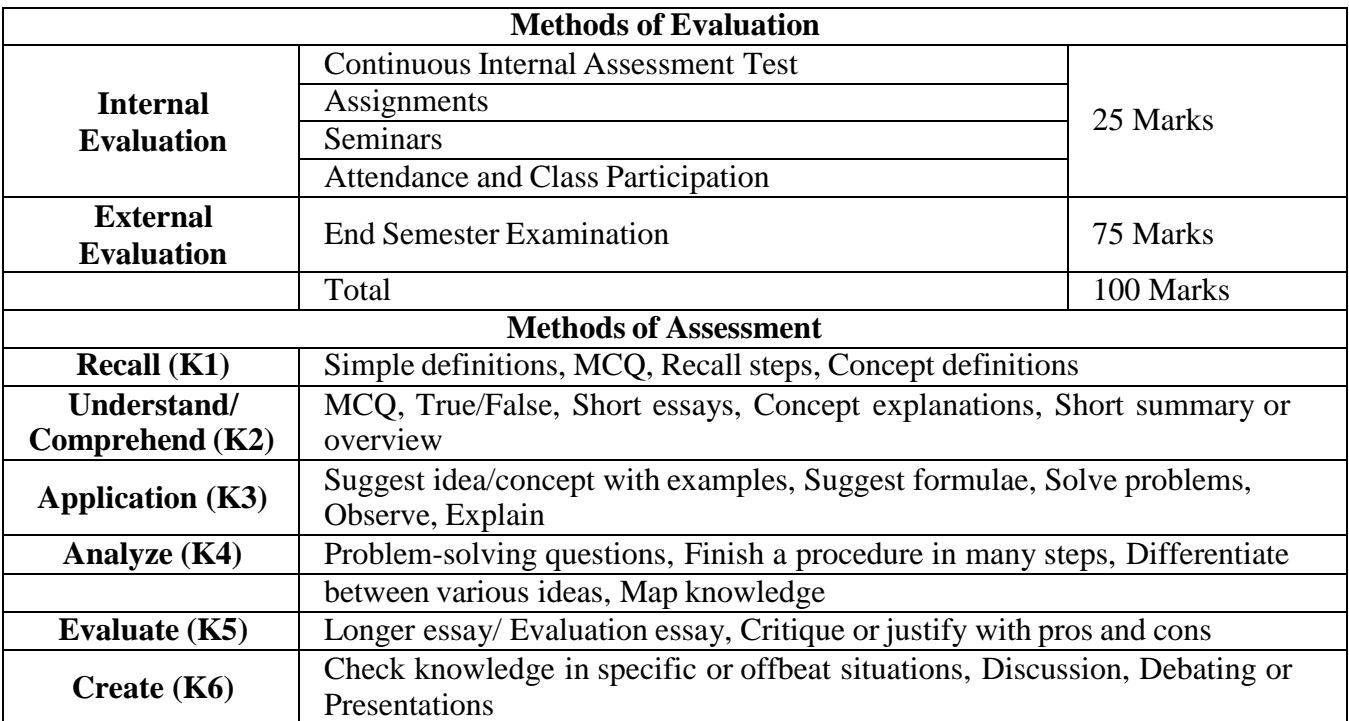

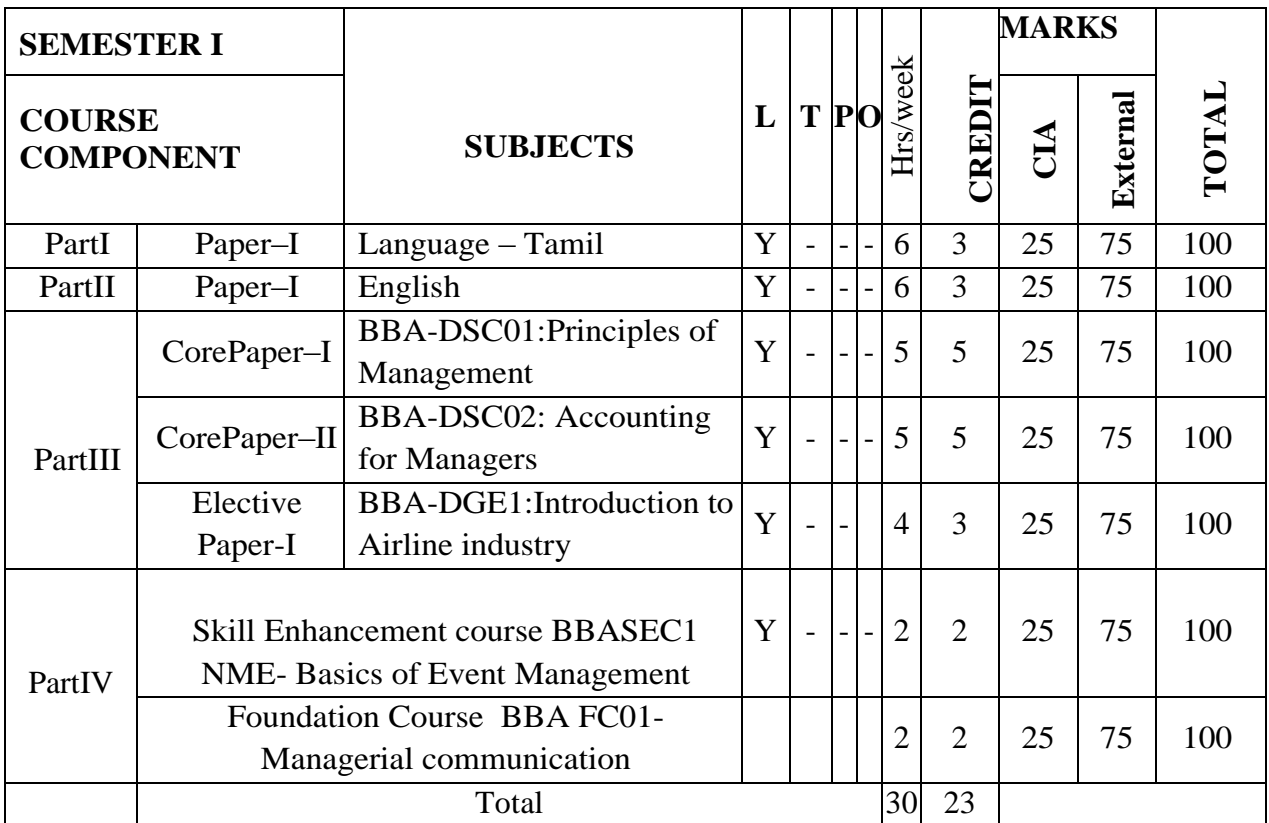

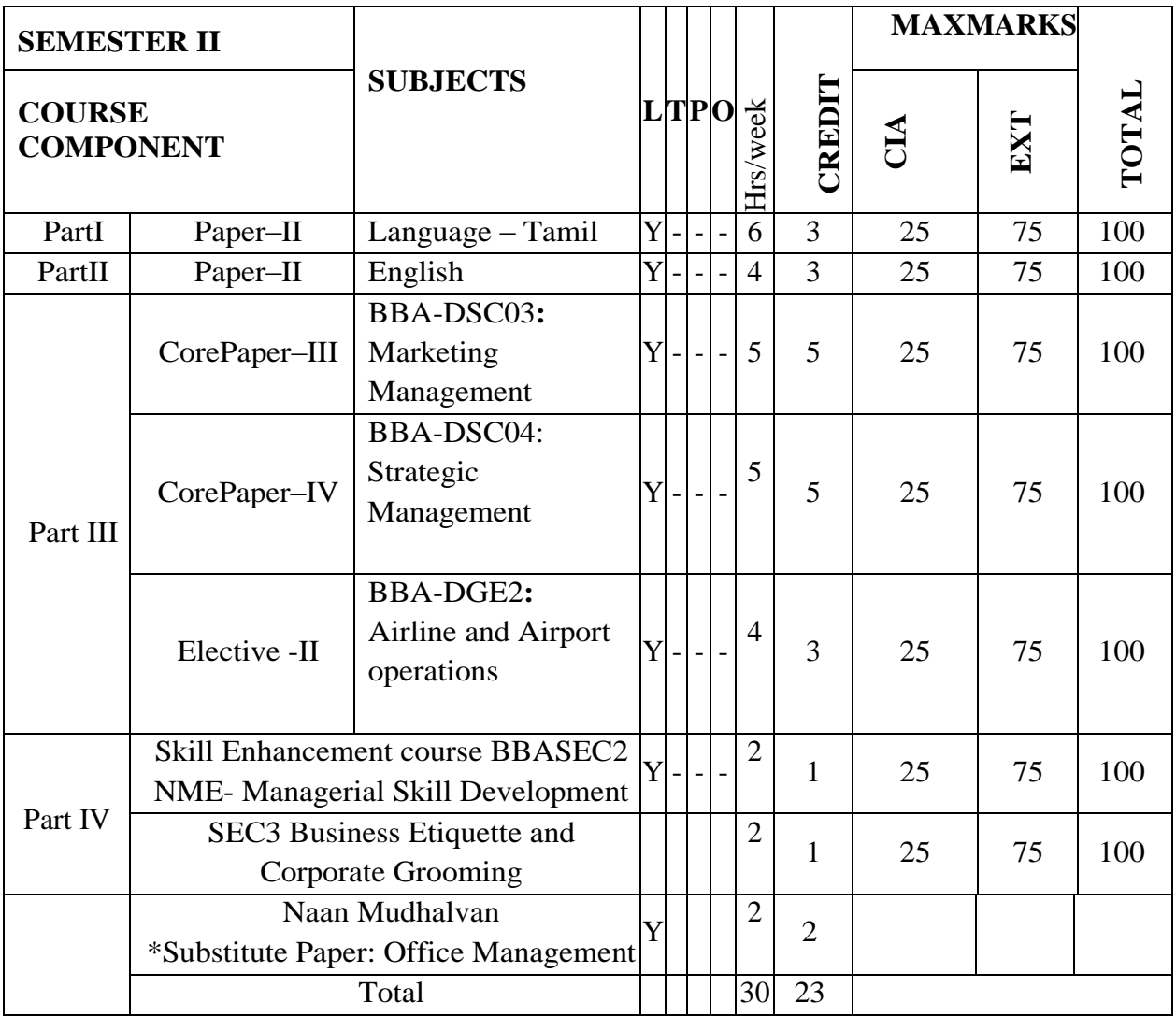

#### **Note:**

\* The Naan Mudhalvan subject paper is a must and compulsory for all the students. It is to be noted that in case any student failed / re-appear in the Naan Mudhalvan semester paper in such occasion the student is to write the substitute paper to clear the arrear.

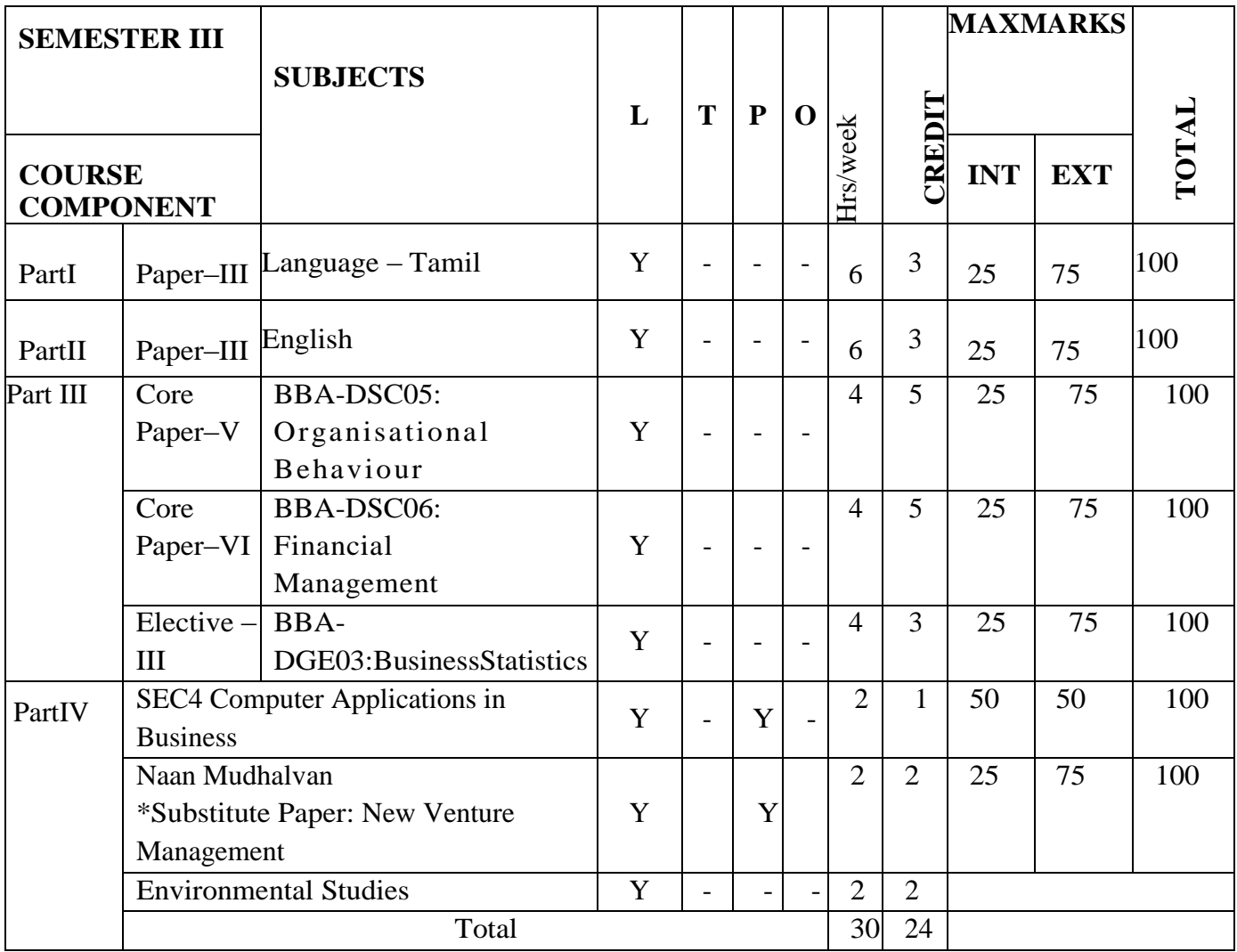

#### **Note:**

\* The Naan Mudhalvan subject paper is a must and compulsory for all the students. It is to be noted that in case any student failed / re-appear in the Naan Mudhalvan semester paper in such occasion the student is to write the substitute paper to clear the arrear.

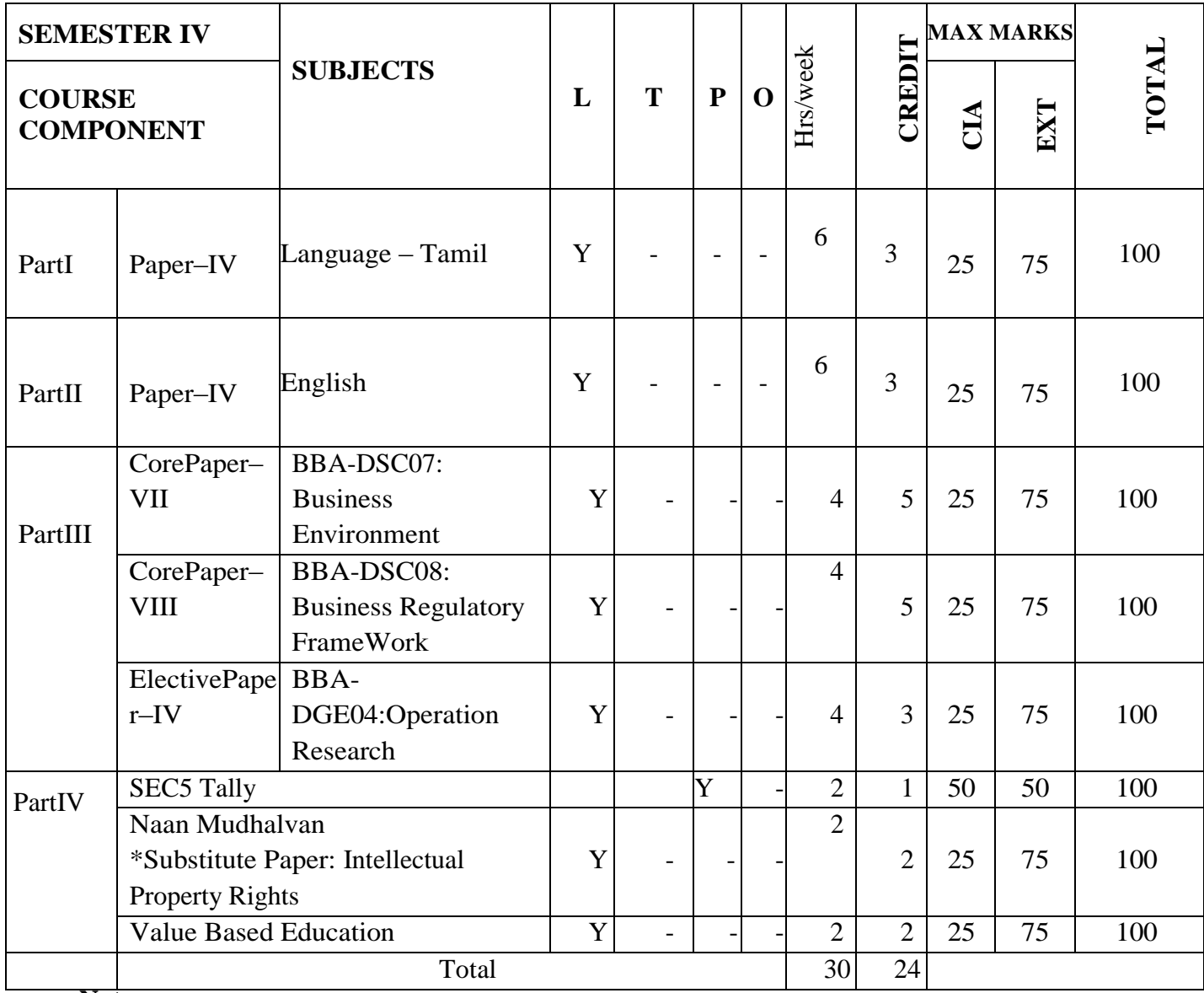

**Note:** 

\* The Naan Mudhalvan subject paper is a must and compulsory for all the students. It is to be noted that in case any student failed / re-appear in the Naan Mudhalvan semester paper in such occasion the student is to write the substitute paper to clear the arrear.

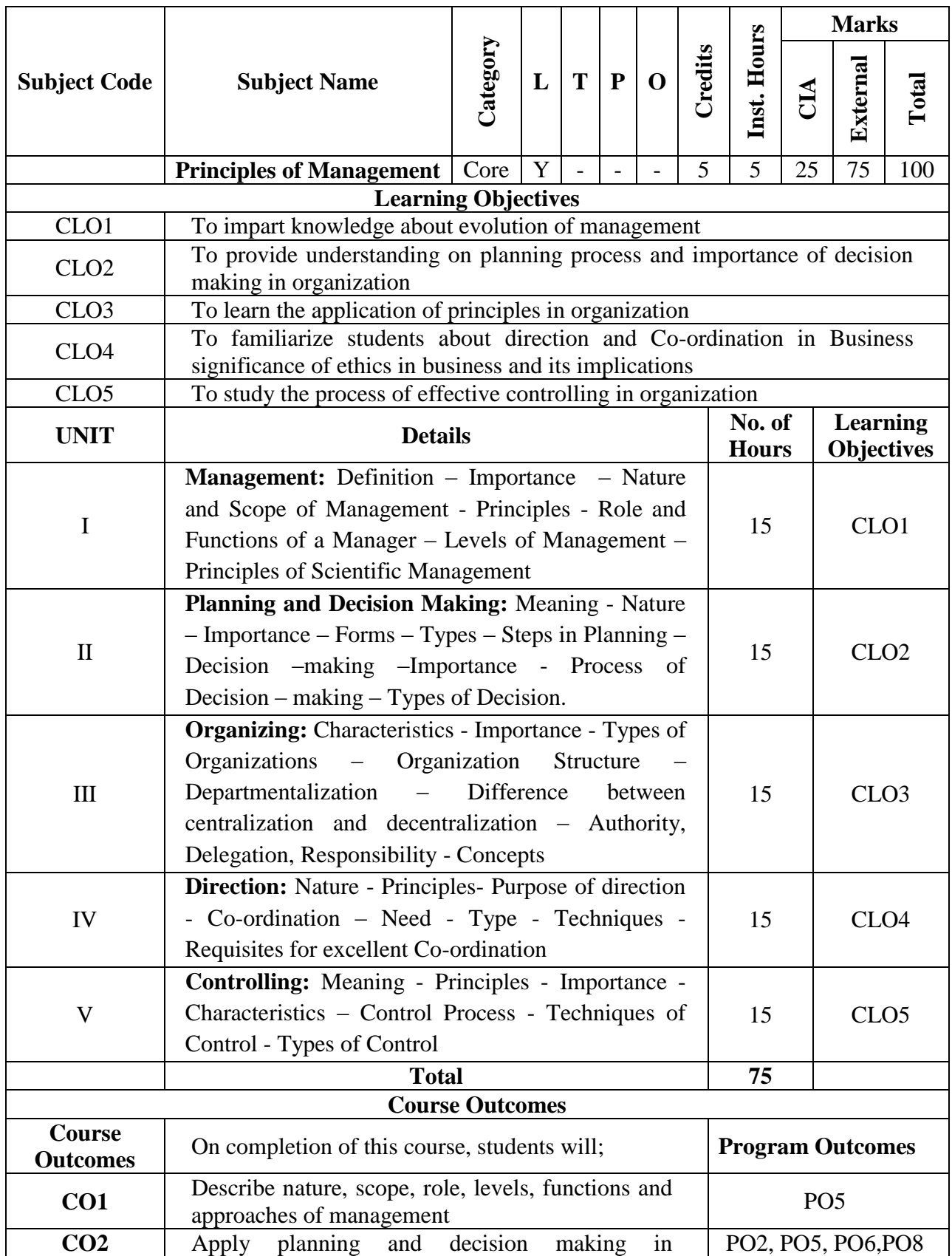

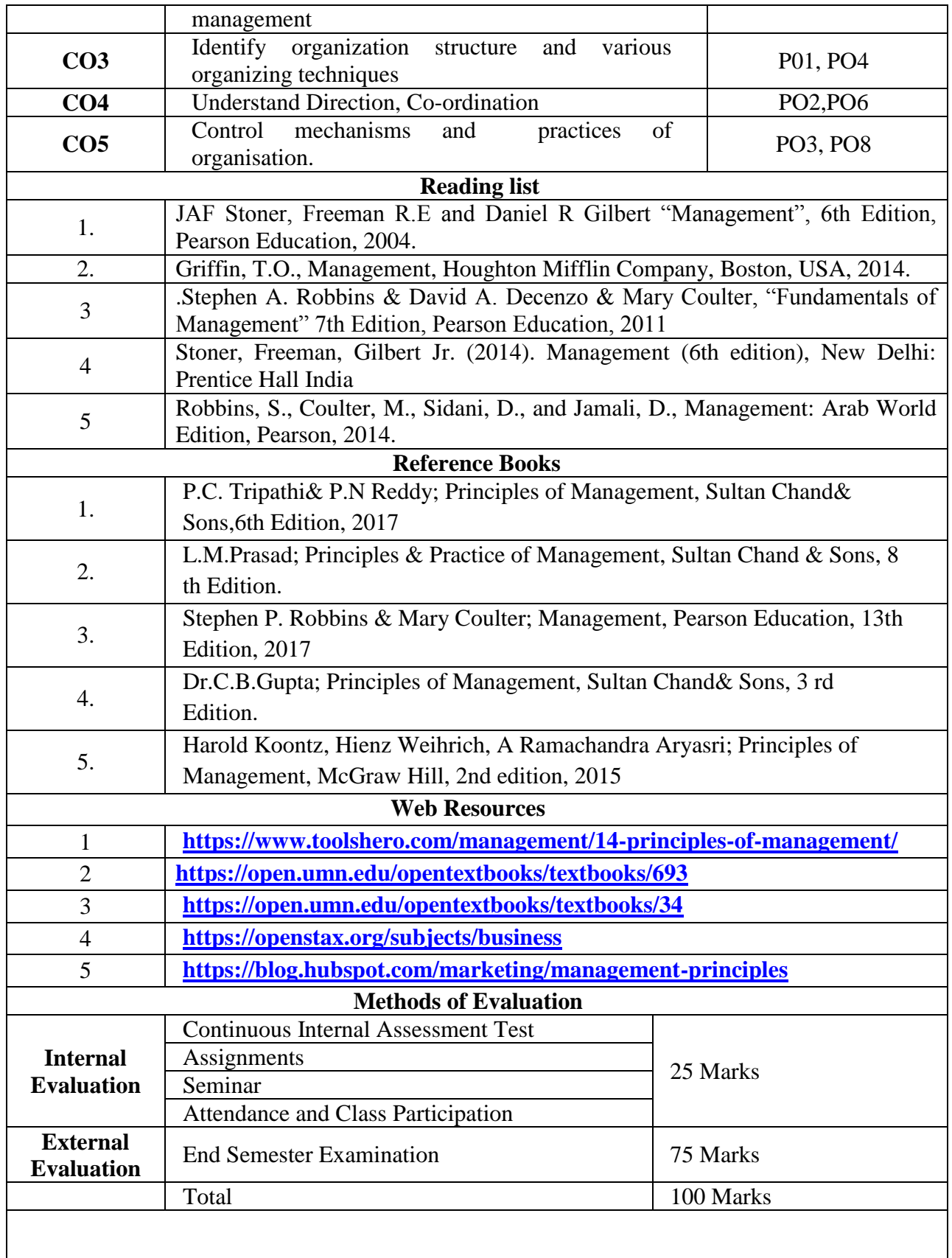

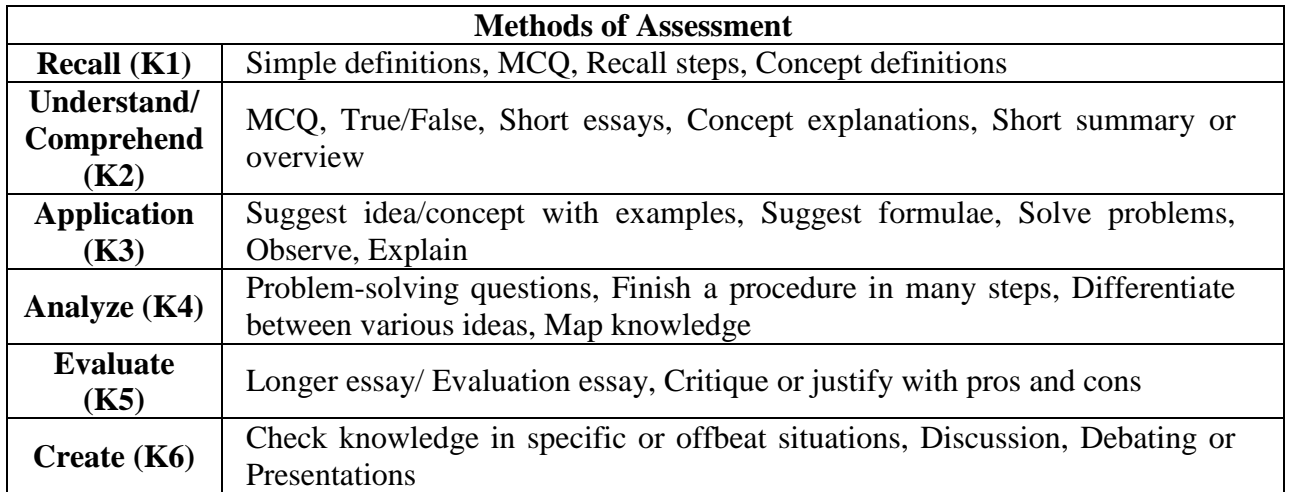

**Mapping with program outcomes**

|                 | <b>PO1</b> | <b>PO 2</b> | <b>PO 3</b> | <b>PO4</b> | <b>PO 5</b> | <b>PO 6</b> | <b>PO</b> 7 | <b>PO 8</b> |
|-----------------|------------|-------------|-------------|------------|-------------|-------------|-------------|-------------|
| CO <sub>1</sub> | M          |             |             |            |             |             | M           |             |
| CO <sub>2</sub> | М          |             |             |            | M           | М           |             |             |
| CO <sub>3</sub> | M          |             |             | M          |             | ັ           | M           | ັ           |
| CO <sub>4</sub> |            | М           |             |            |             |             |             |             |
| CO <sub>5</sub> |            |             |             |            |             |             | M           |             |

**S –Strong M-Medium L-Low**

# **CO-PO Mapping with program specific outcomes ,**

| $\mathbf{L}$ . The correlation bettle that $\mathbf{L} \cup \mathbf{L}$ |             |                  |             |             |             |  |  |  |  |  |  |
|-------------------------------------------------------------------------|-------------|------------------|-------------|-------------|-------------|--|--|--|--|--|--|
| $CO$ /PO                                                                | <b>PSO1</b> | PSO <sub>2</sub> | <b>PSO3</b> | <b>PSO4</b> | <b>PSO5</b> |  |  |  |  |  |  |
| CO1                                                                     |             |                  |             |             |             |  |  |  |  |  |  |
| CO <sub>2</sub>                                                         |             |                  |             |             |             |  |  |  |  |  |  |
| CO <sub>3</sub>                                                         |             |                  |             |             |             |  |  |  |  |  |  |
| CO <sub>4</sub>                                                         |             |                  |             |             |             |  |  |  |  |  |  |
| CO <sub>5</sub>                                                         |             |                  |             |             |             |  |  |  |  |  |  |
| Weightage                                                               |             | 15               | כ ו         |             |             |  |  |  |  |  |  |
| Weighted percentage of<br><b>Course Contribution to Pos</b>             | 3.0         | 3.0              | 3.0         | 3.0         | 3.0         |  |  |  |  |  |  |

**Level of Correlation between PSO's and CO's**

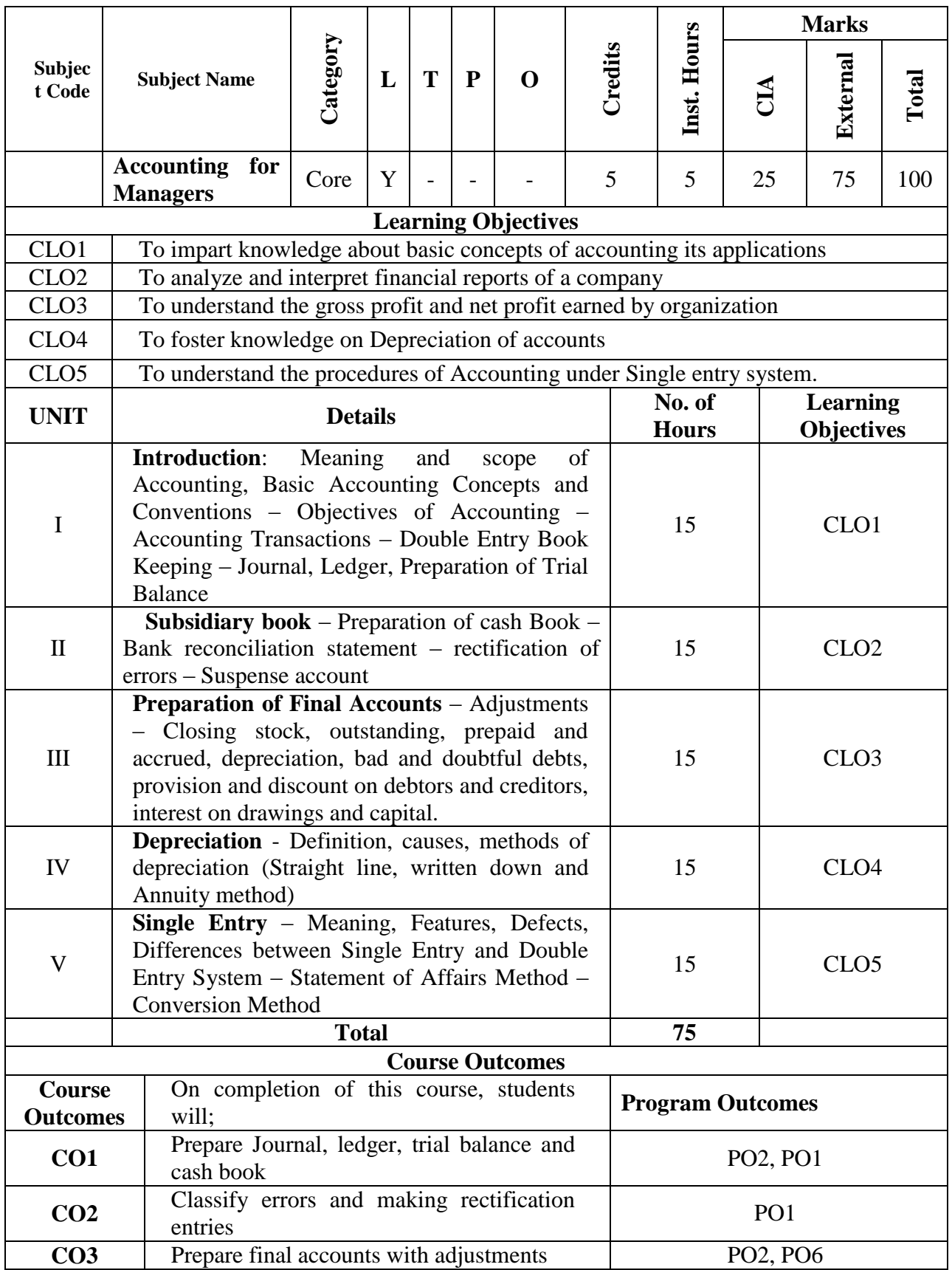

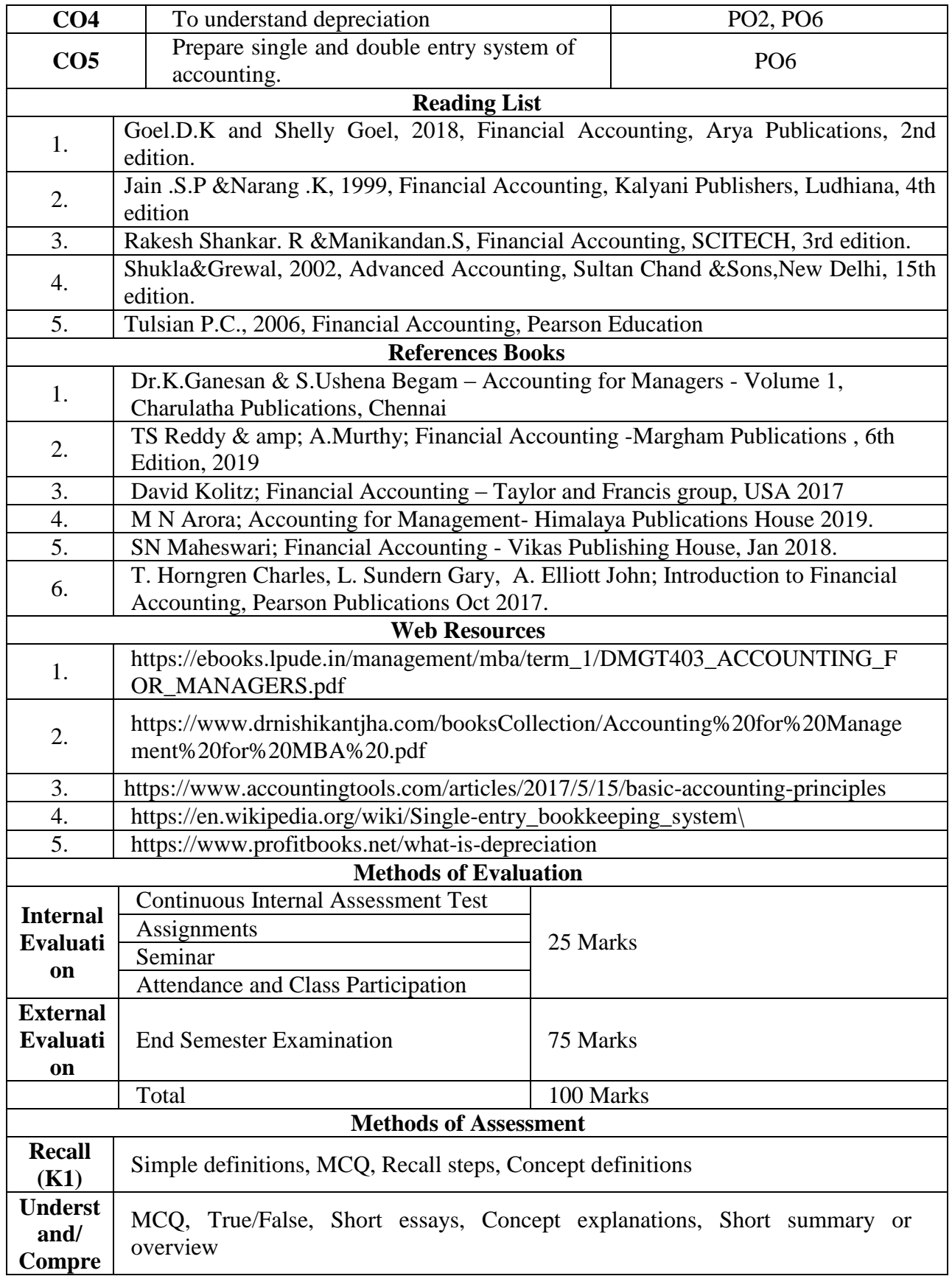

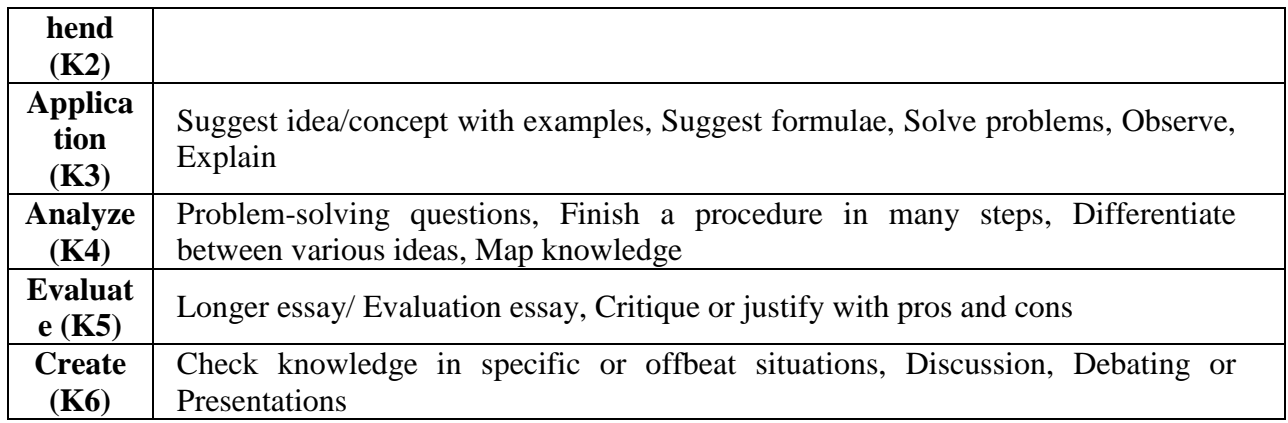

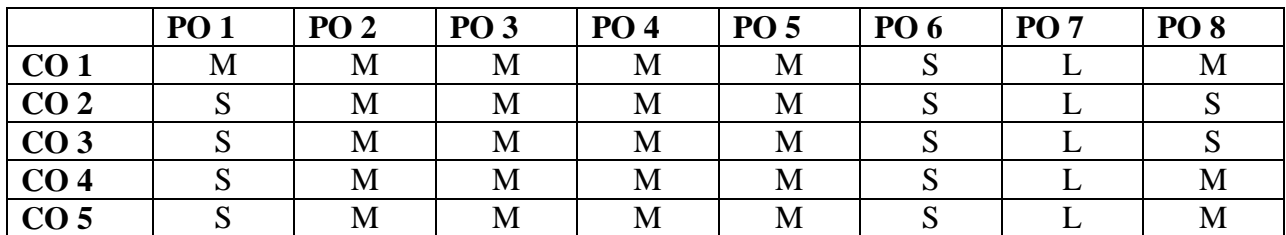

**S-Strong M-Medium L-Low**

**CO-PO Mapping with program specific outcomes (Course Articulation Matrix)**

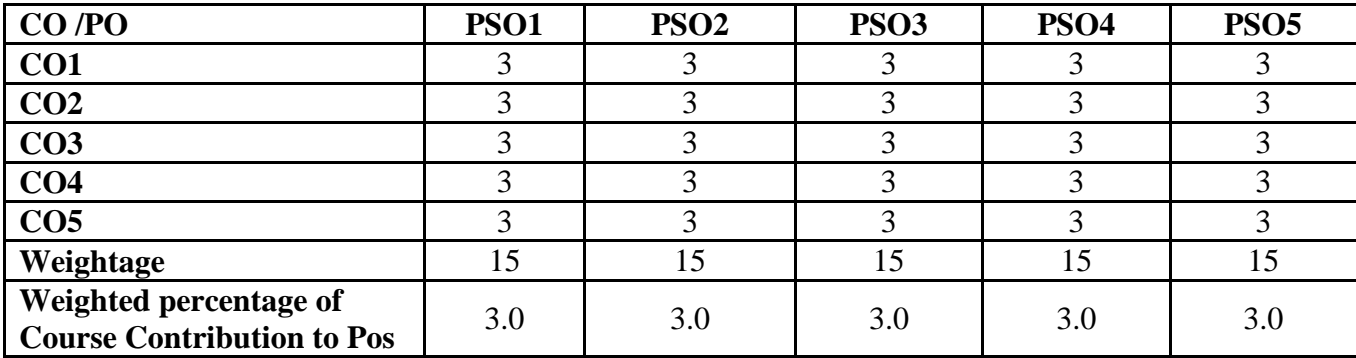

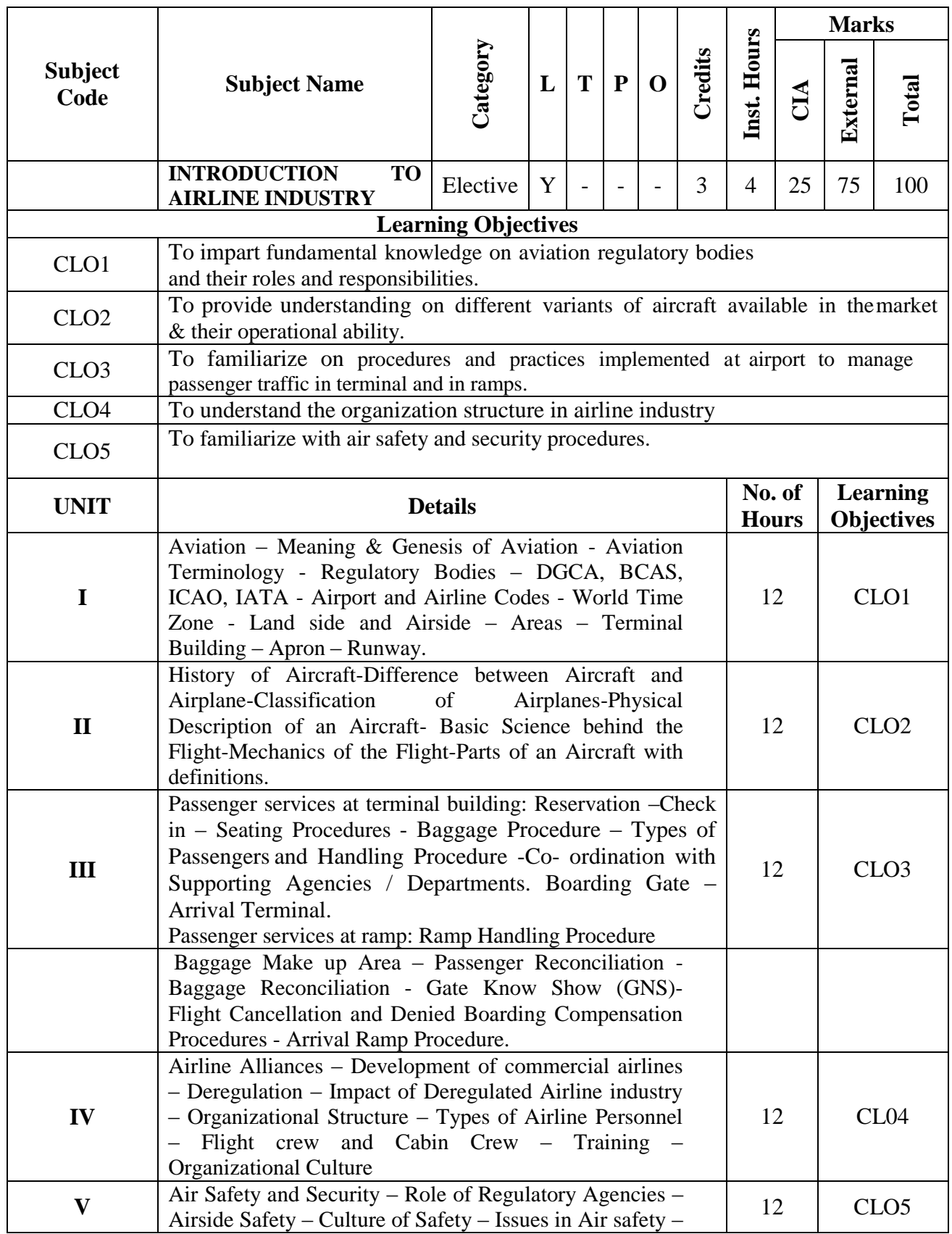

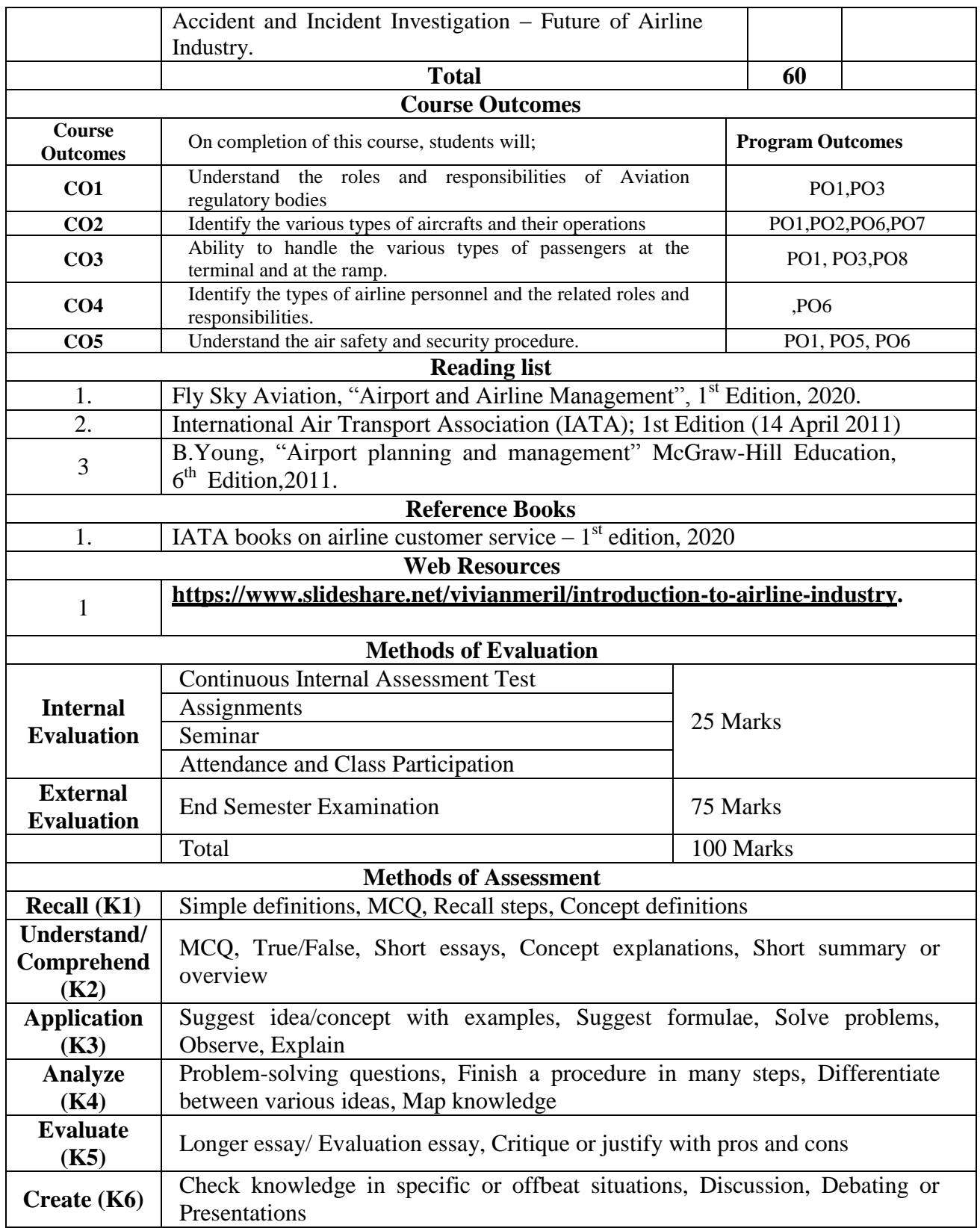

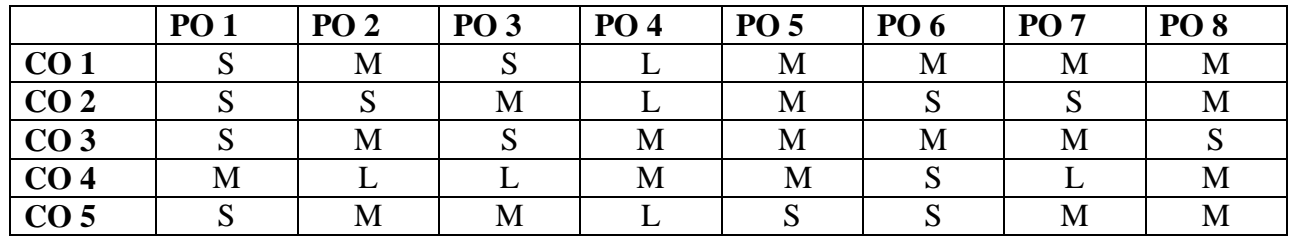

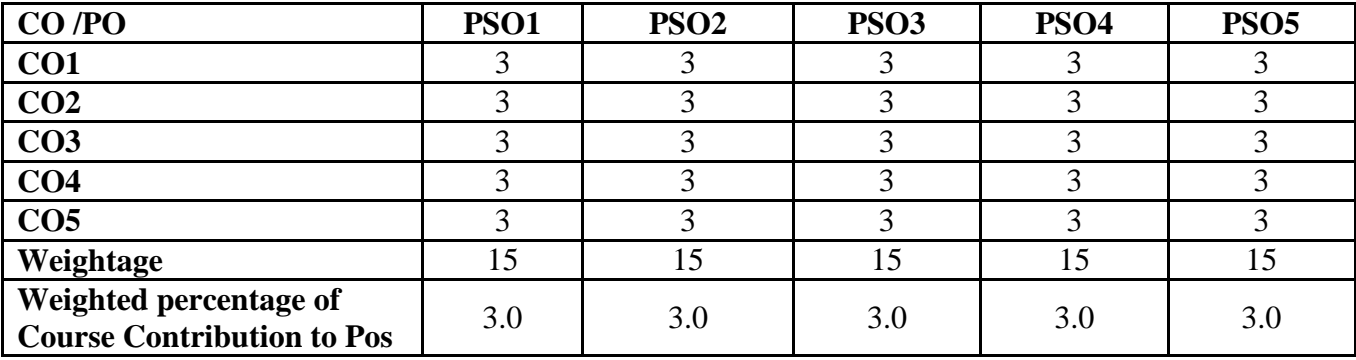

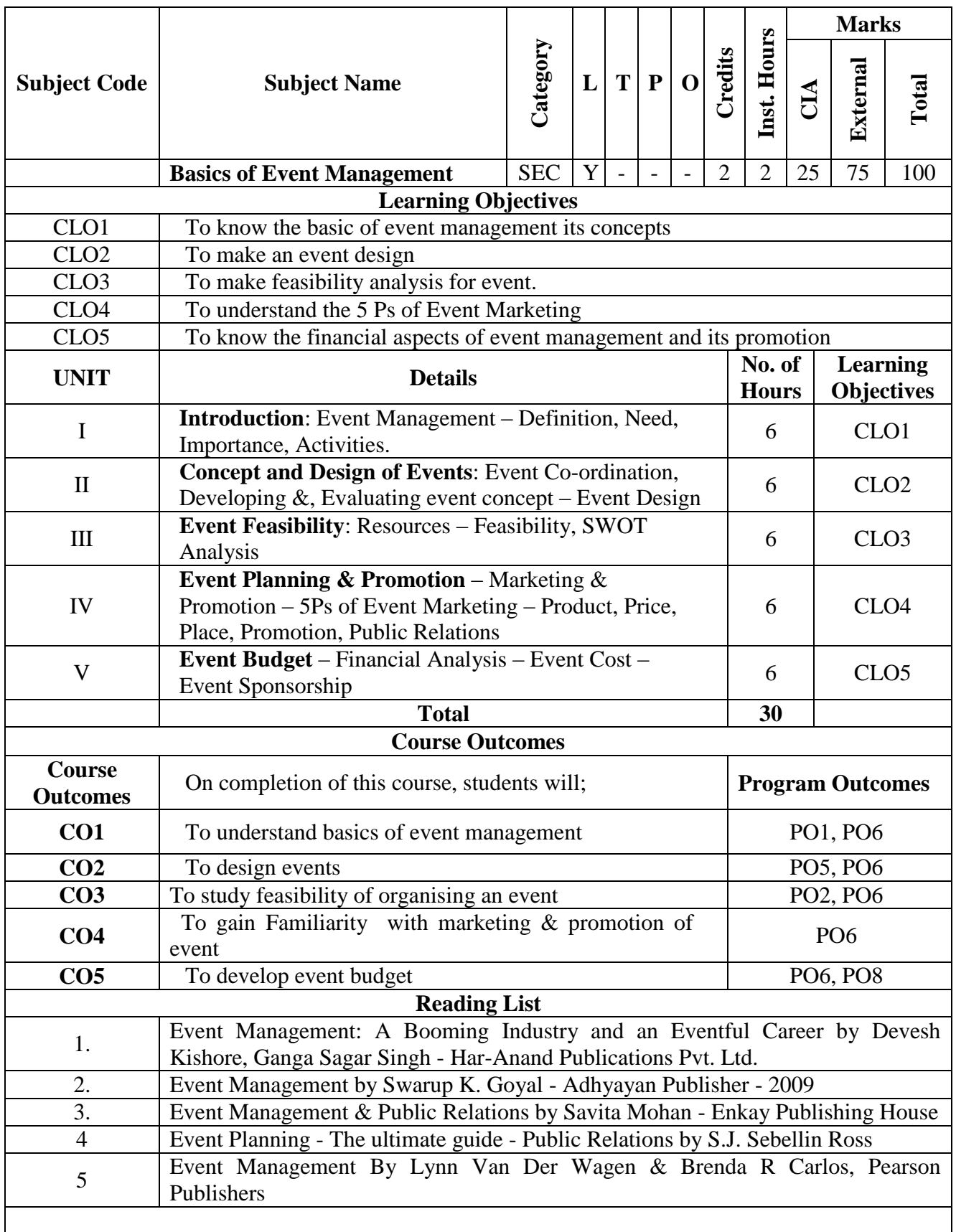

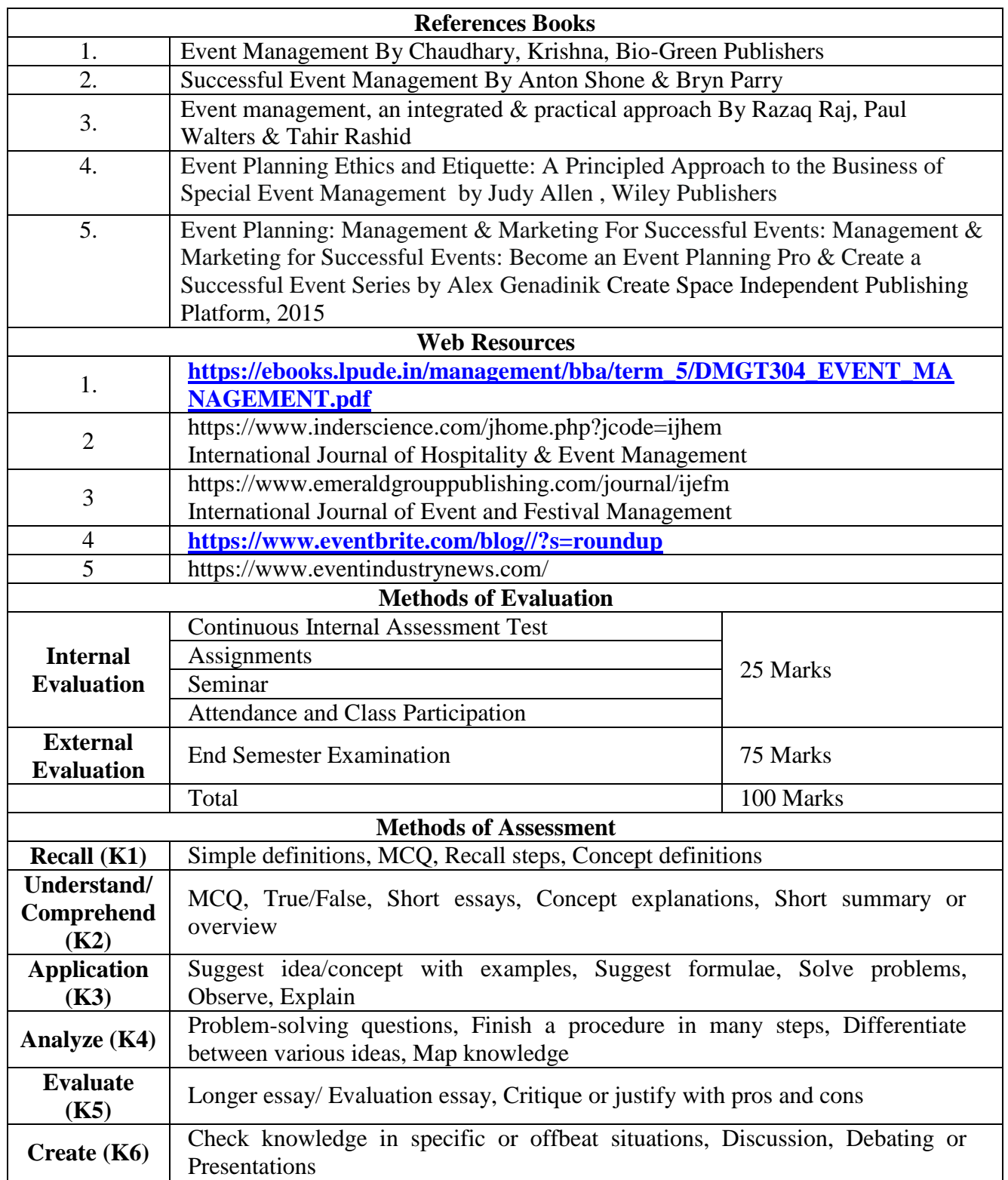

**S-Strong M-Medium L-Low**

**CO-PO Mapping (Course Articulation Matrix)**

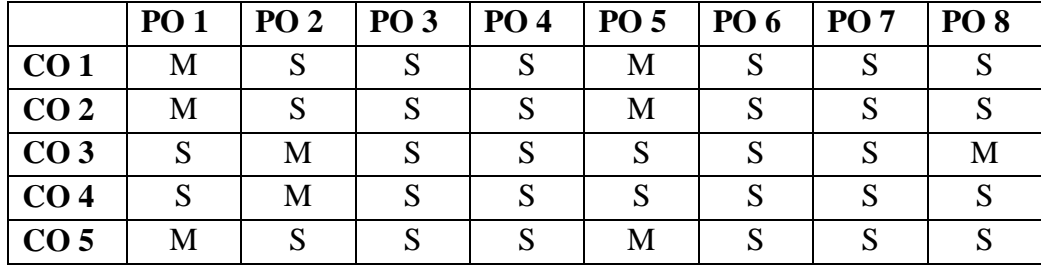

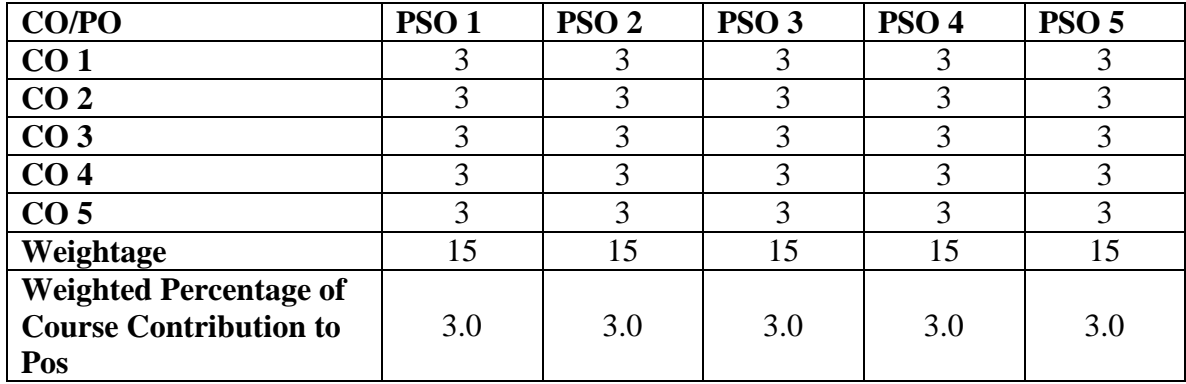

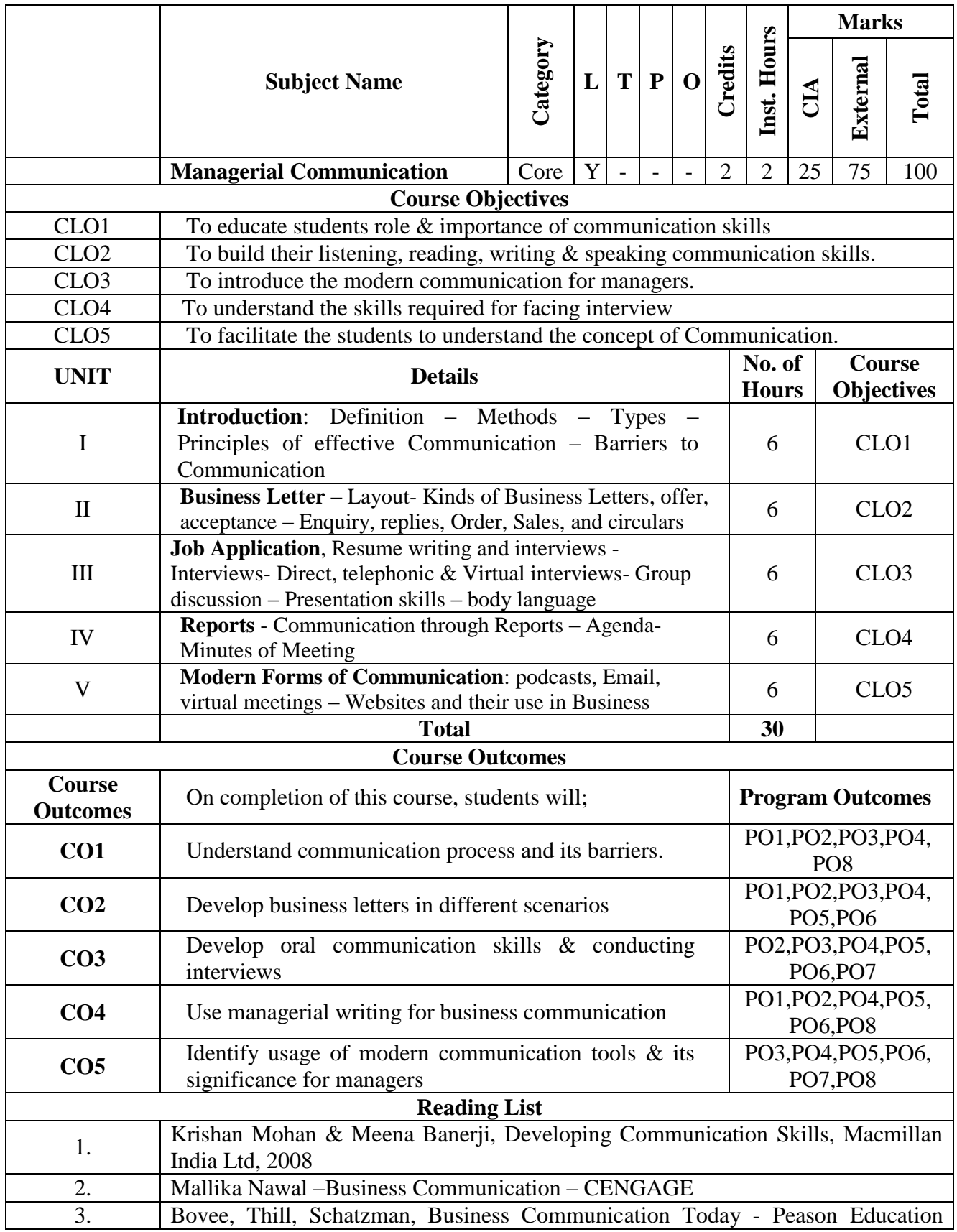

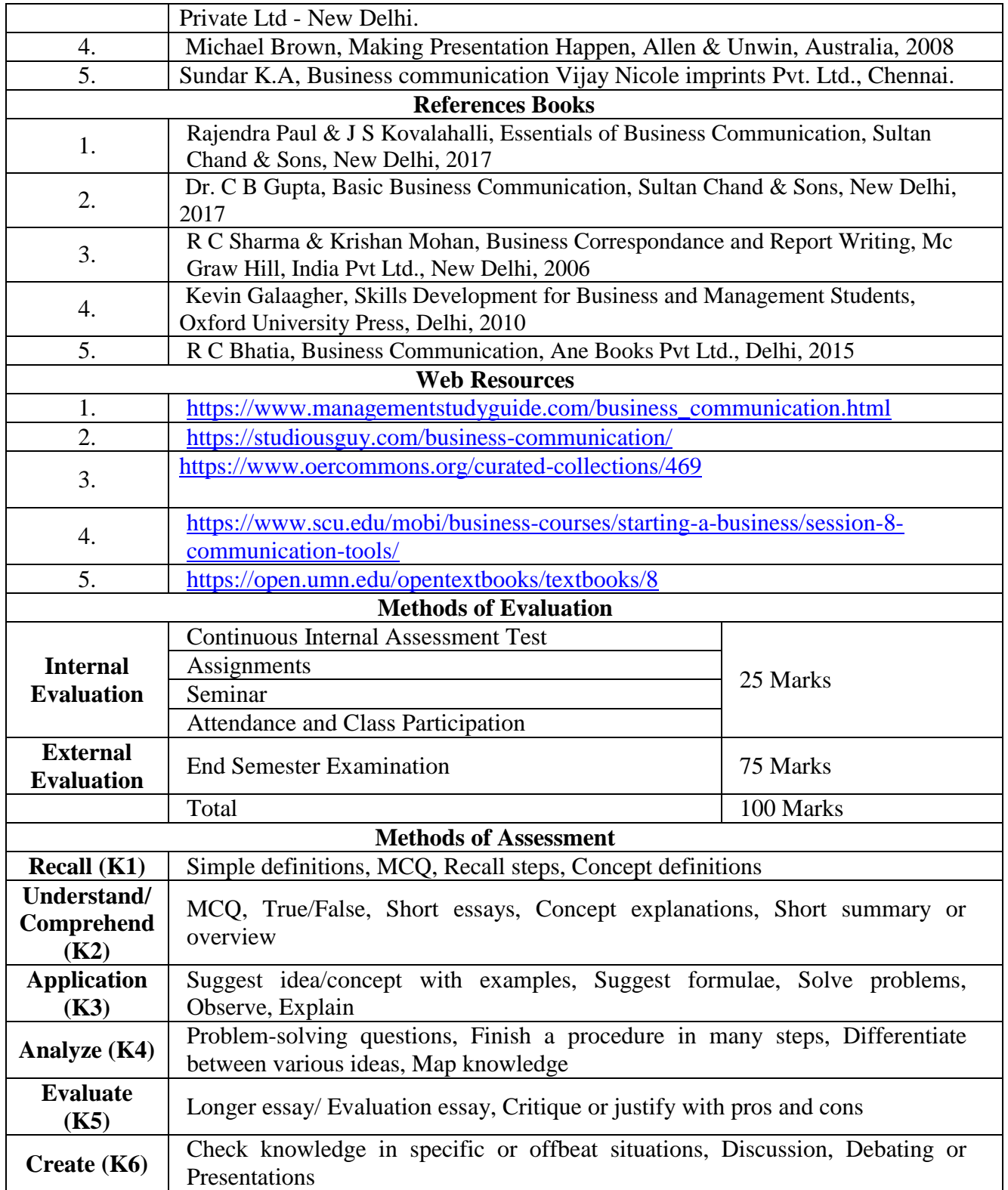

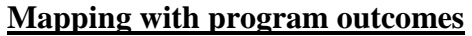

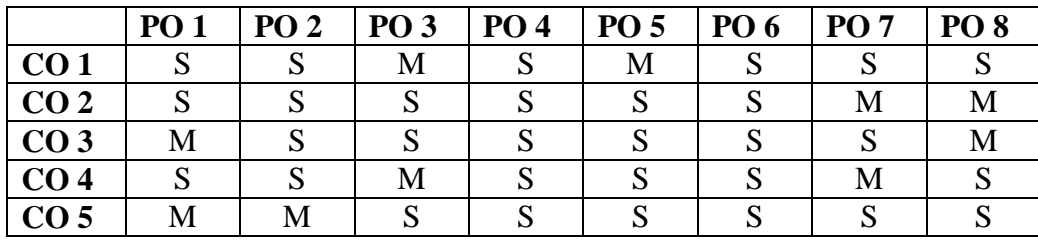

**S-Strong M-Medium L-Low**

**CO-PO Mapping with program specific outcomes (Course Articulation Matrix)**

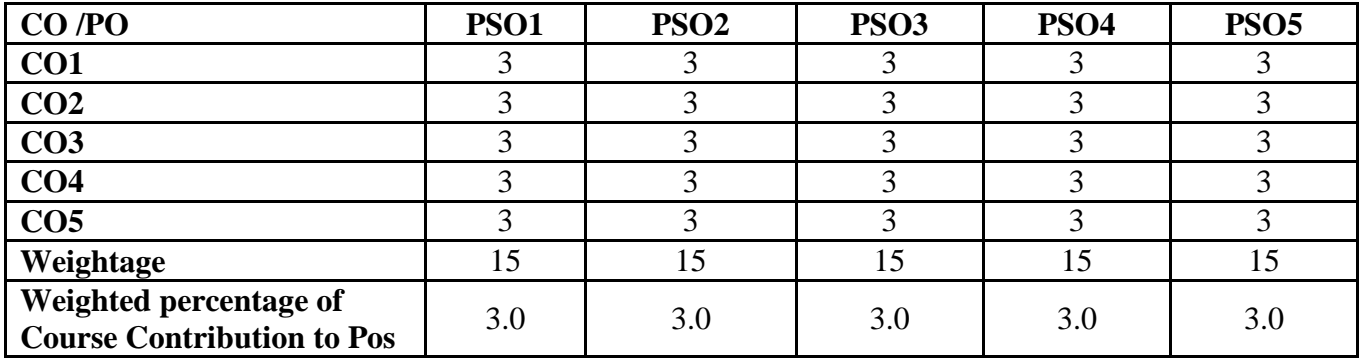

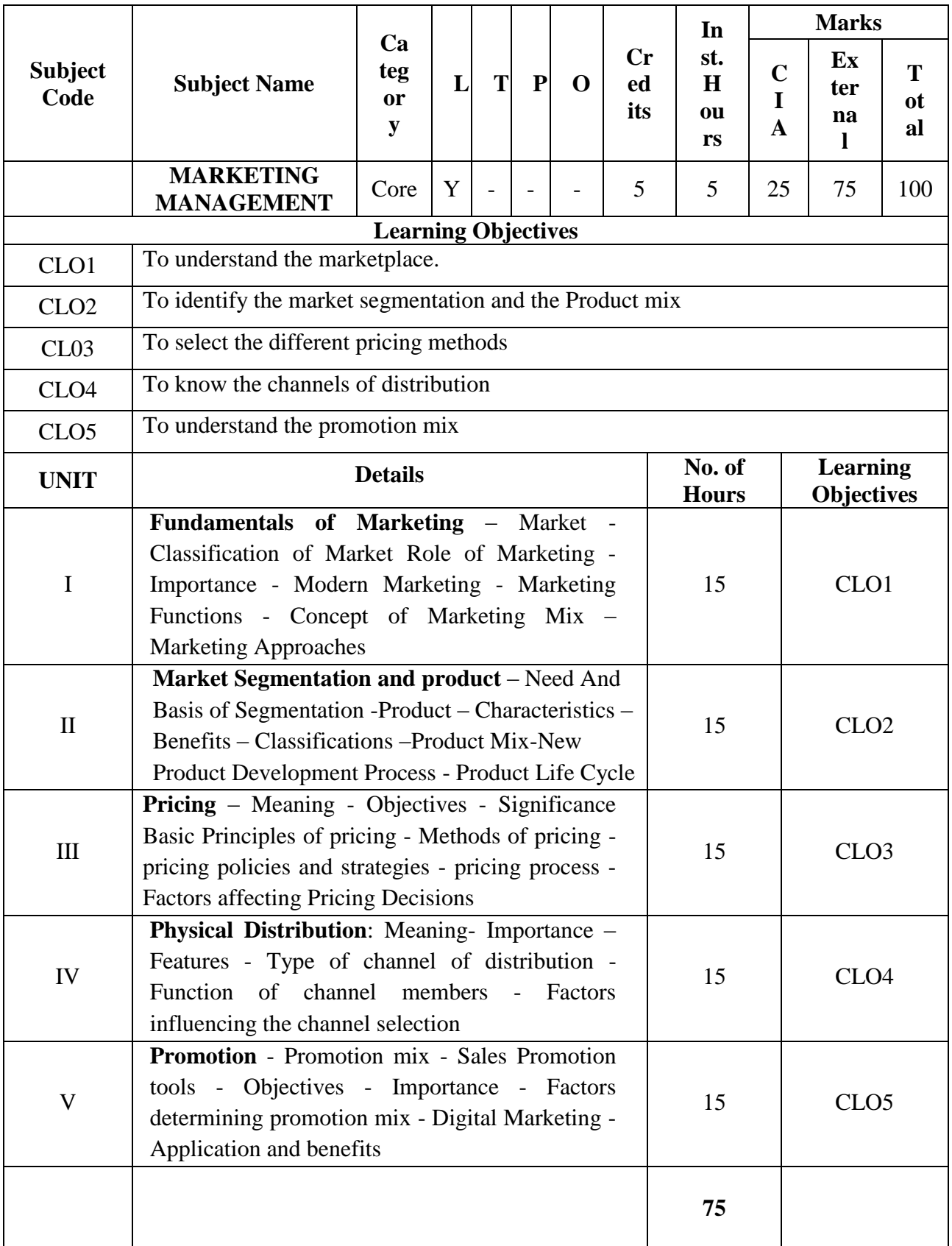

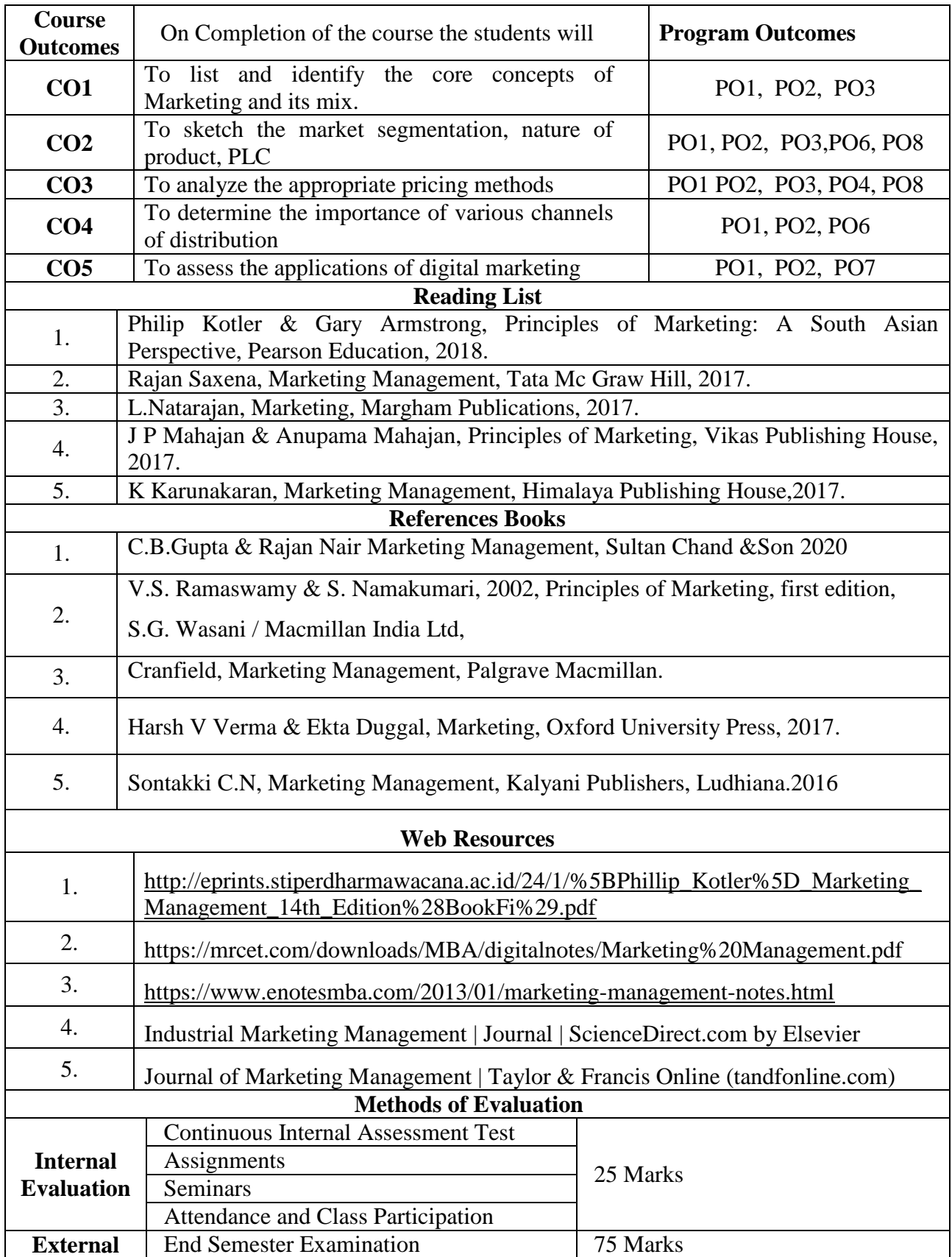

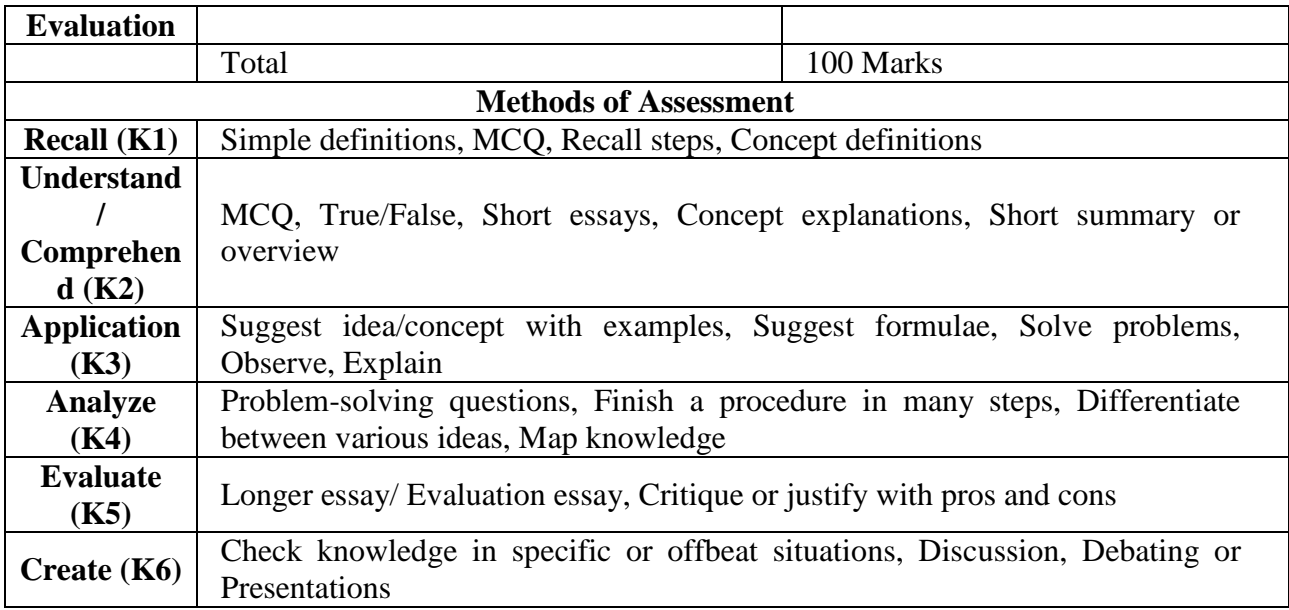

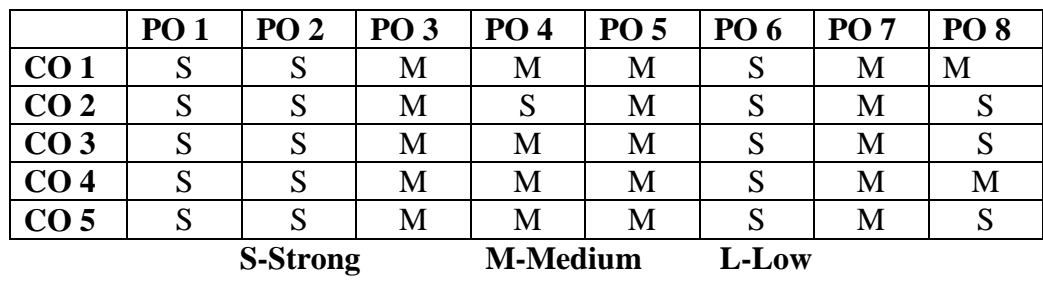

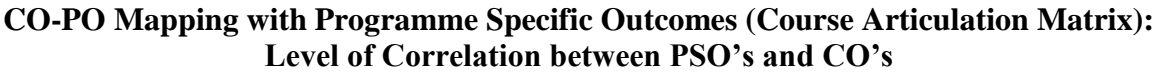

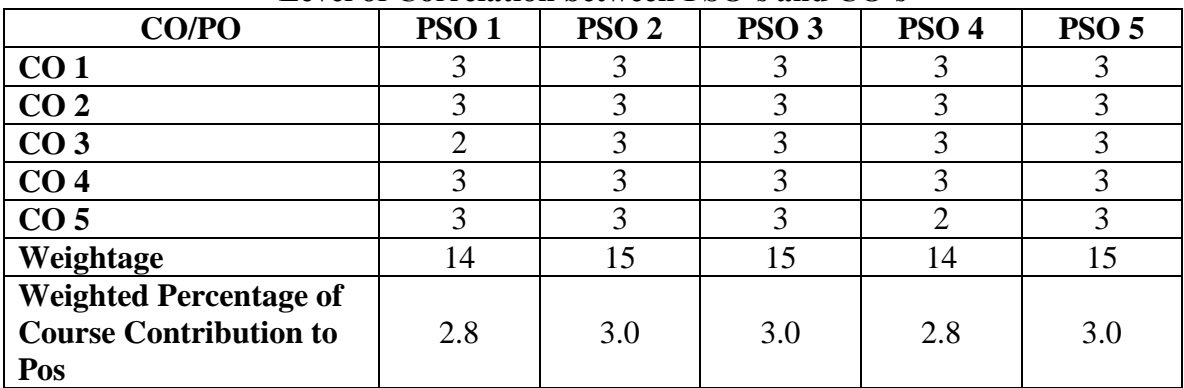

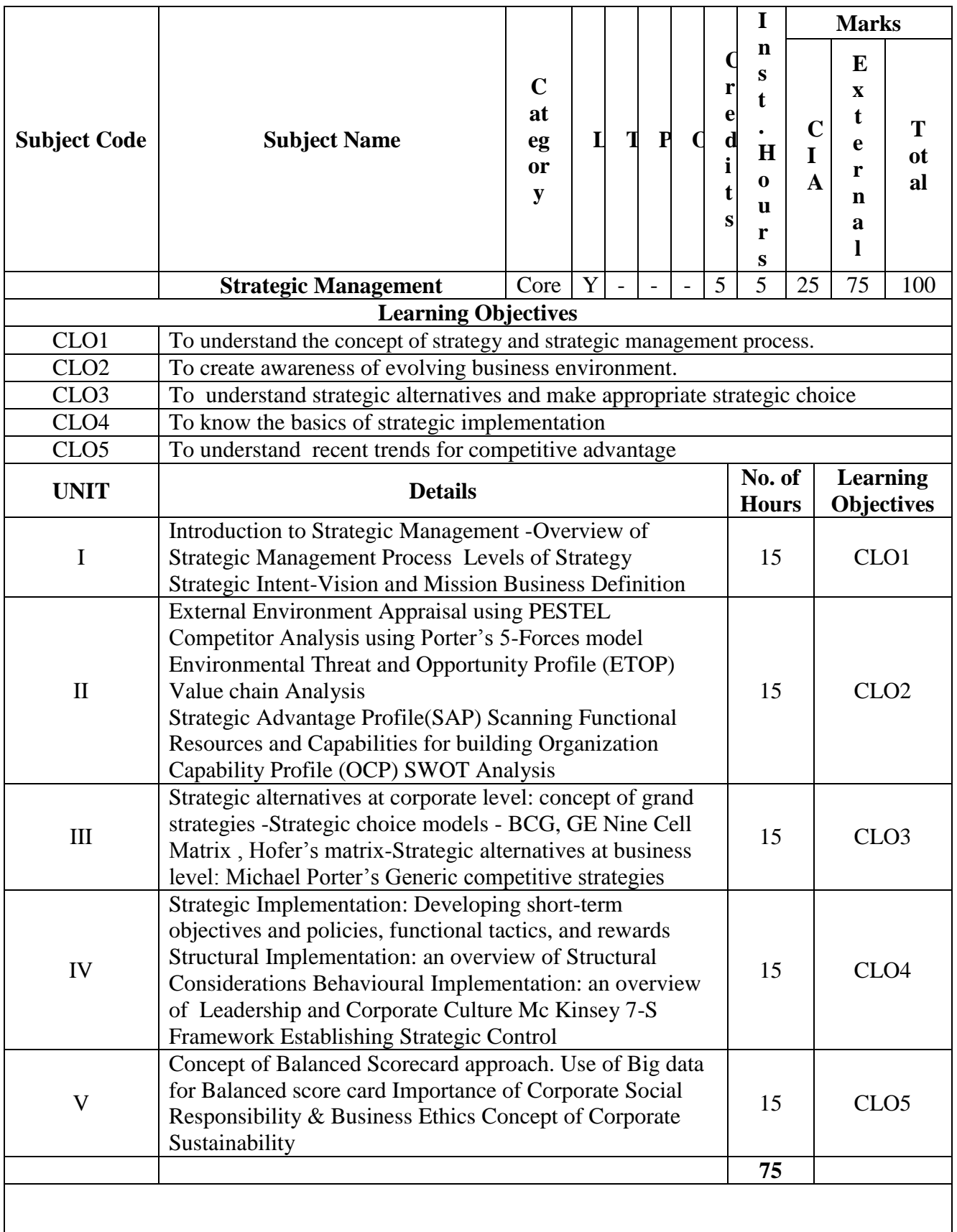

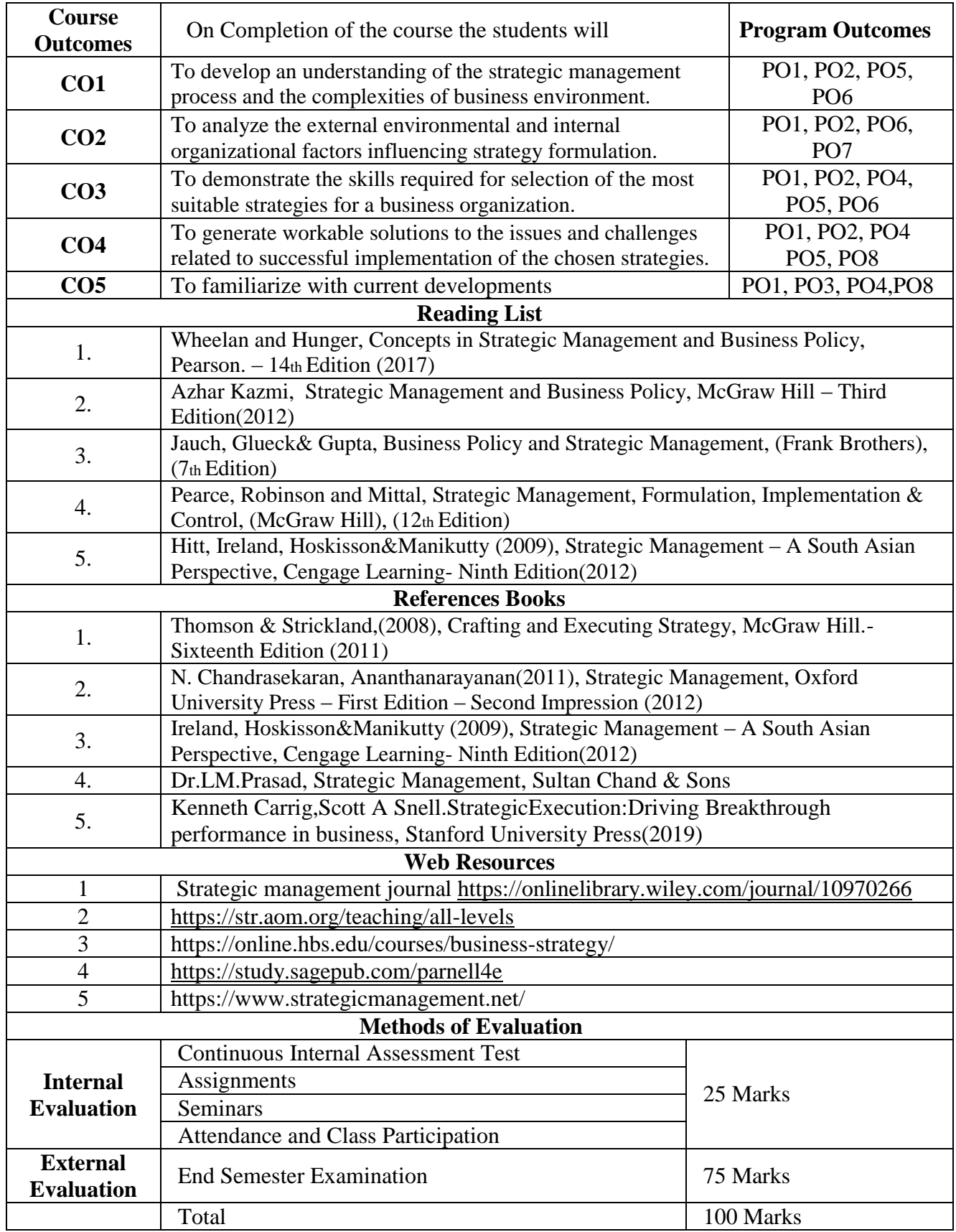

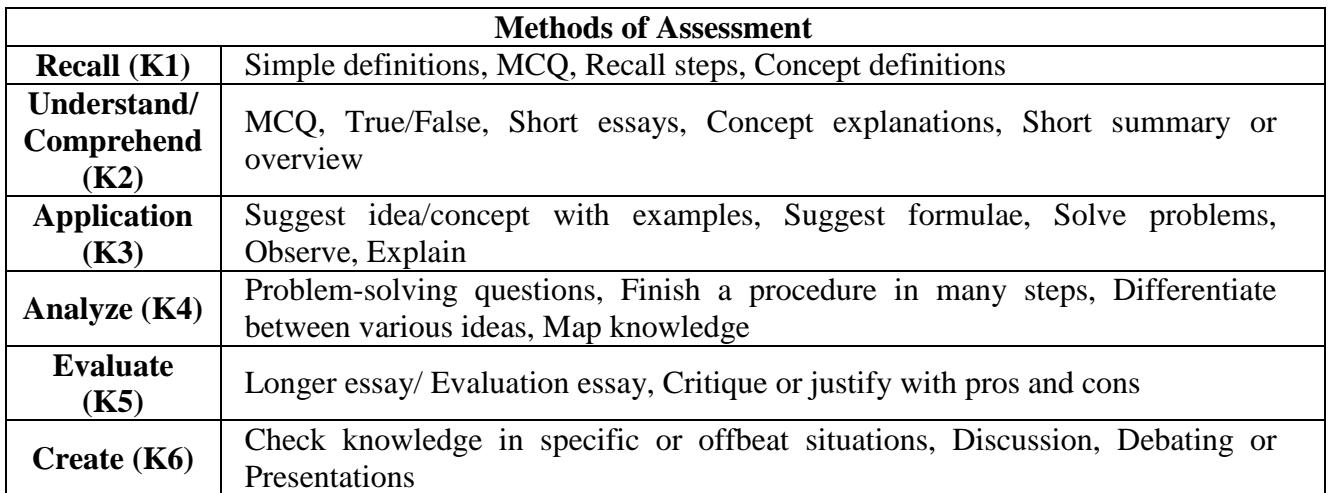

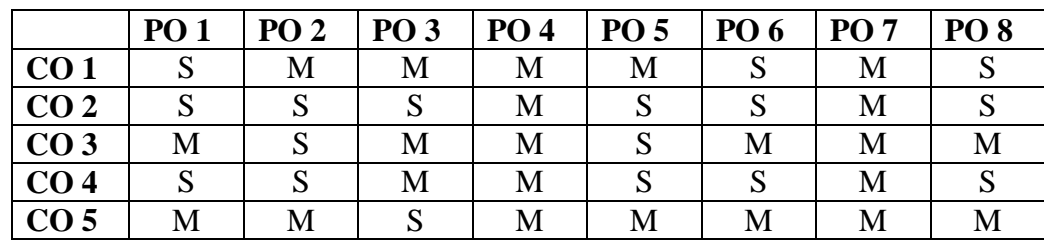

#### **S-Strong M-Medium L-LowCO-PO Mapping with Programme Specific Outcomes (Course Articulation Matrix):**

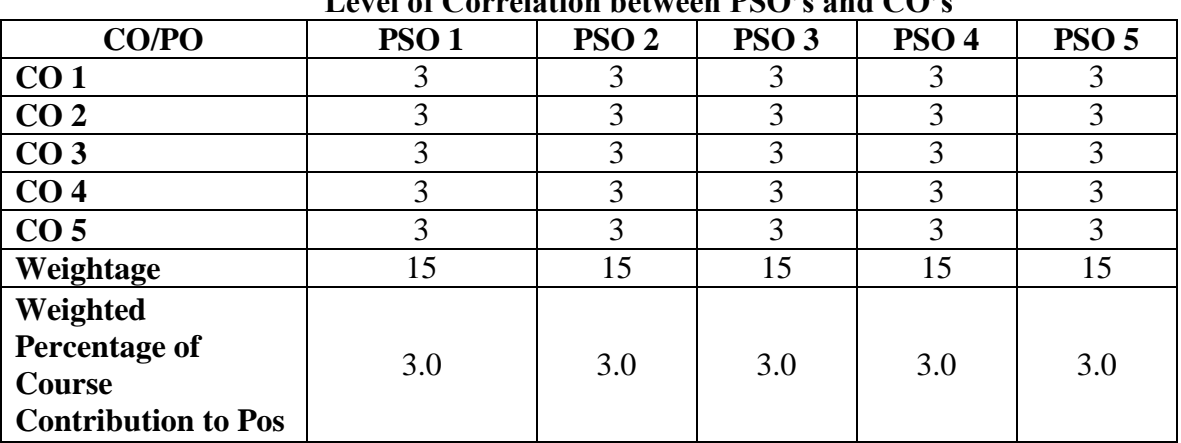
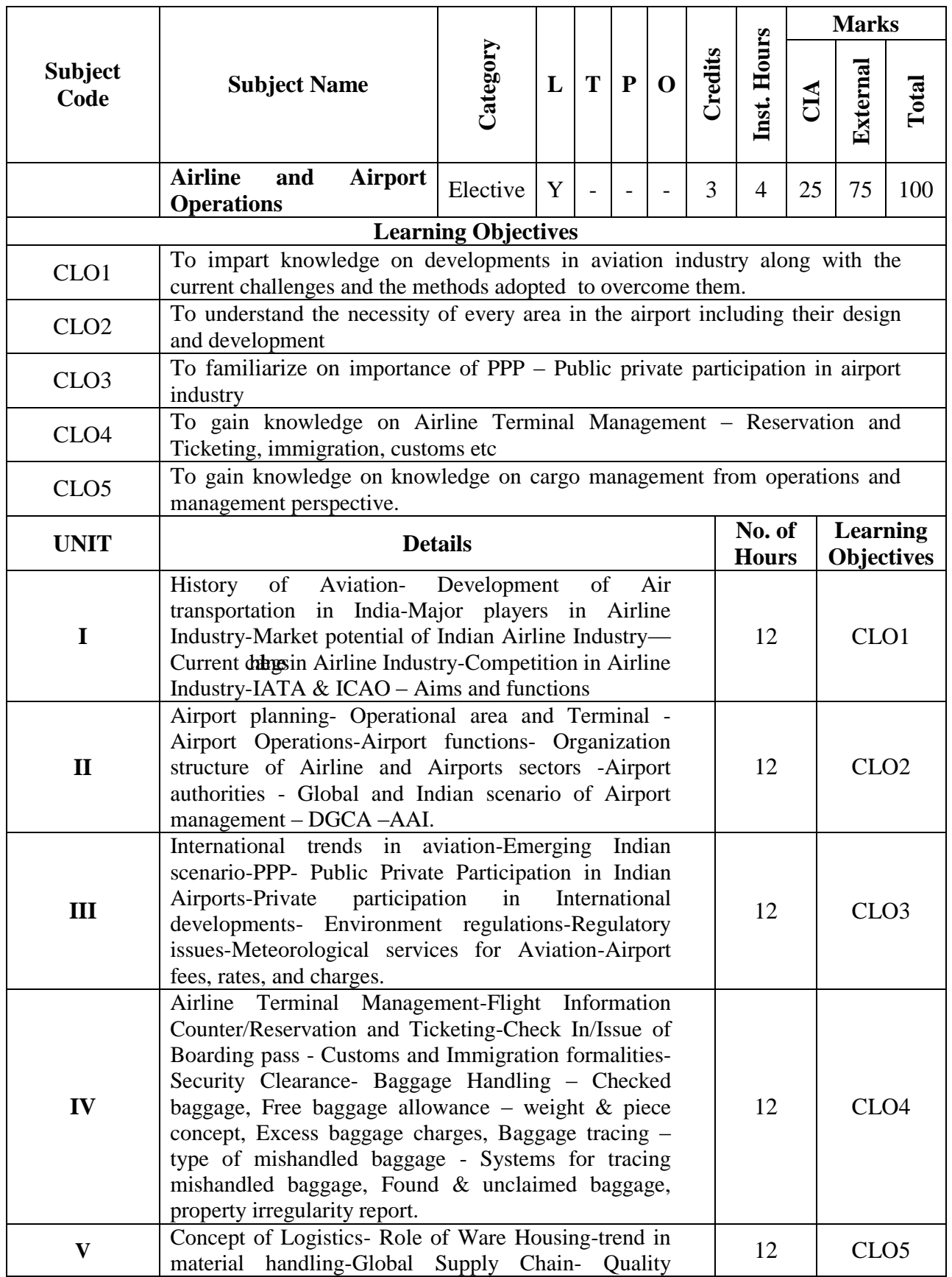

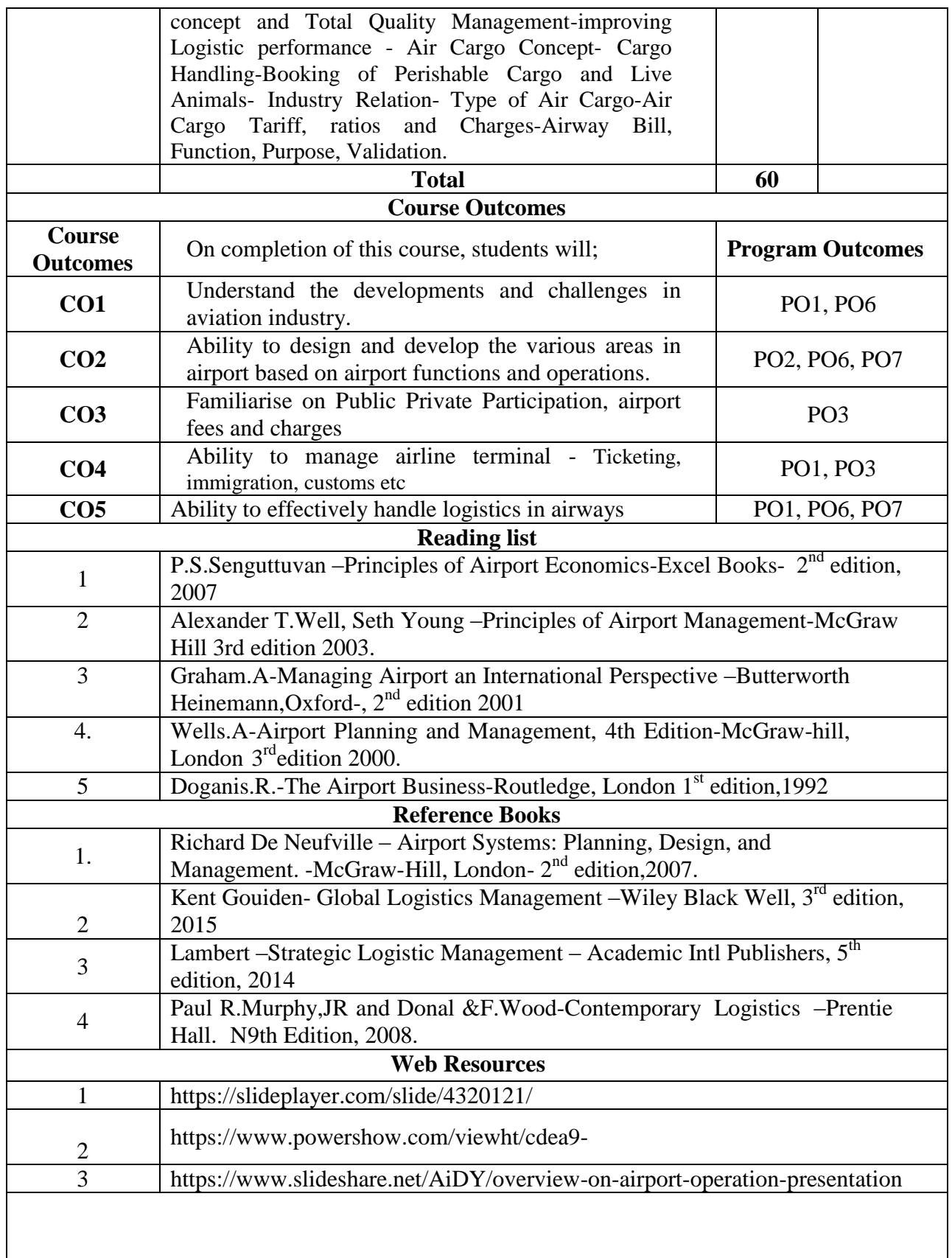

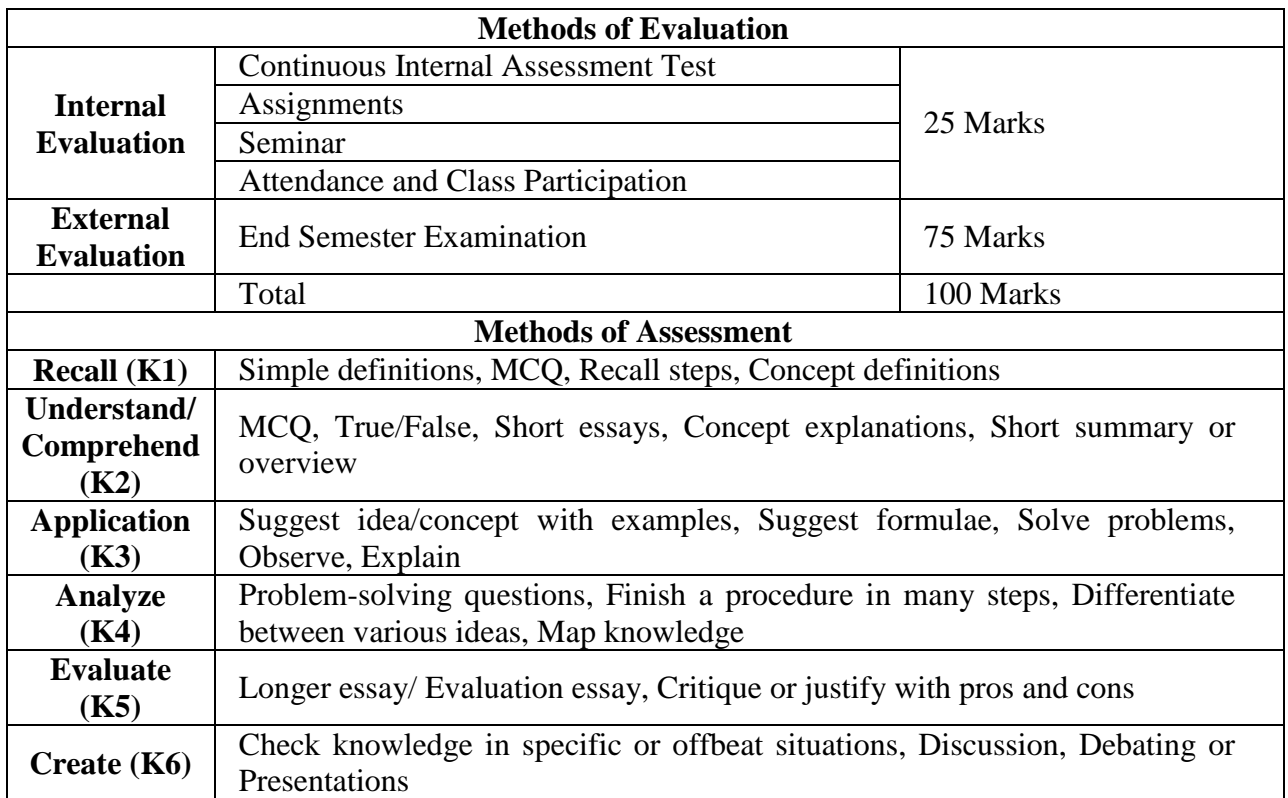

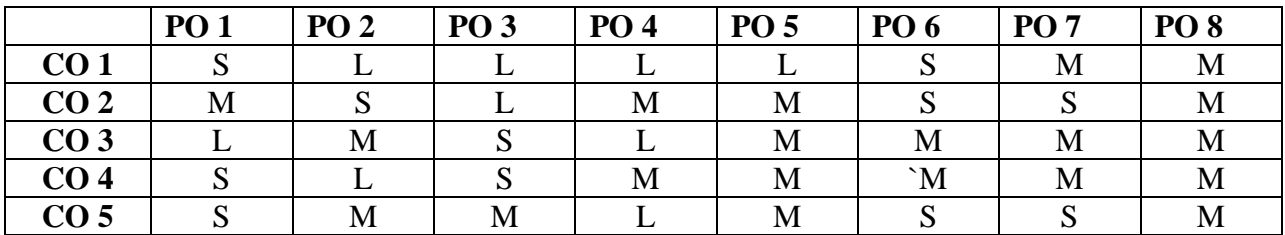

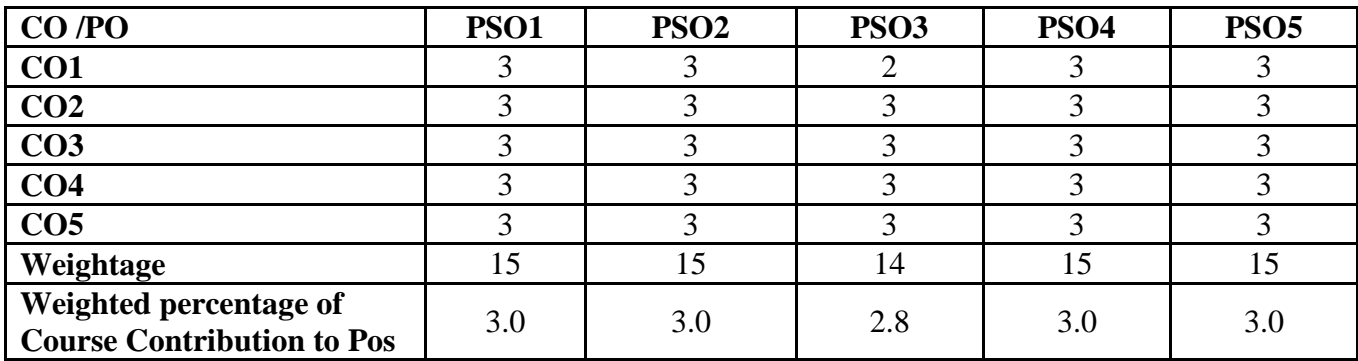

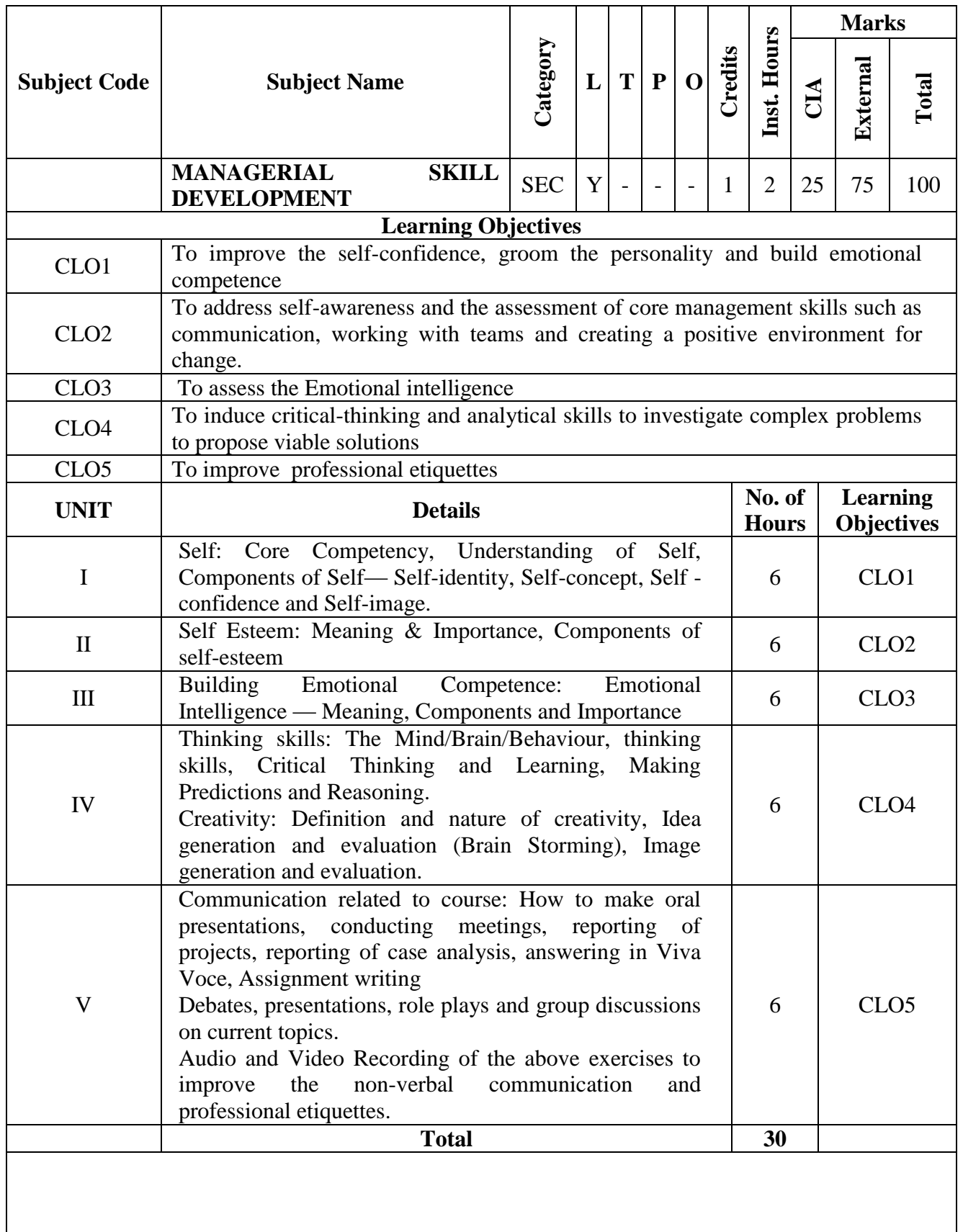

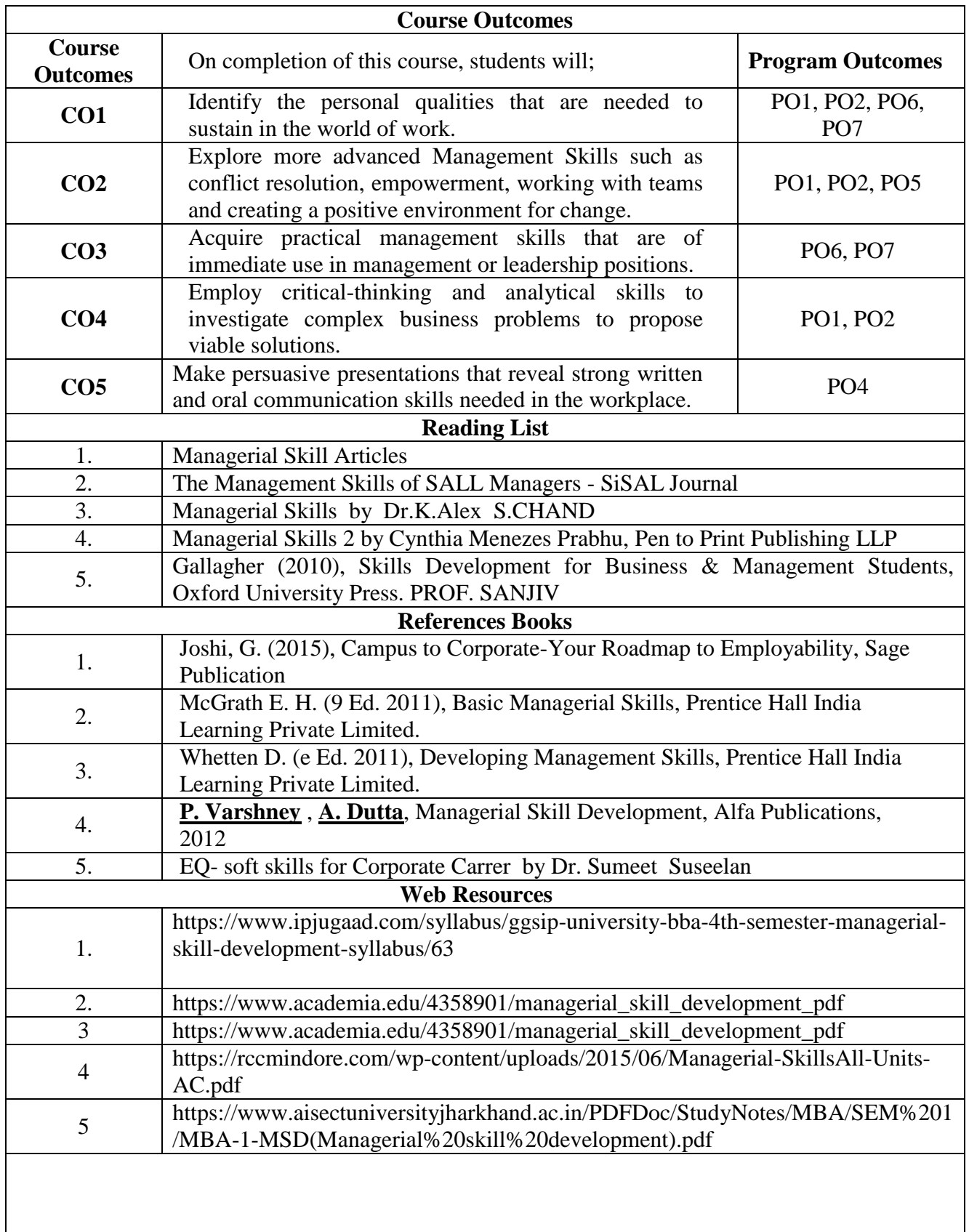

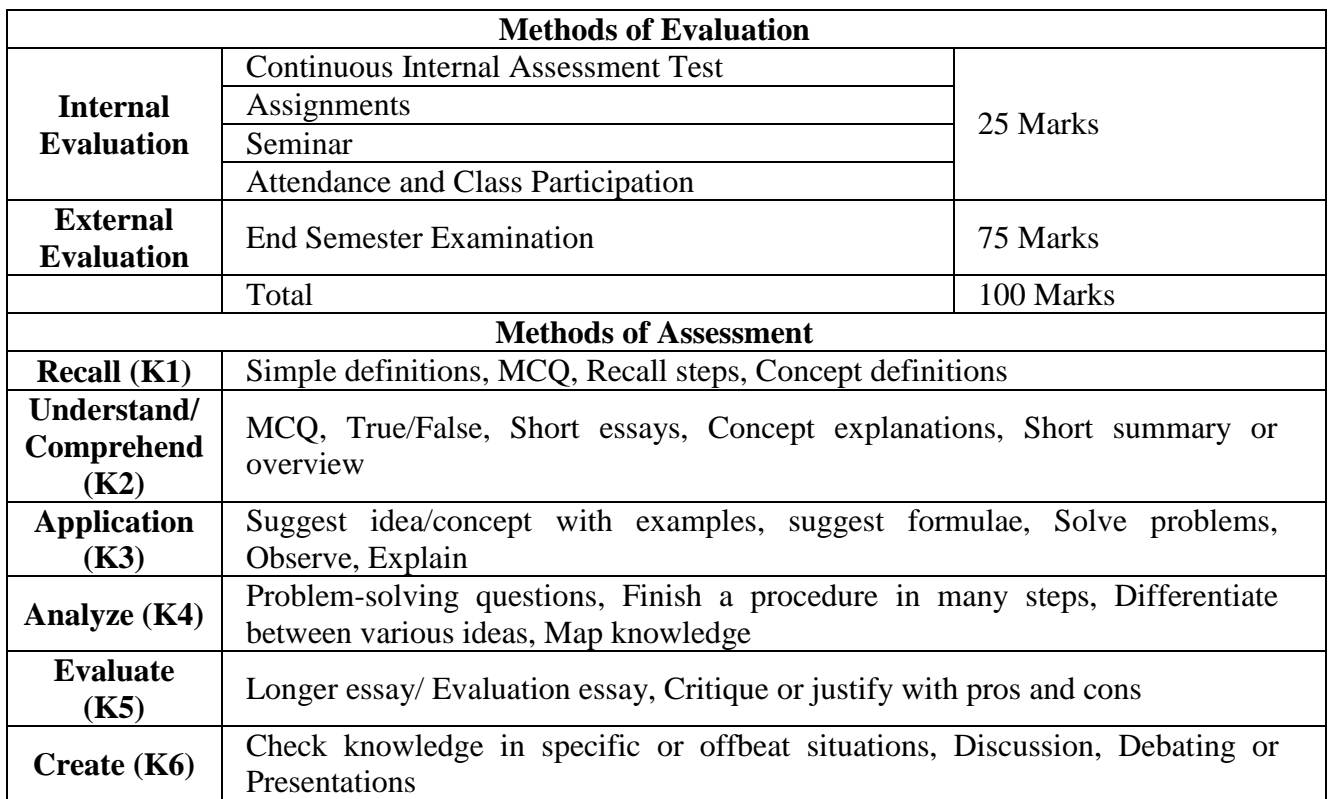

### **S-Strong M-Medium L-LowM**

#### **CO-PO Mapping with Programme Specific Outcomes (Course Articulation Matrix): Level of Correlation between PSO's and CO's**

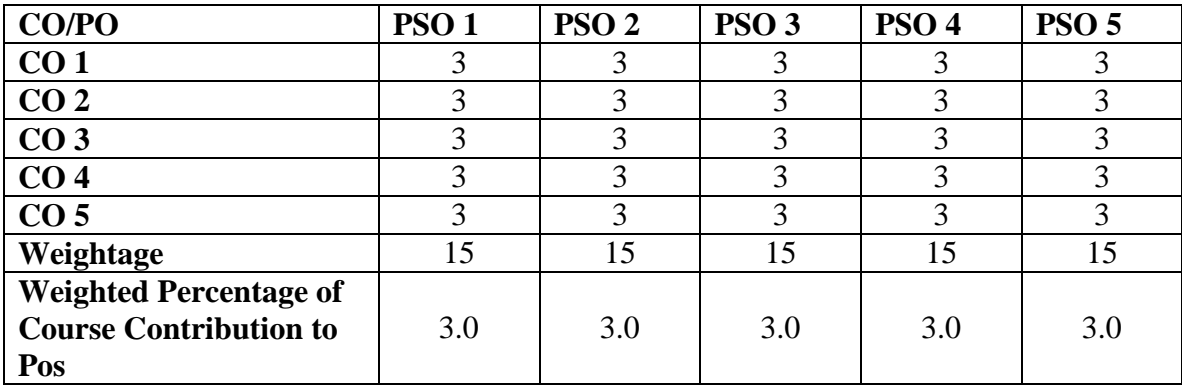

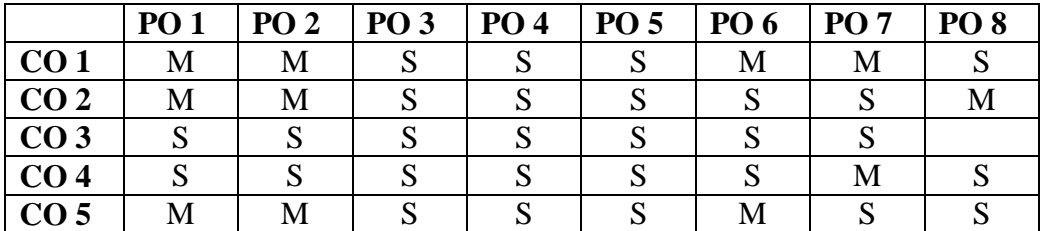

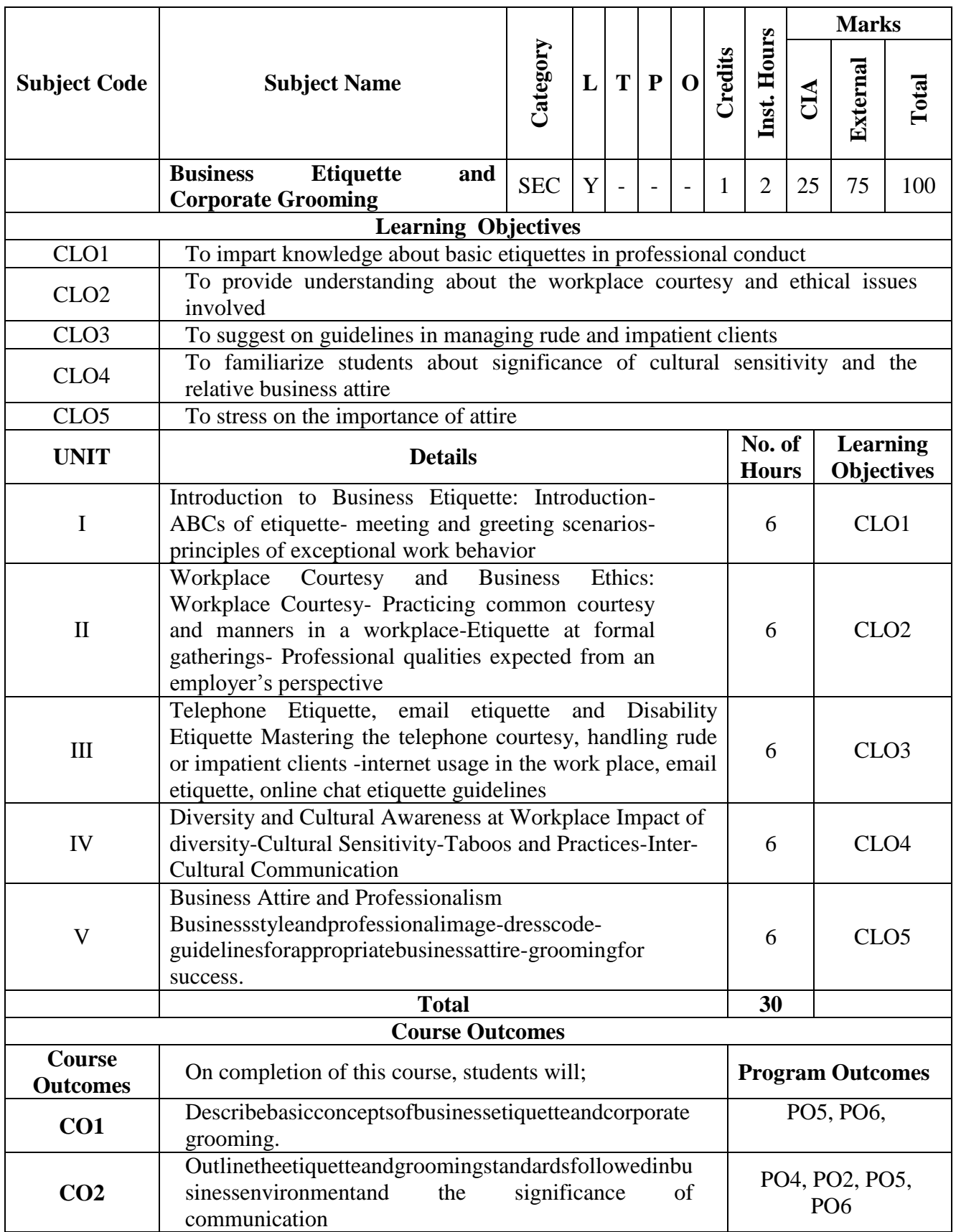

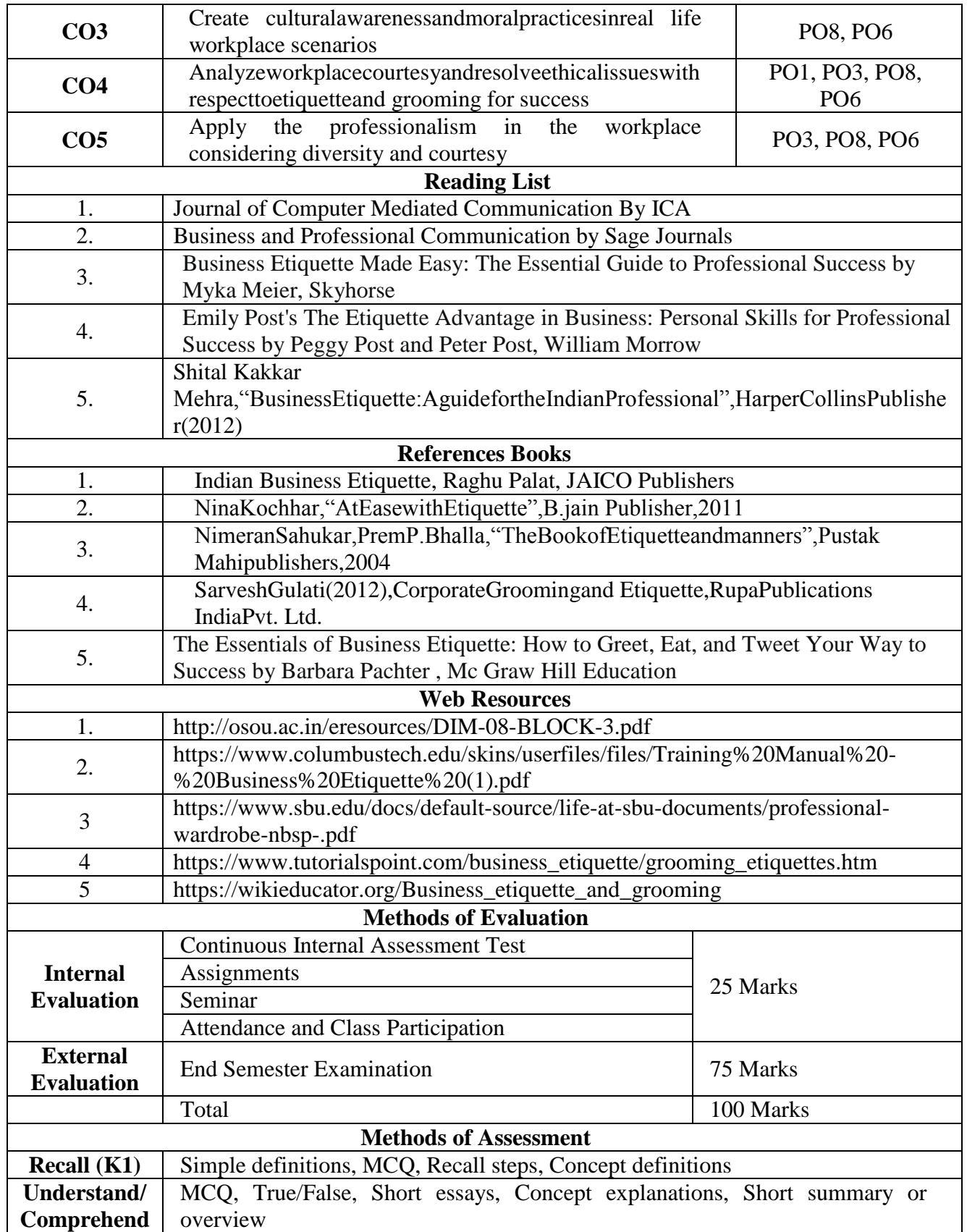

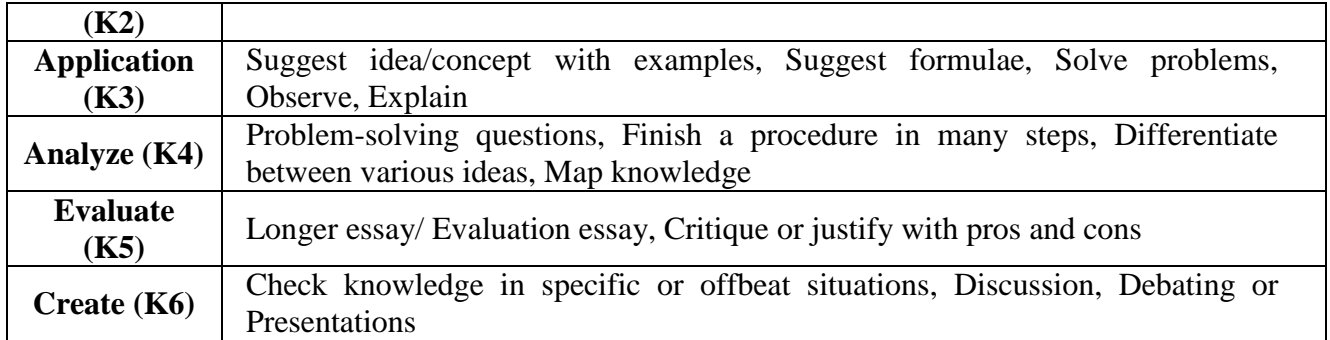

### **CO-PO Mapping with Programme Specific Outcomes (Course Articulation Matrix):**

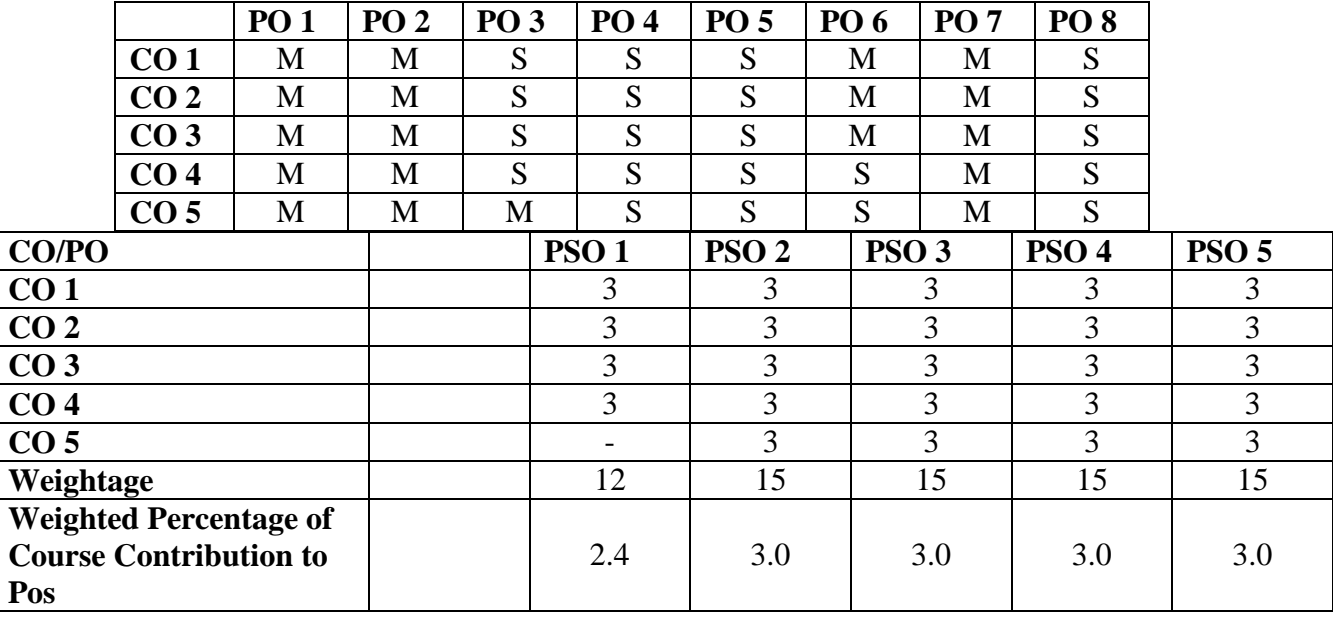

## **Level of Correlation between PSO's and CO's**

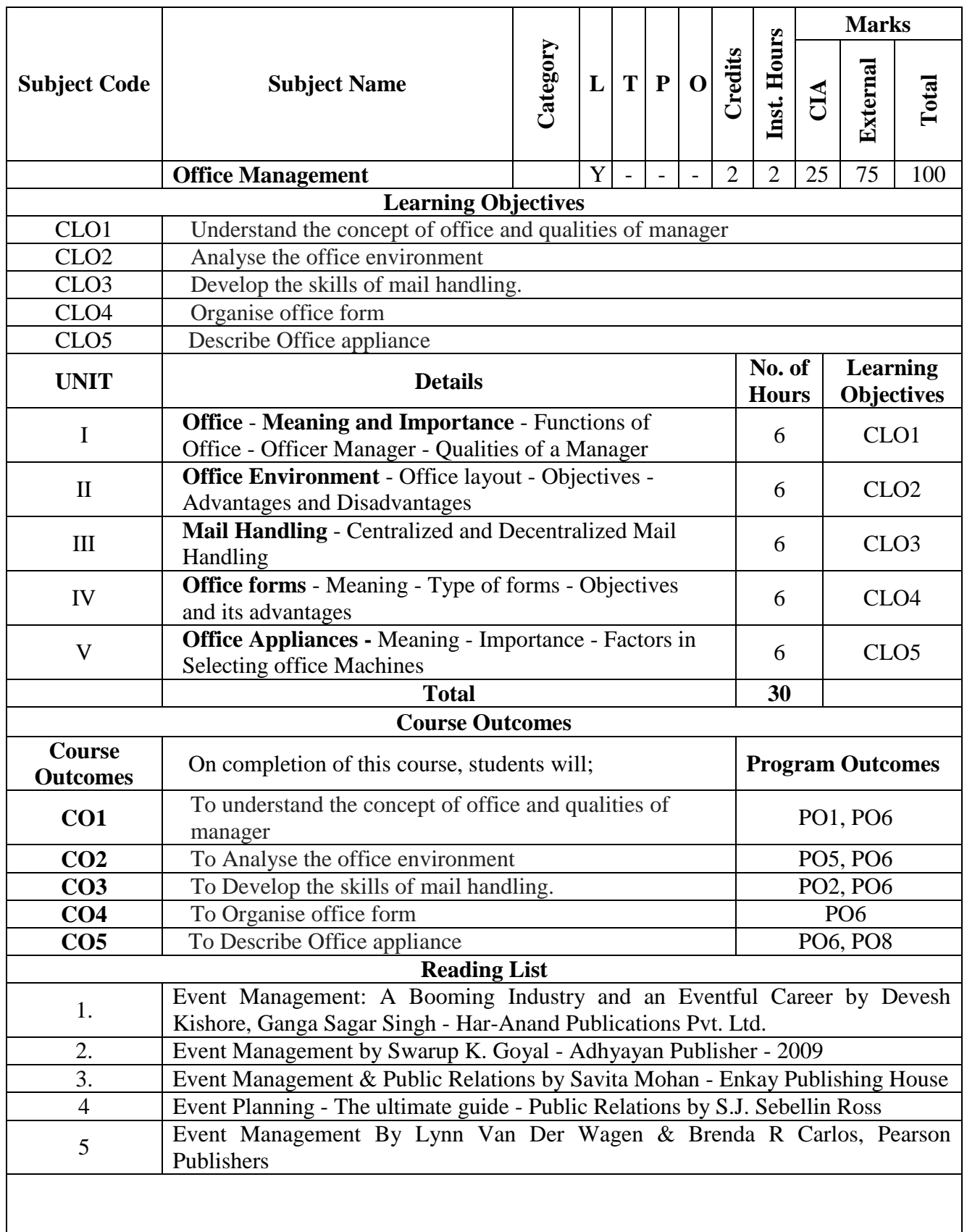

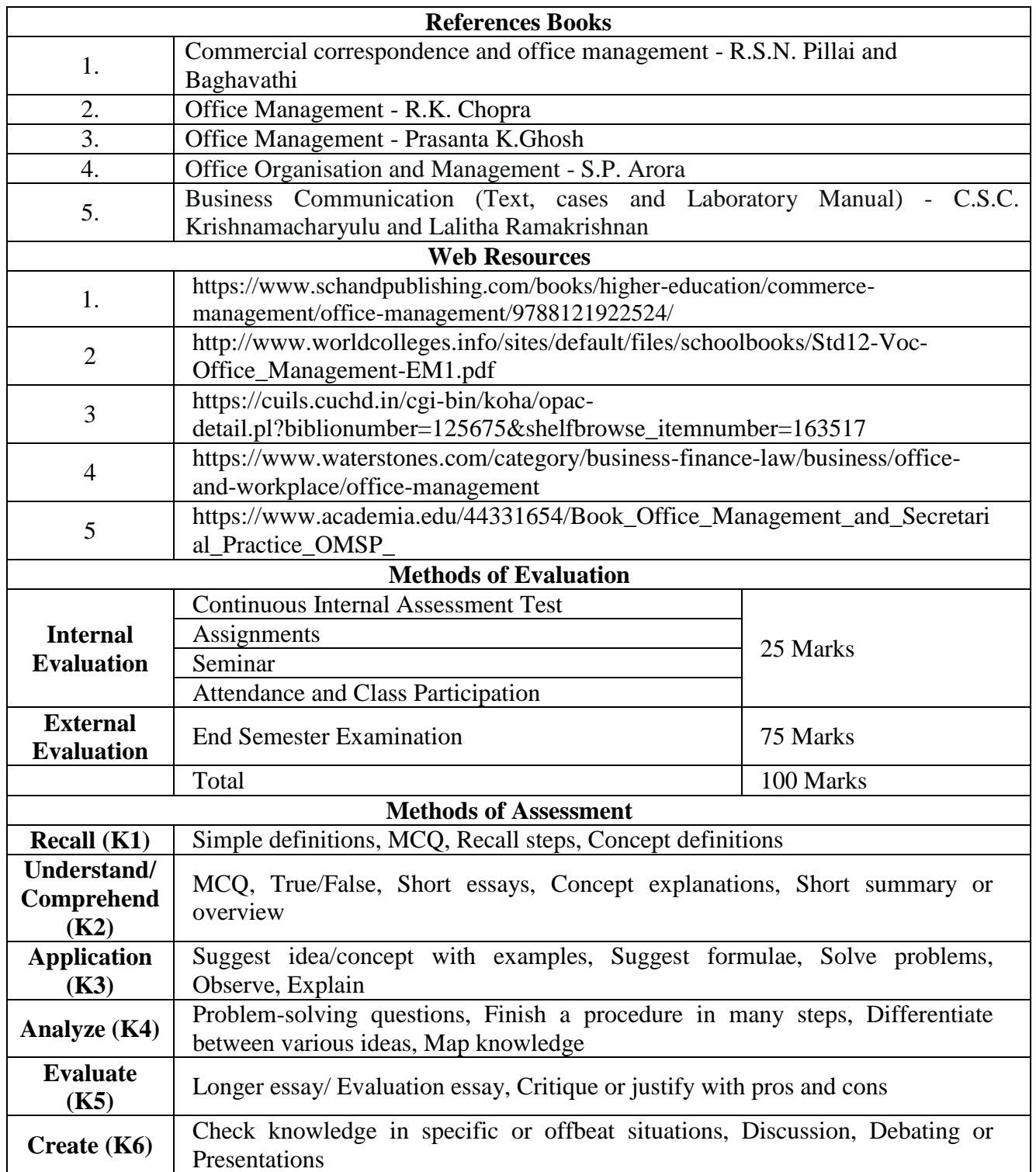

**S-Strong M-Medium L-Low**

**CO-PO Mapping (Course Articulation Matrix)**

**Level of Correlation between PSO's and CO's**

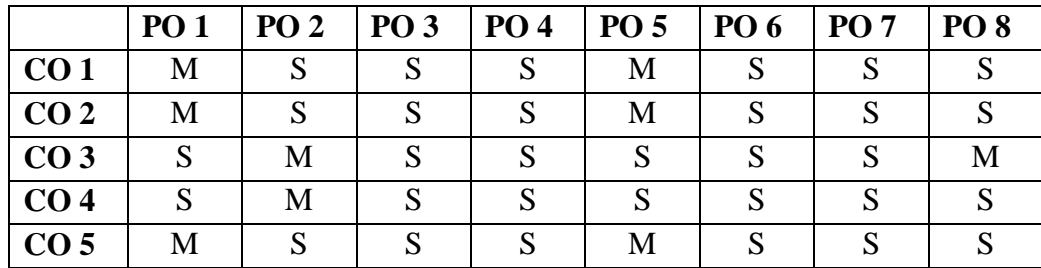

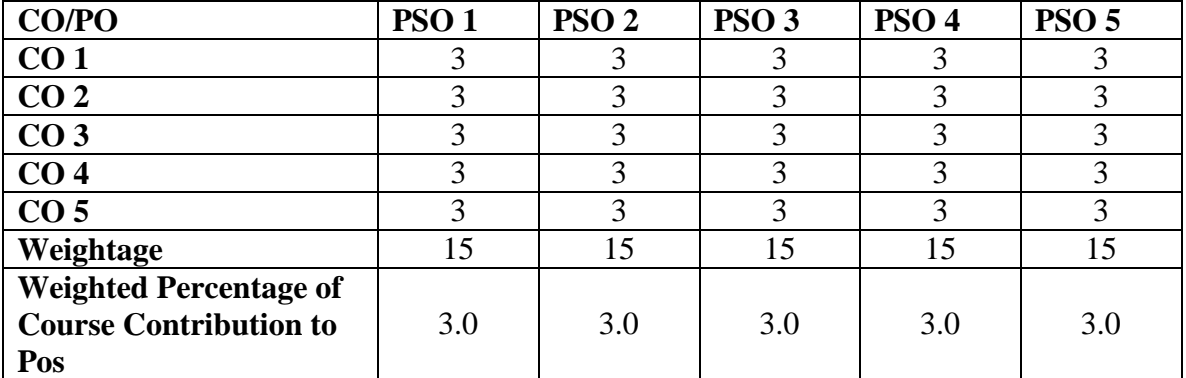

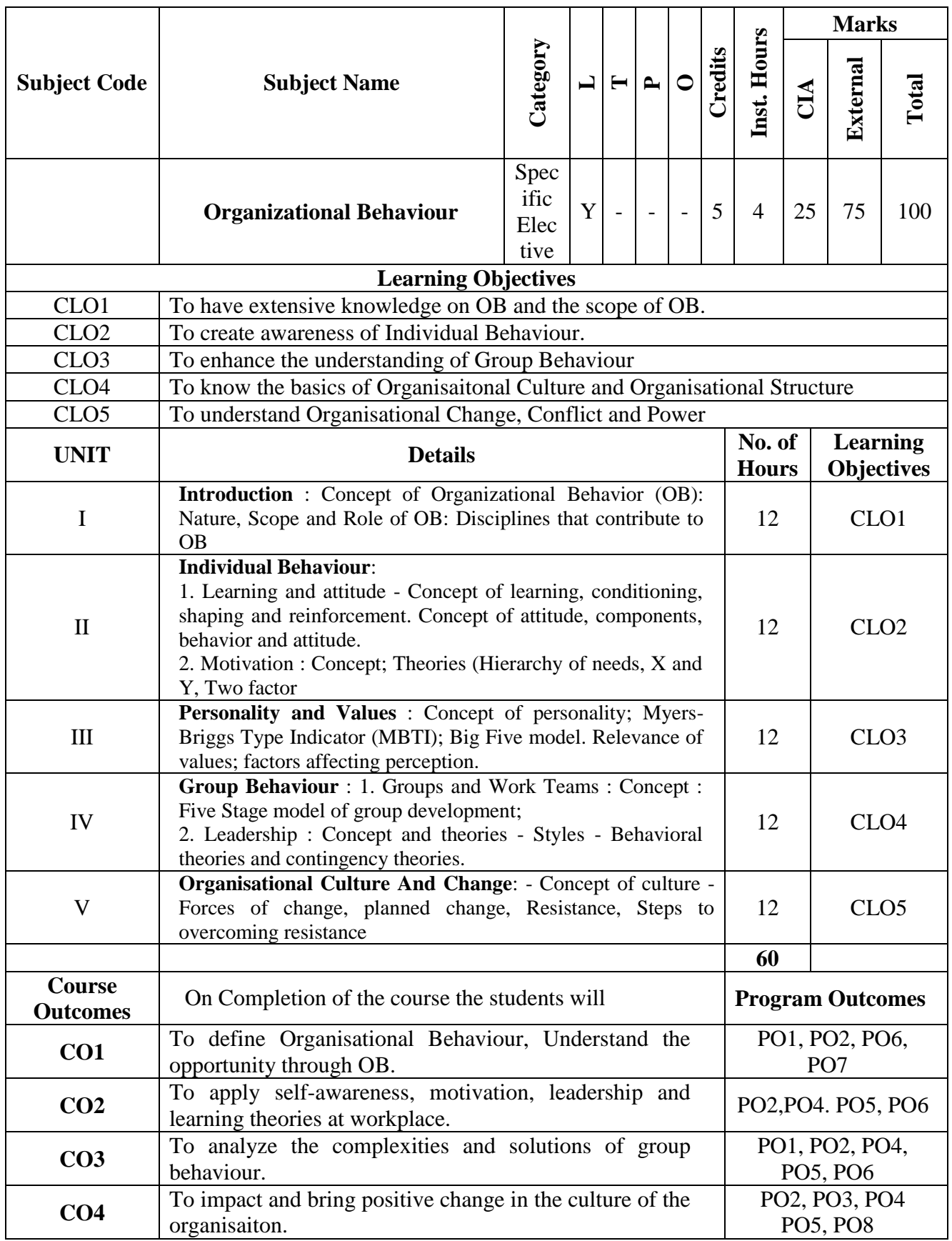

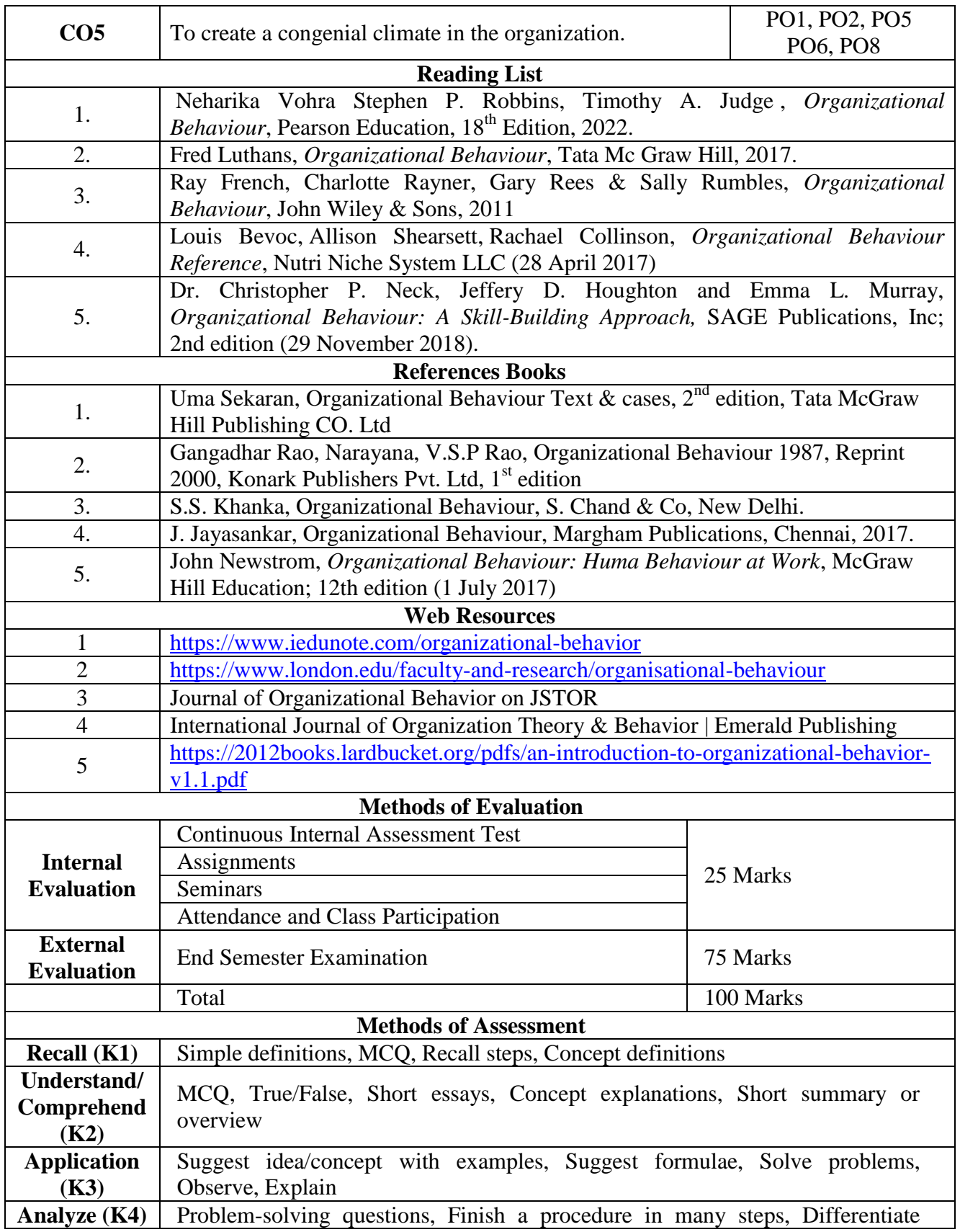

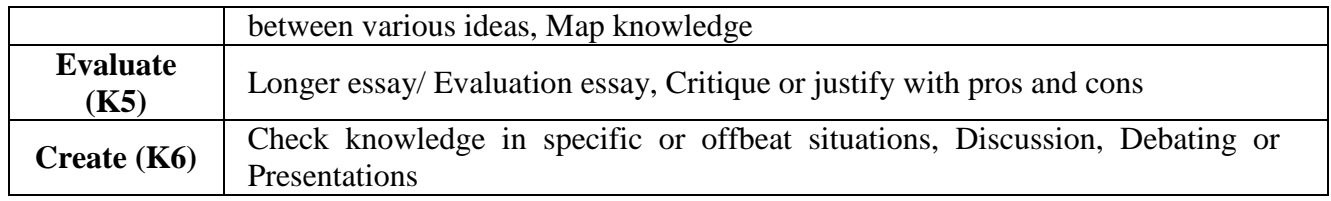

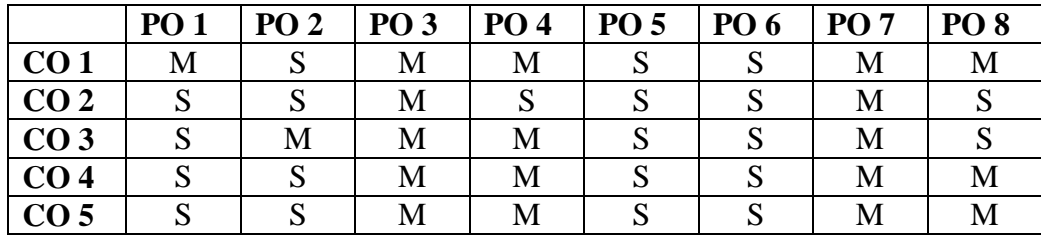

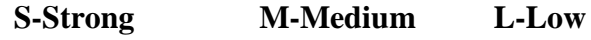

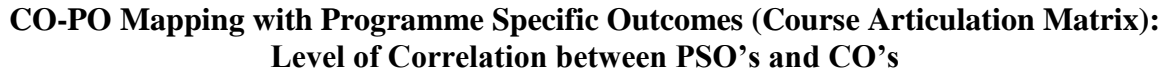

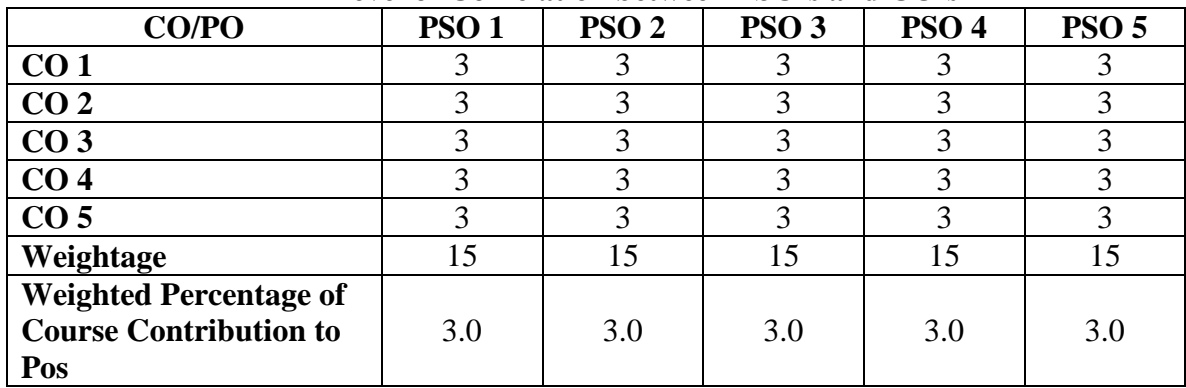

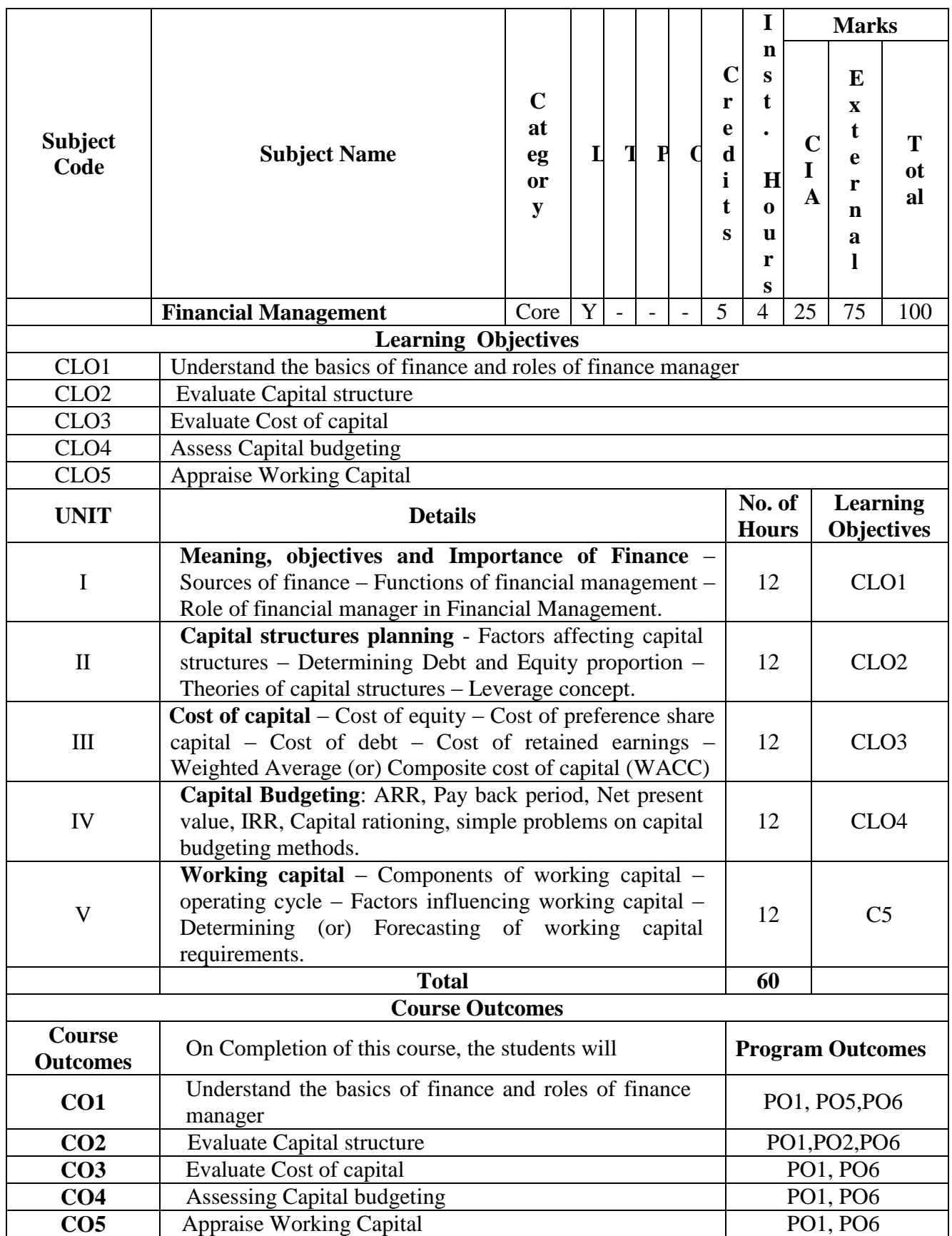

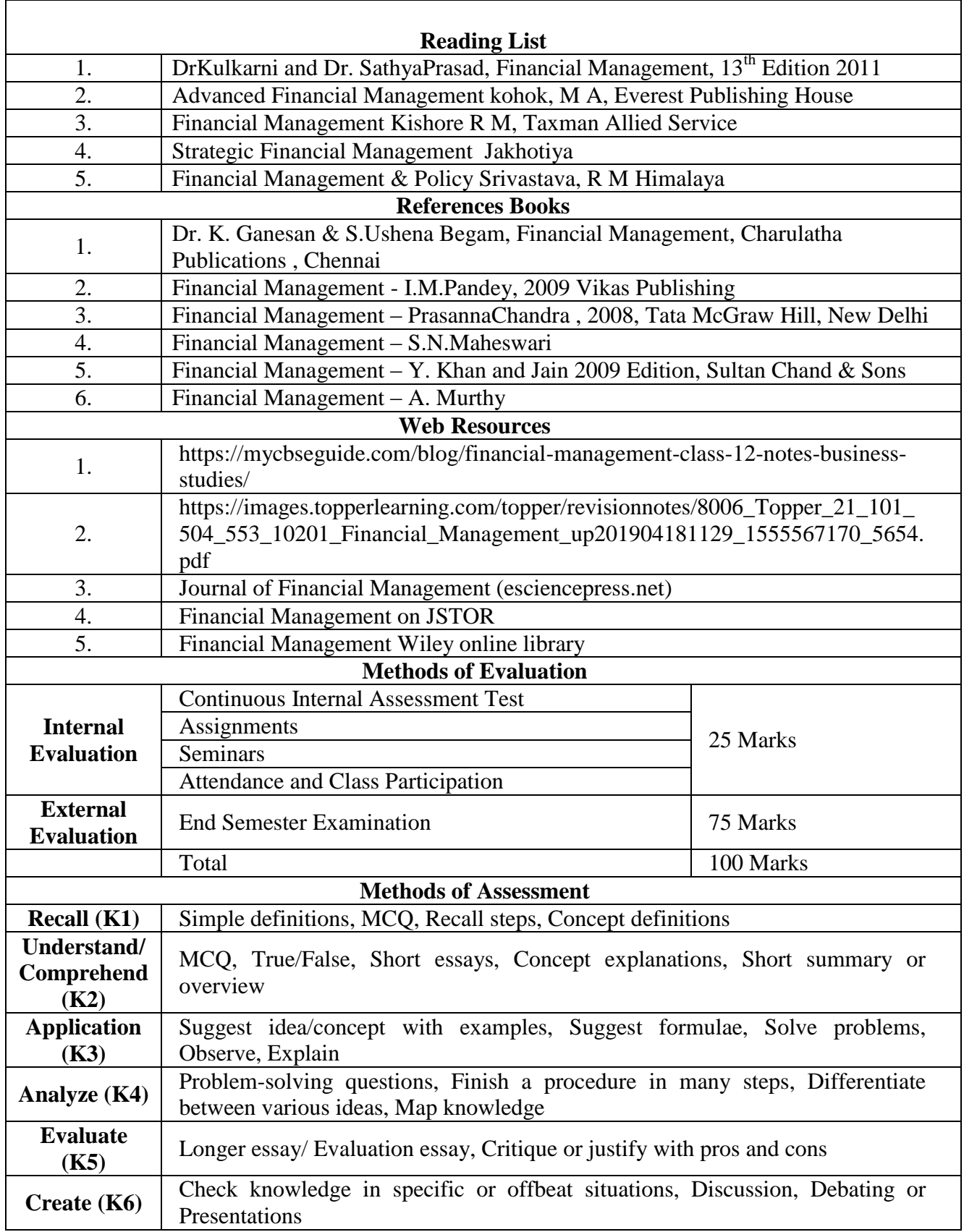

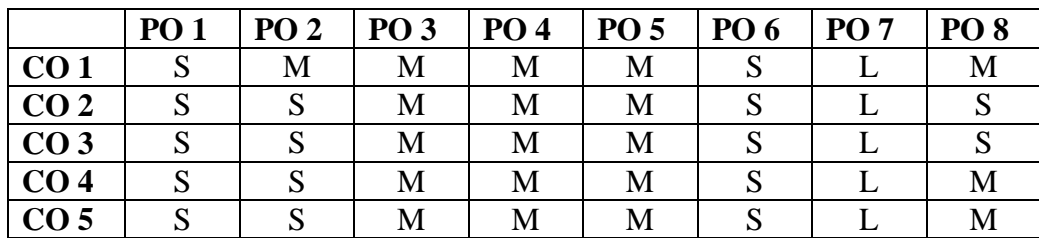

## **S-Strong M-Medium L-Low**

#### **CO-PO Mapping (Course Articulation Matrix) Level of Correlation between PSO's and CO's**

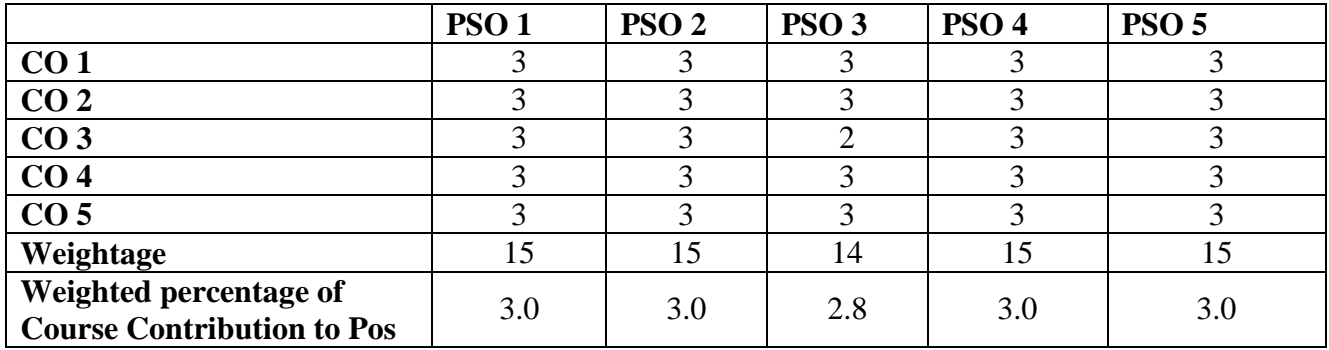

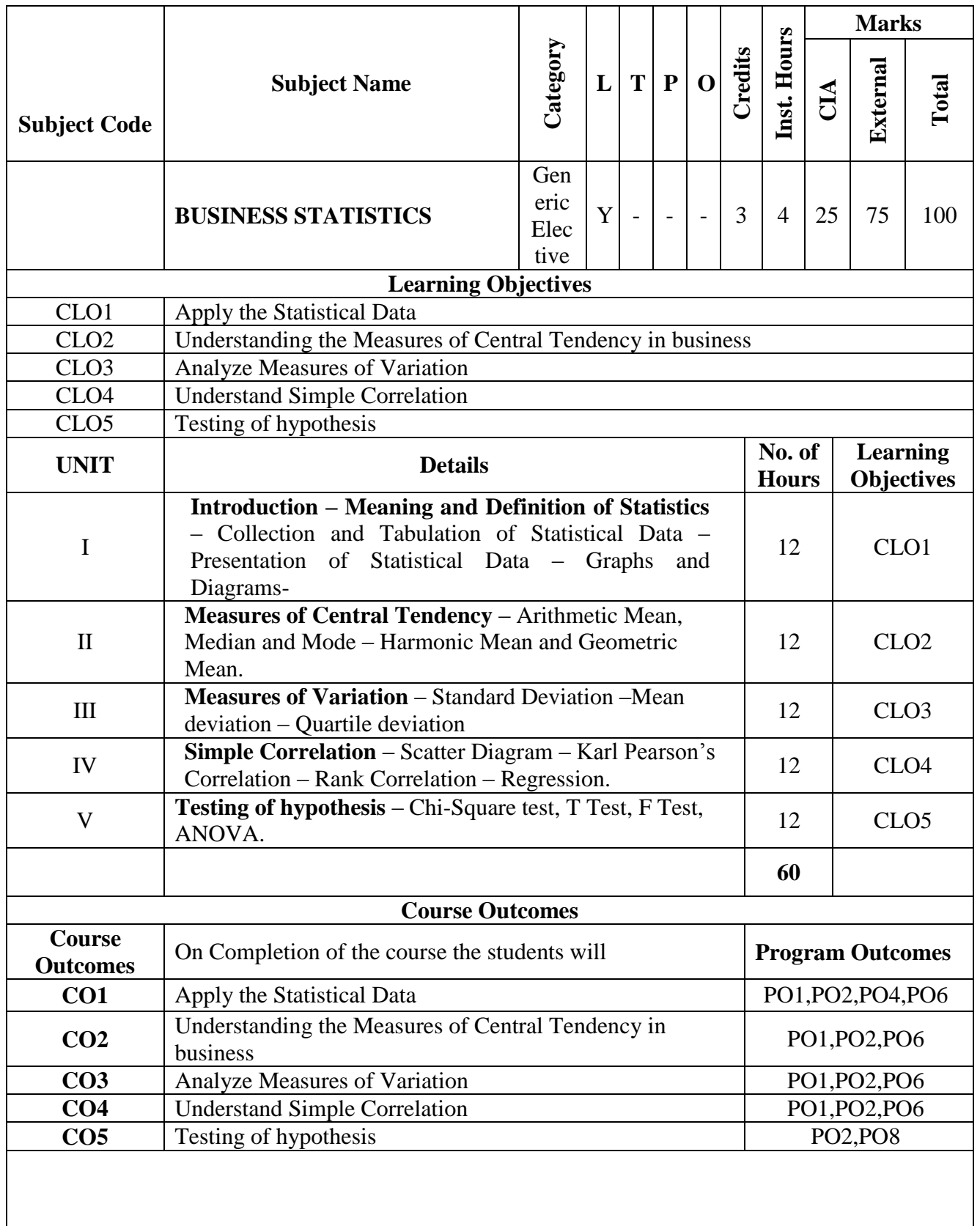

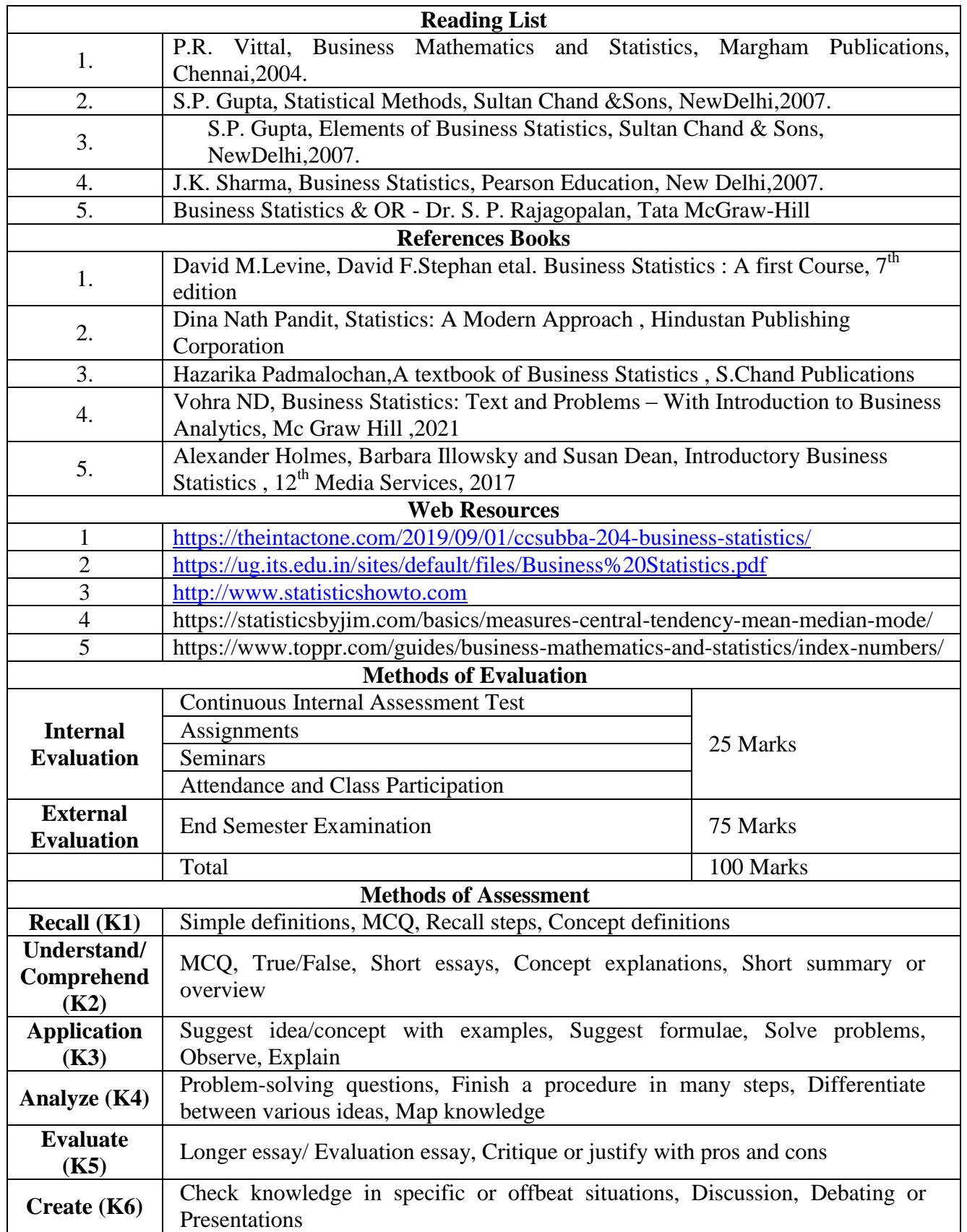

|                 | PO <sub>1</sub> | PO <sub>2</sub> | PO <sub>3</sub> | PO <sub>4</sub> | PO <sub>5</sub> | PO <sub>6</sub> | PO <sub>7</sub> | PO <sub>8</sub> |
|-----------------|-----------------|-----------------|-----------------|-----------------|-----------------|-----------------|-----------------|-----------------|
| CO <sub>1</sub> | S               | S               | M               | S               | S               | S               | M               | S               |
| CO <sub>2</sub> | S               | S               | M               | M               | M               | S               | M               | S               |
| CO <sub>3</sub> | S               | S               | M               | M               | S               | S               | M               | S               |
| CO <sub>4</sub> | S               | S               | M               | M               | M               | S               | M               |                 |
| CO <sub>5</sub> | S               | S               | M               |                 | S               |                 | М               |                 |

**Mapping with program outcomes**

**CO-PO Mapping (Course Articulation Matrix)**

## **Level of Correlation between PSO's and CO's**

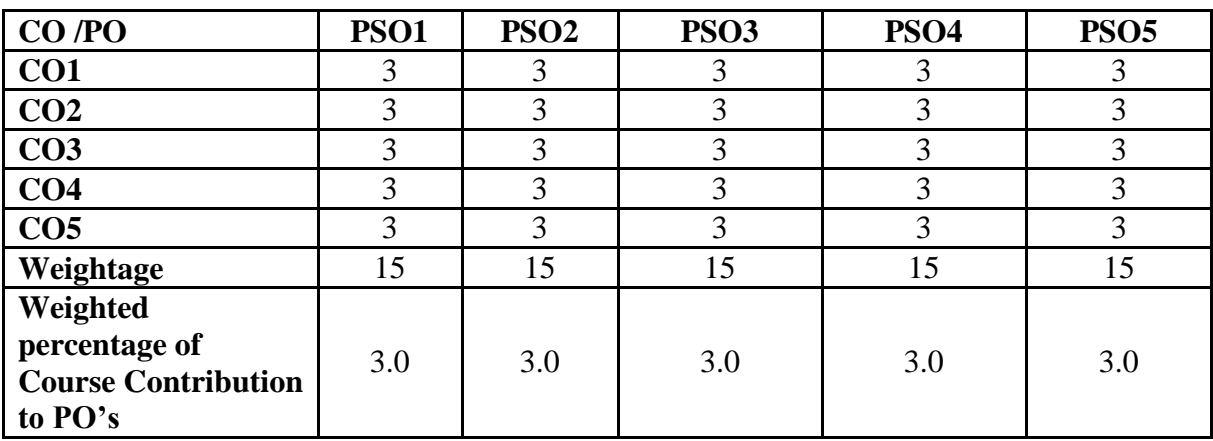

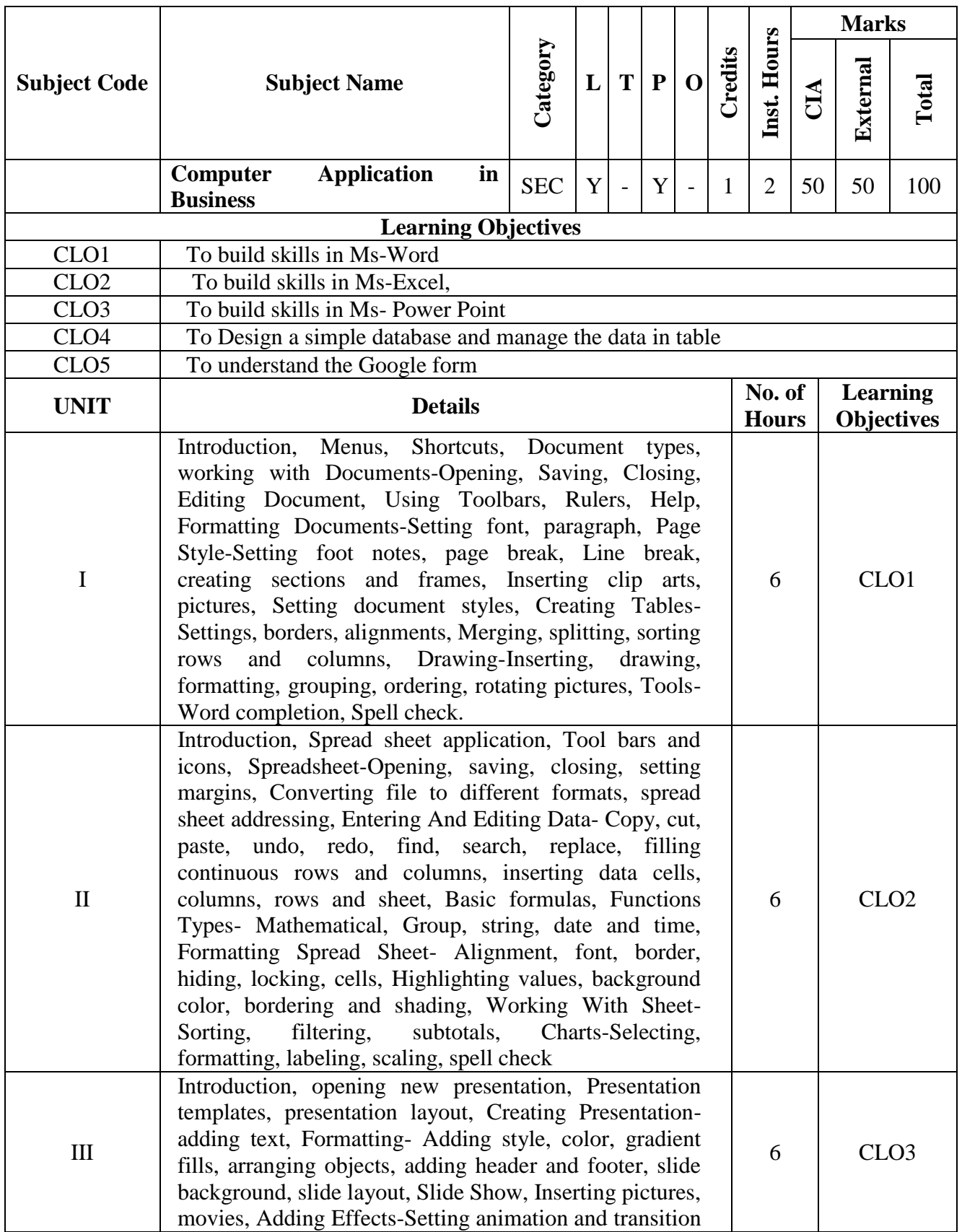

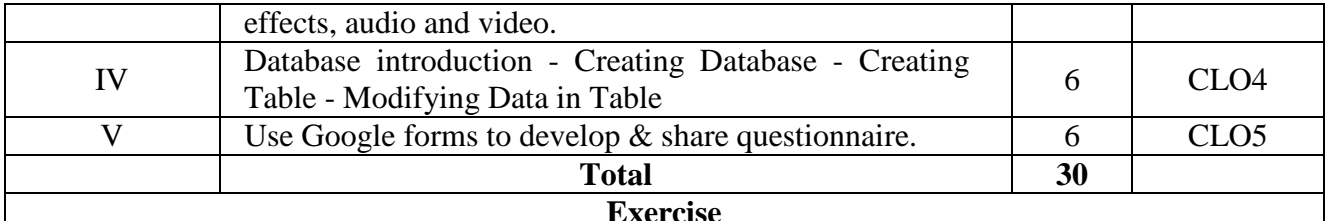

### **Word:**

1. Create table with five columns and six rows. Do the following options using that table: a) Sorting, b) The sum function c)m Merge cell d) Table headings

Convert Text to a table, Splitting a Table and Table AutoFormat. Show with example.

2. Assuming yourself as the General Manager of a company draft an appointment letter to a candidate short-listed through an interview.

3. Create at least two pages of text with multicolumn layouts like magazines and newspapers. Add the following options:

a) Borders and shading for title

b) Use WordArt for heading

c) Use Text Box

### **EXERCISES: Excel**

1. Prepare a Mark Sheet of a School for 10 Students with 6 Subjects details and Calculate how many students pass and fail by including one column as result in the mark sheet.

2. Prepare an EMPLOYEE Database of an Organization with the following details: (Atleast 10 Details) Name, Emp Id, Gender, Address, Phone No, E-Mail Id Qualification, Designation, Department, Salary, Year Of Joining And Working Station

Draw chart to find out the % of Male & Female working (Pie chart)

3. Graphically present the following sales data from ABC Corporation Limited

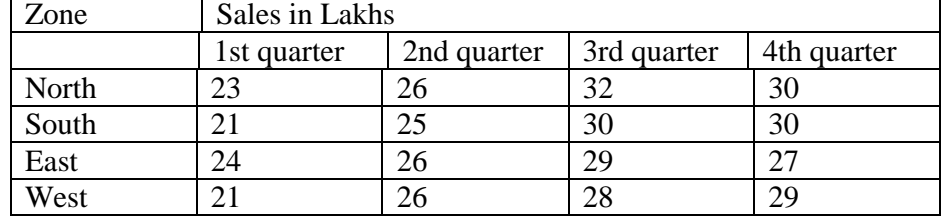

### **EXERCISES: Power Point**

1. Present the agenda of the Annual General Meeting of a company using PowerPoint.

a) Set a suitable timing between two slides.

b) Use appropriate templates, fonts and styles.

c) Store a copy of the presentation as a PowerPoint show (ie., with a pps extension)

d) The timing between slides is 30 seconds.

e) Use different animation effects for each slide.

Prepare at least seven slides.

2. Design presentation slides for a products of your choice the slides must include name, brand name, type of product, characteristics, special offers, price etc.

a) Changing background colour, font colour using wordart.

b) Use manual mode for the slide show.

c) Use Top-down, Bottom-up, Zoom in and Zoom out effects.

### **EXERCISES: Access**

i. Create a table, form and report for the database: "Patient details"

ii. Fields are: patient, Patient name, Patient age, Patient Gender, Patient address, Patient phone, Patient mobile, Patient email, Doctor detail, Patients reports (At least 10 records should be included).

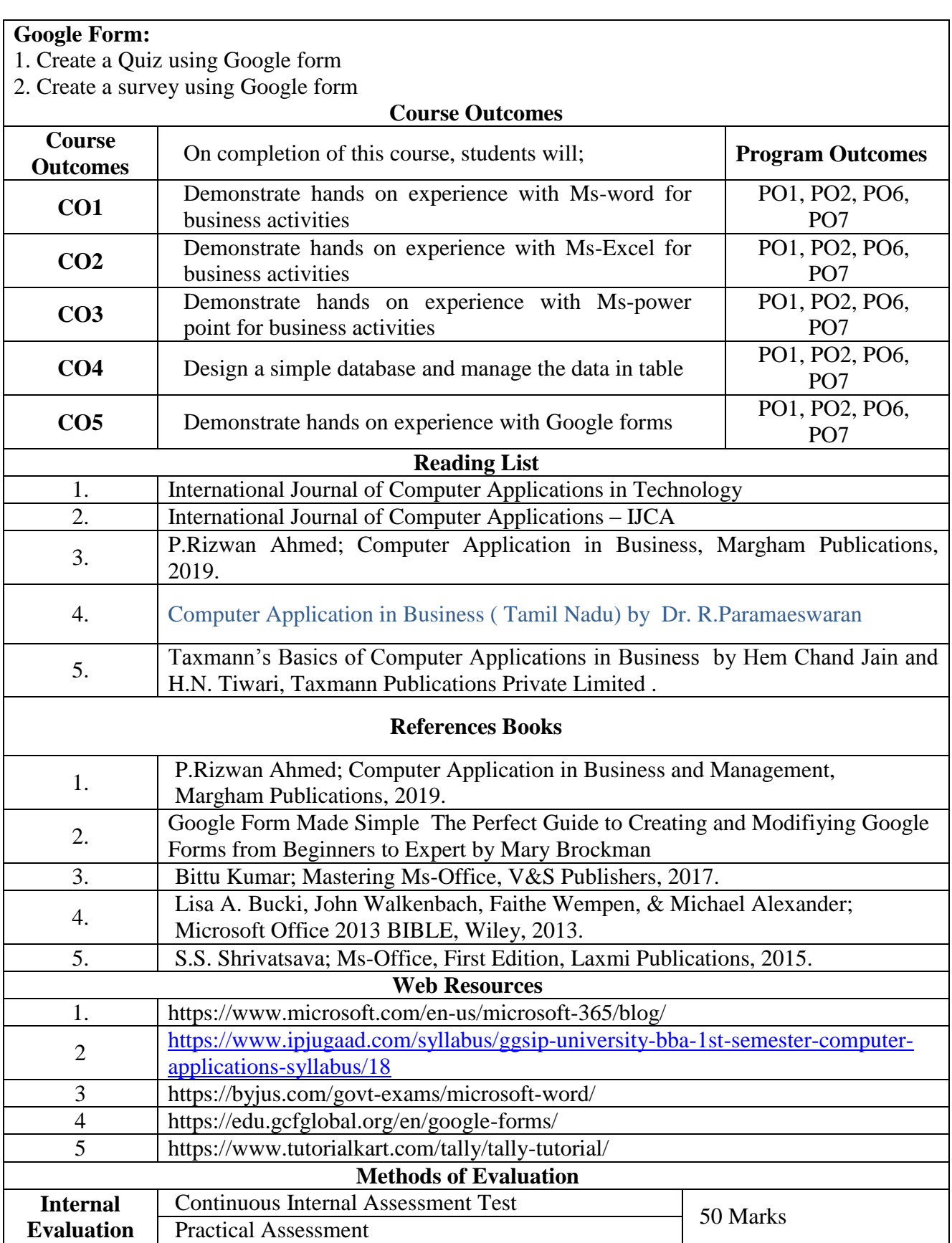

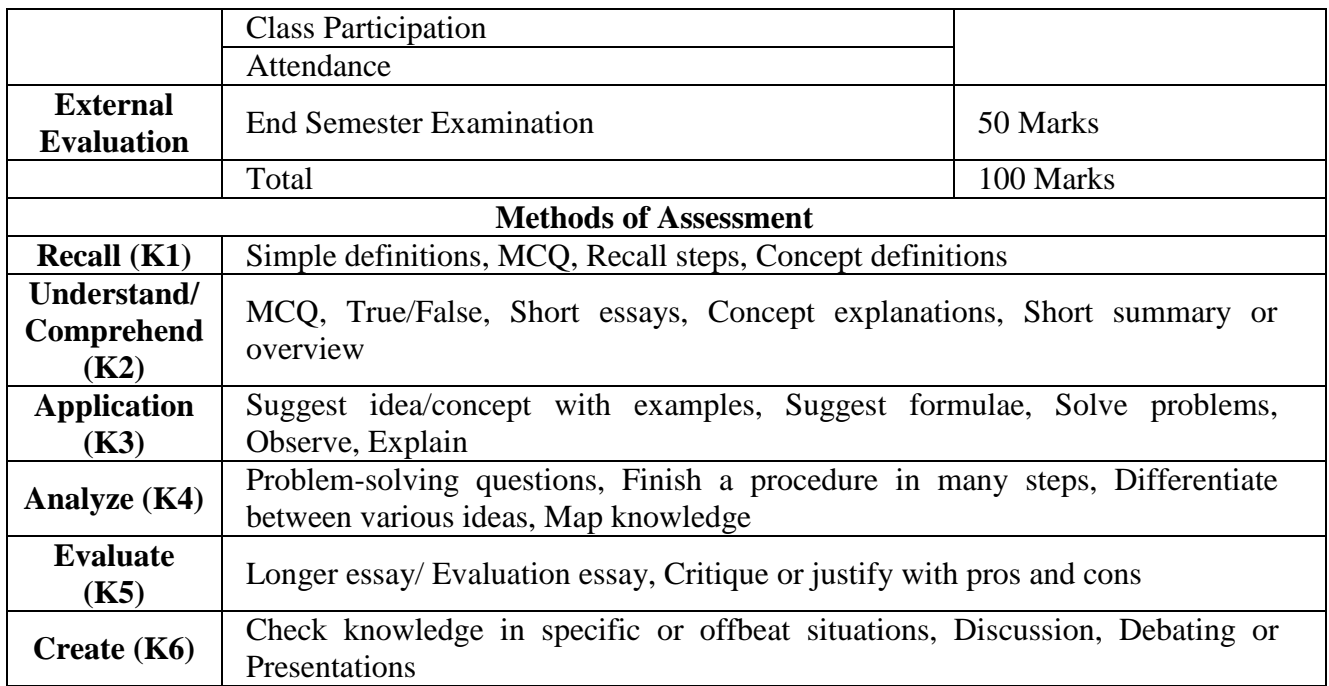

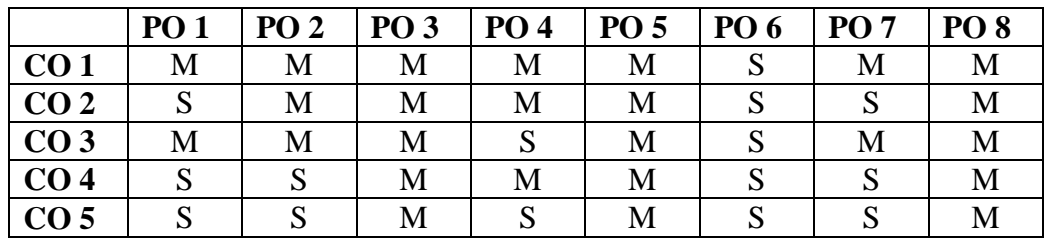

**S-Strong M-Medium L-Low**

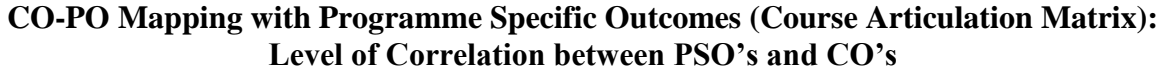

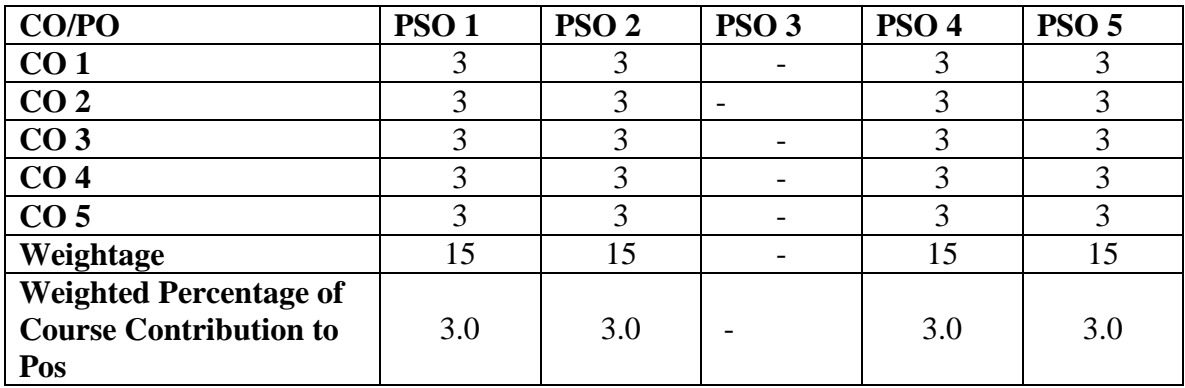

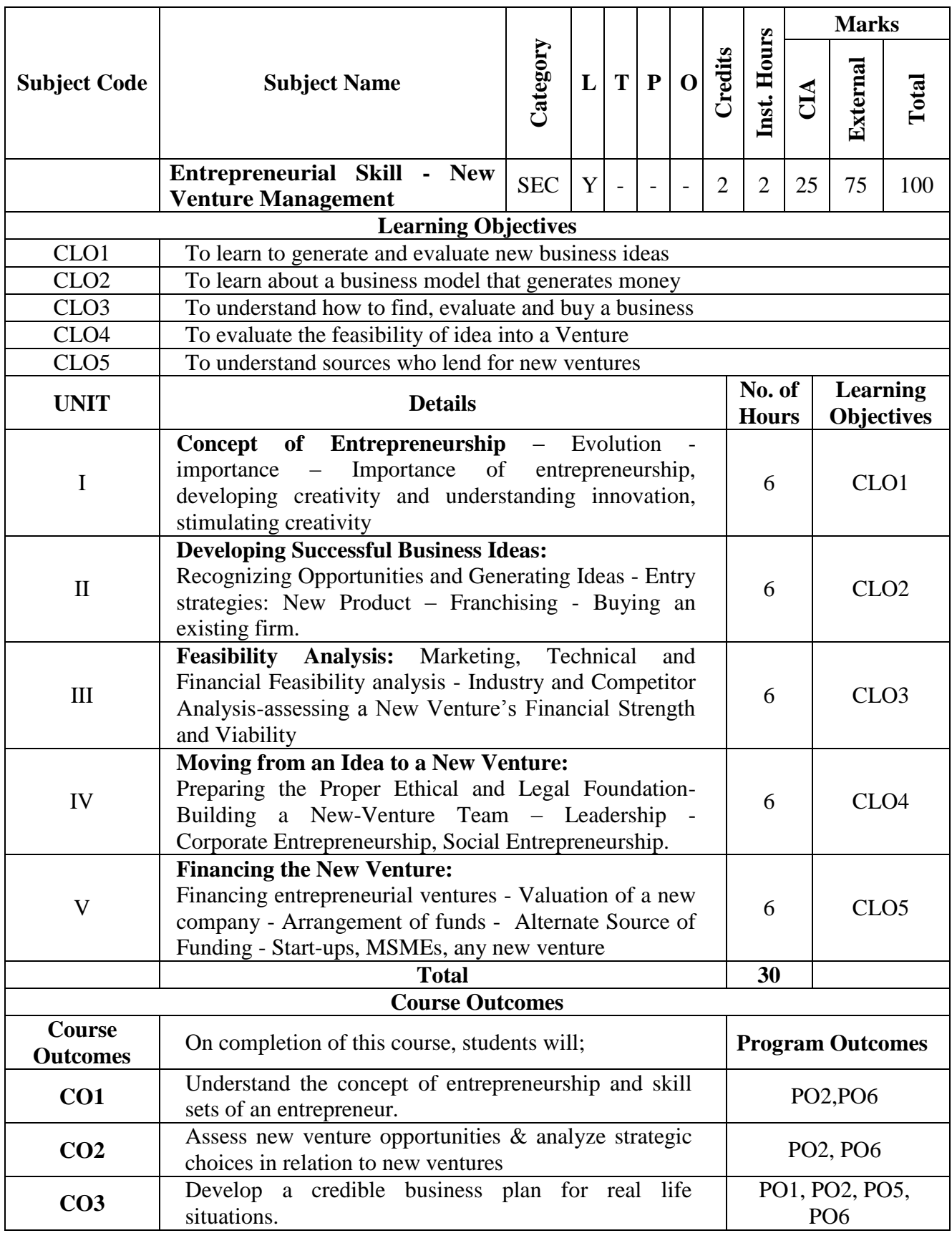

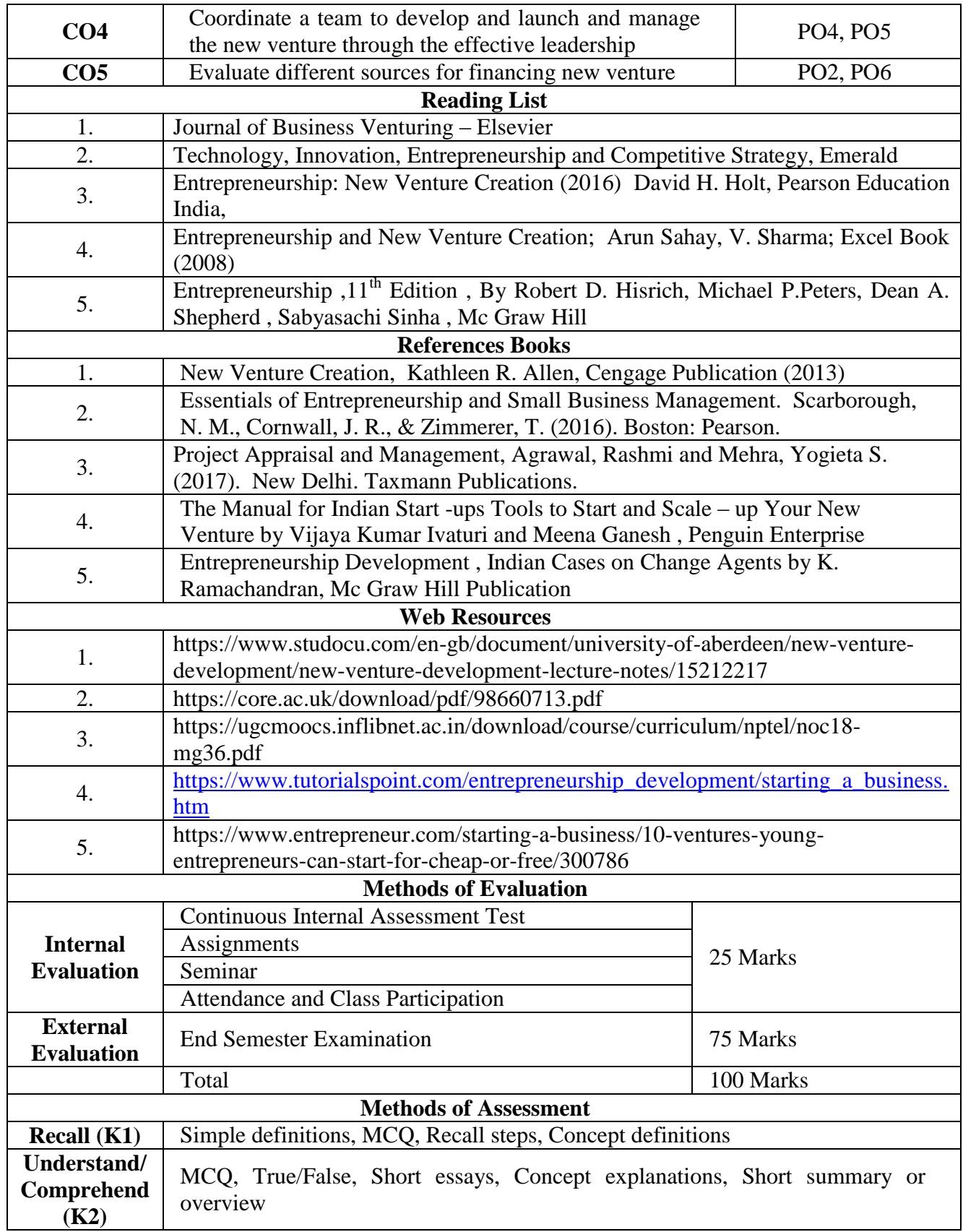

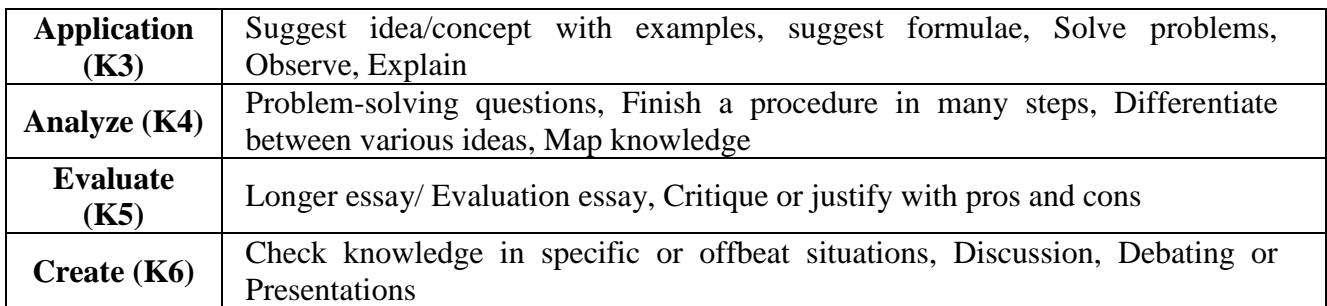

## **S-Strong M-Medium L-Low**

#### **CO-PO Mapping with Programme Specific Outcomes (Course Articulation Matrix): Level of Correlation between PSO's and CO's**

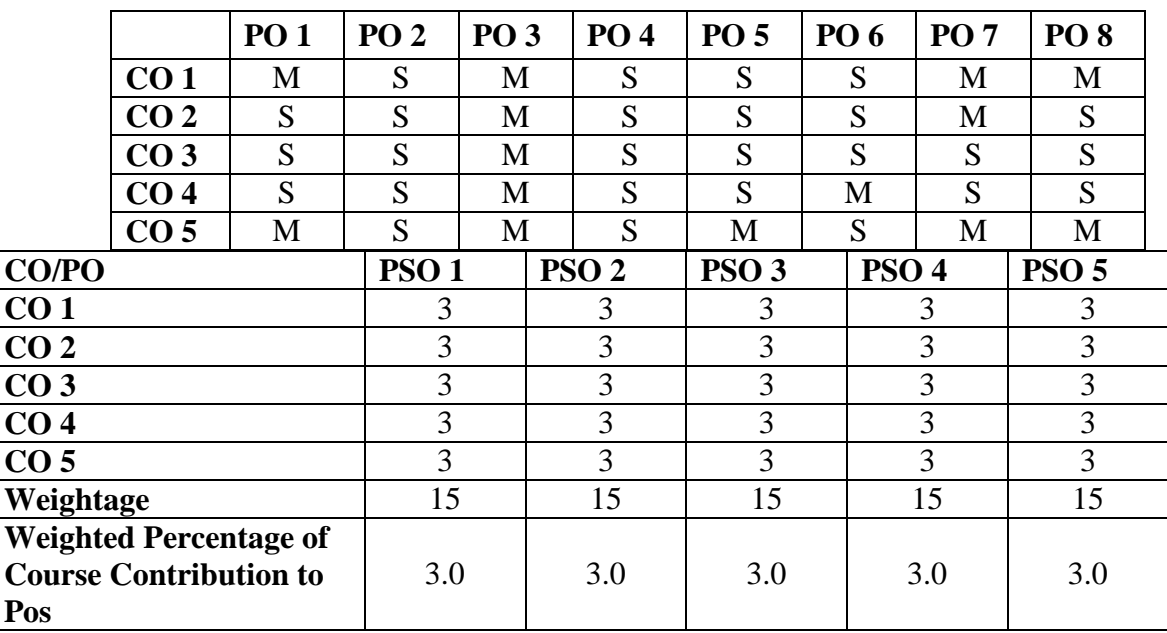

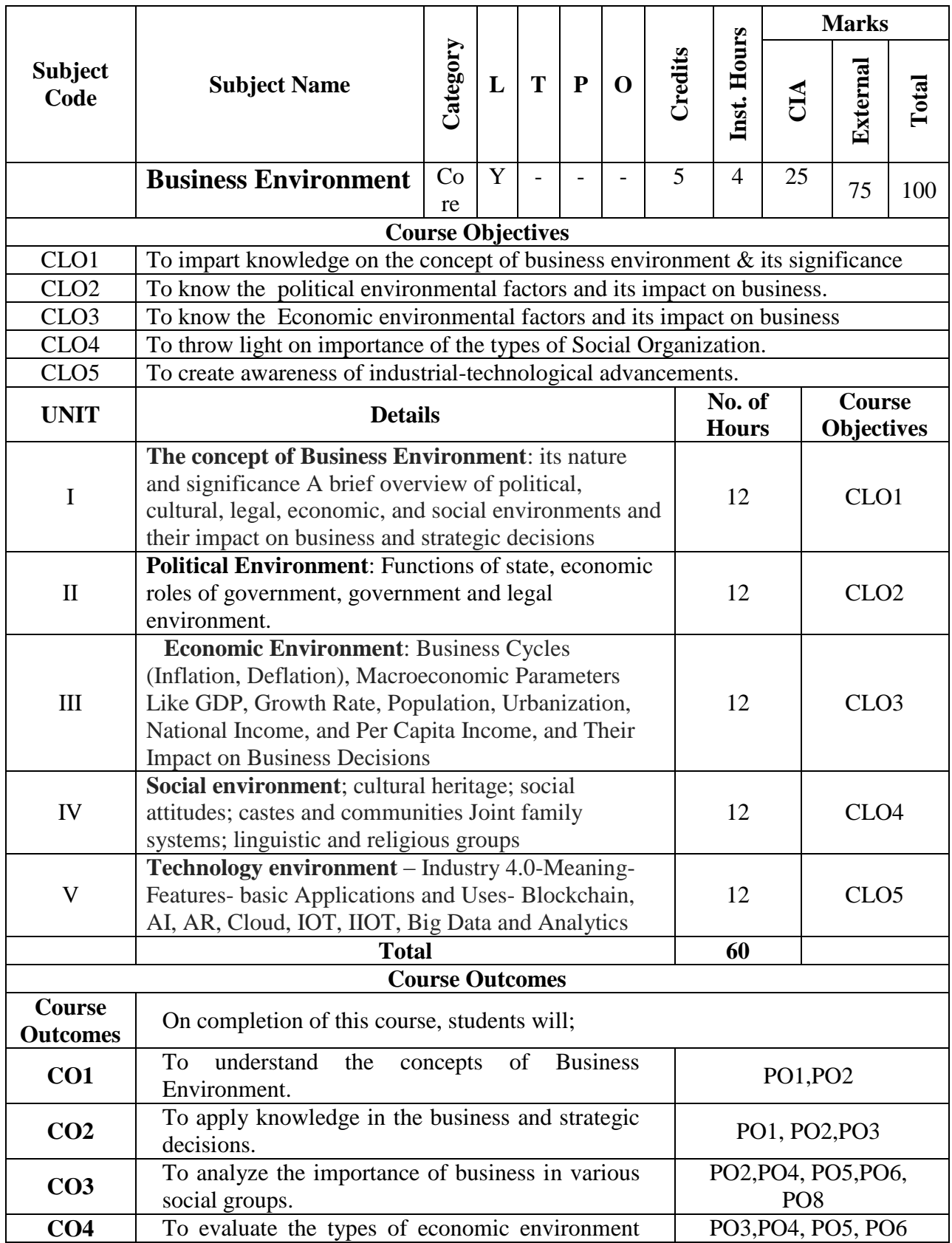

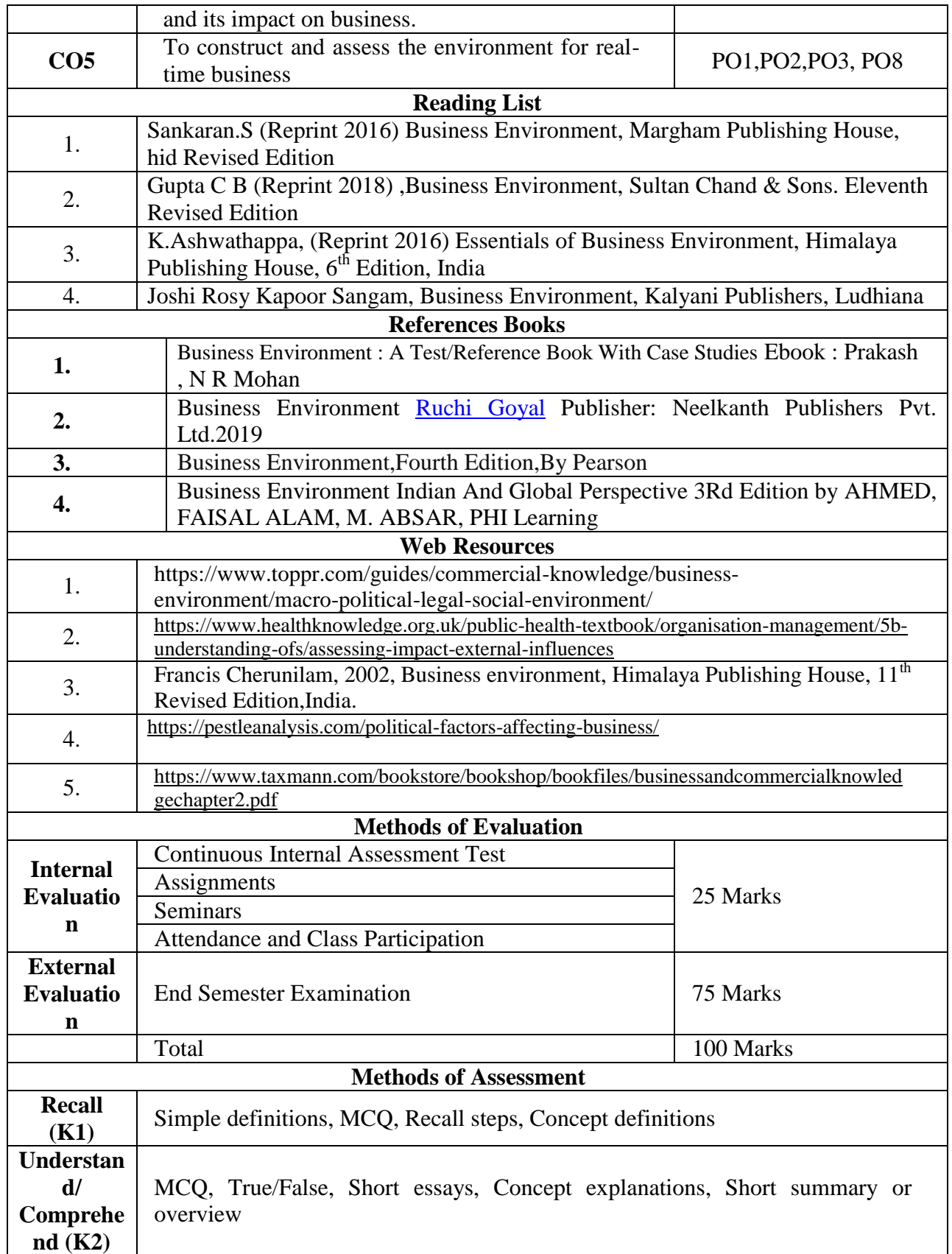

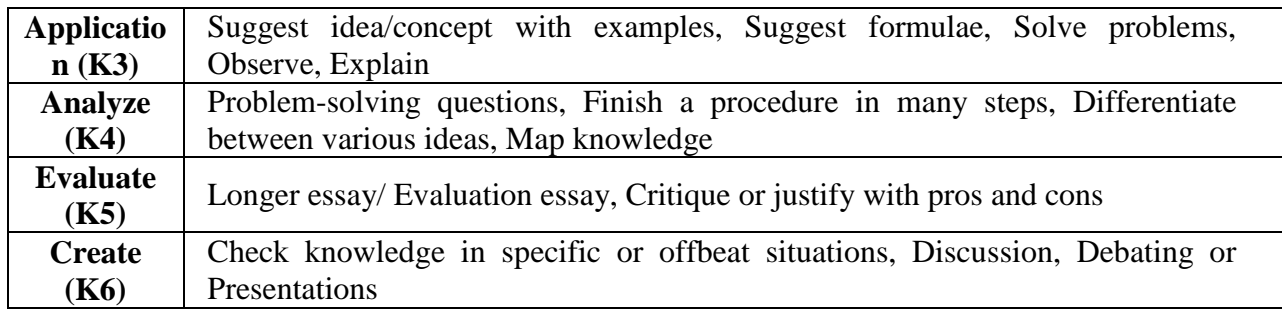

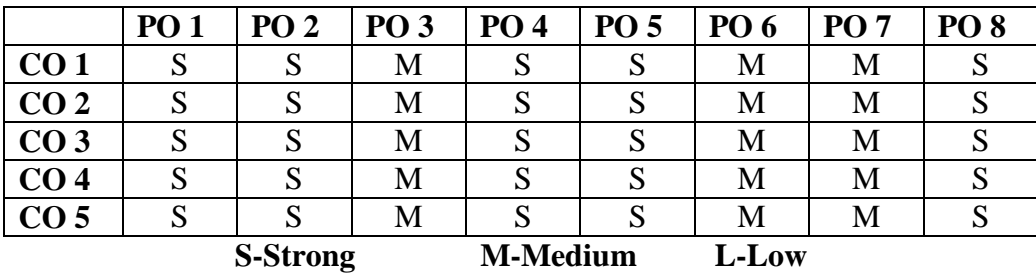

**CO-PO Mapping (Course Articulation Matrix) Level of Correlation between PSO's and CO's**

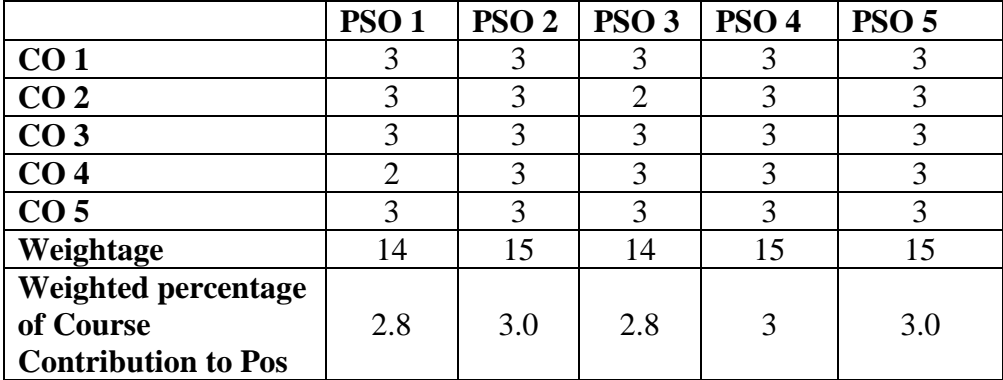

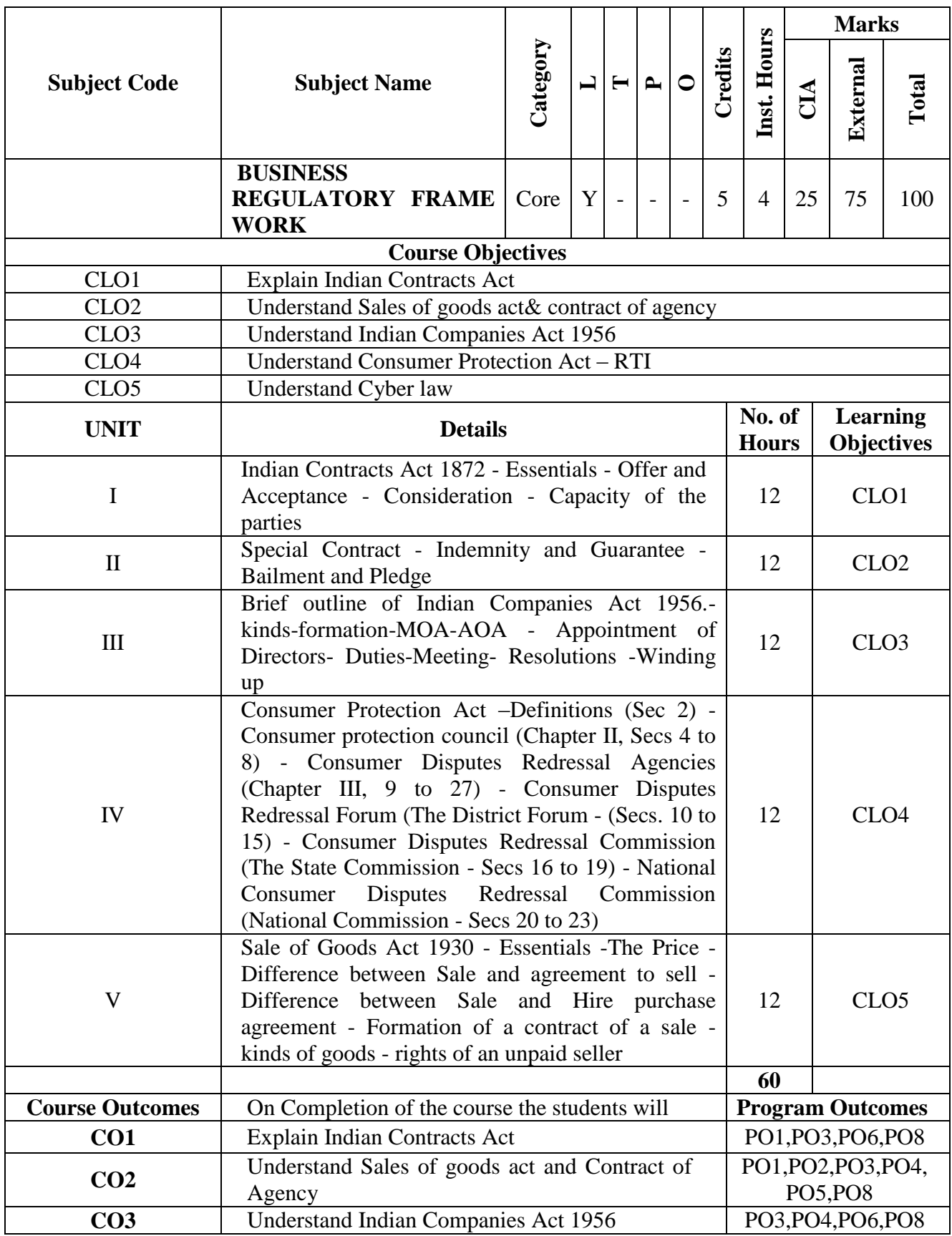

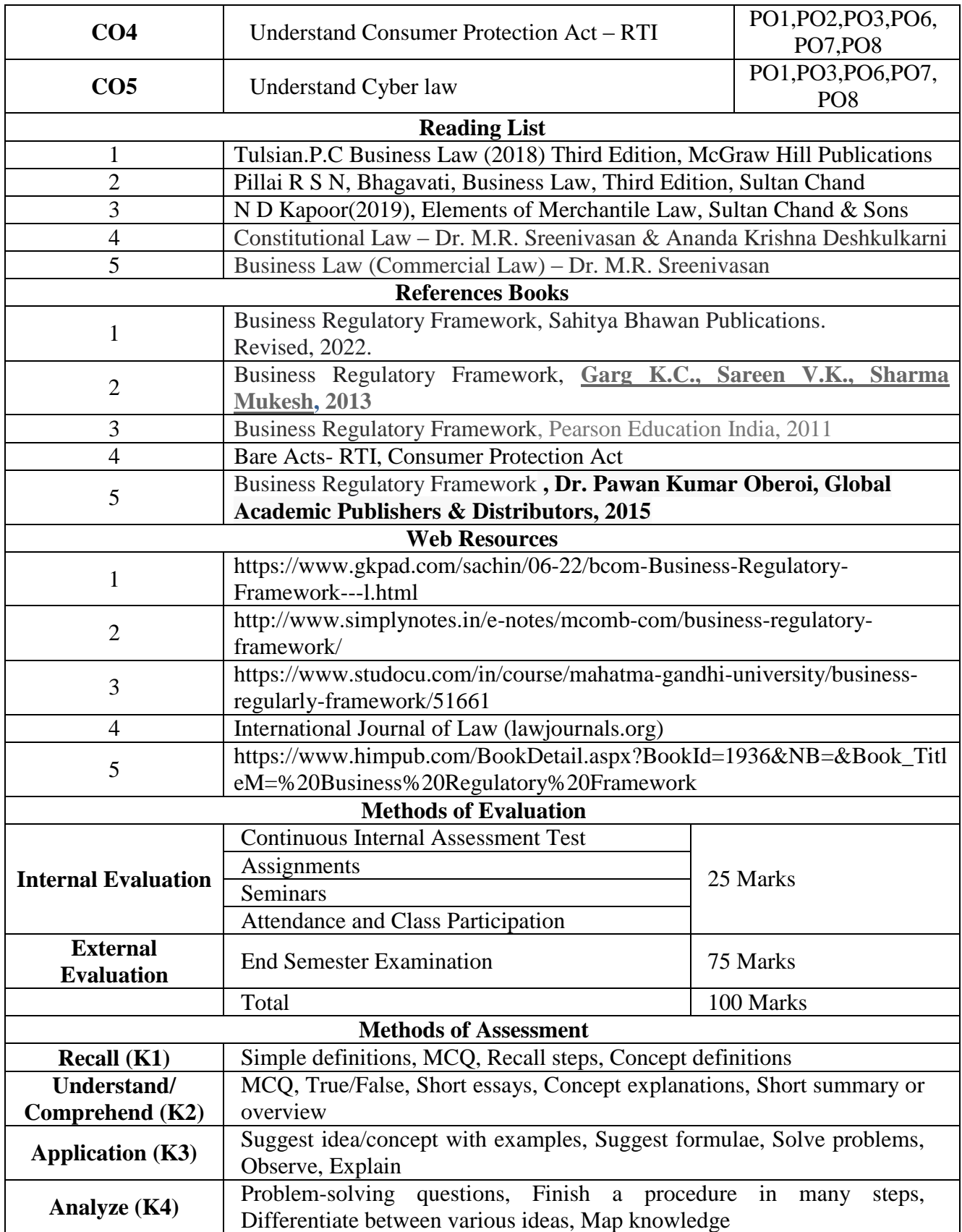

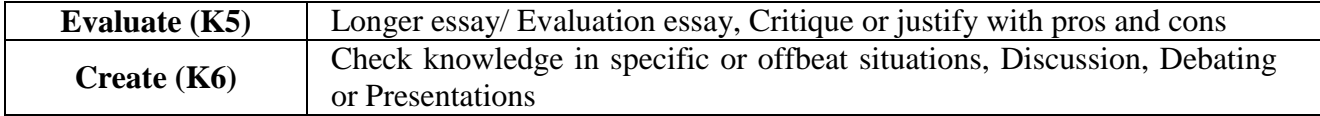

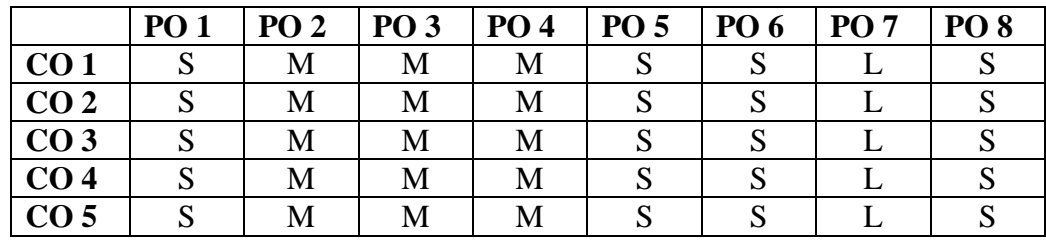

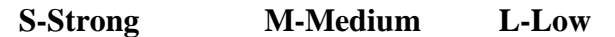

**CO-PO Mapping with Programme Specific Outcomes (Course Articulation Matrix): Level of Correlation between PSO's and CO's**

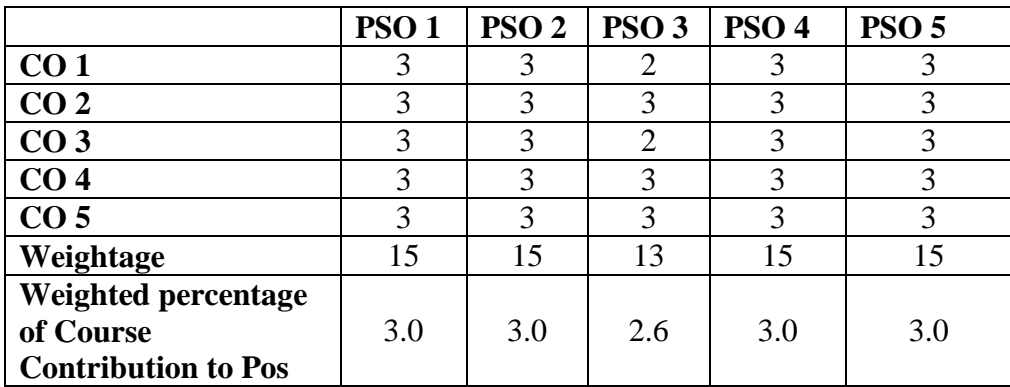

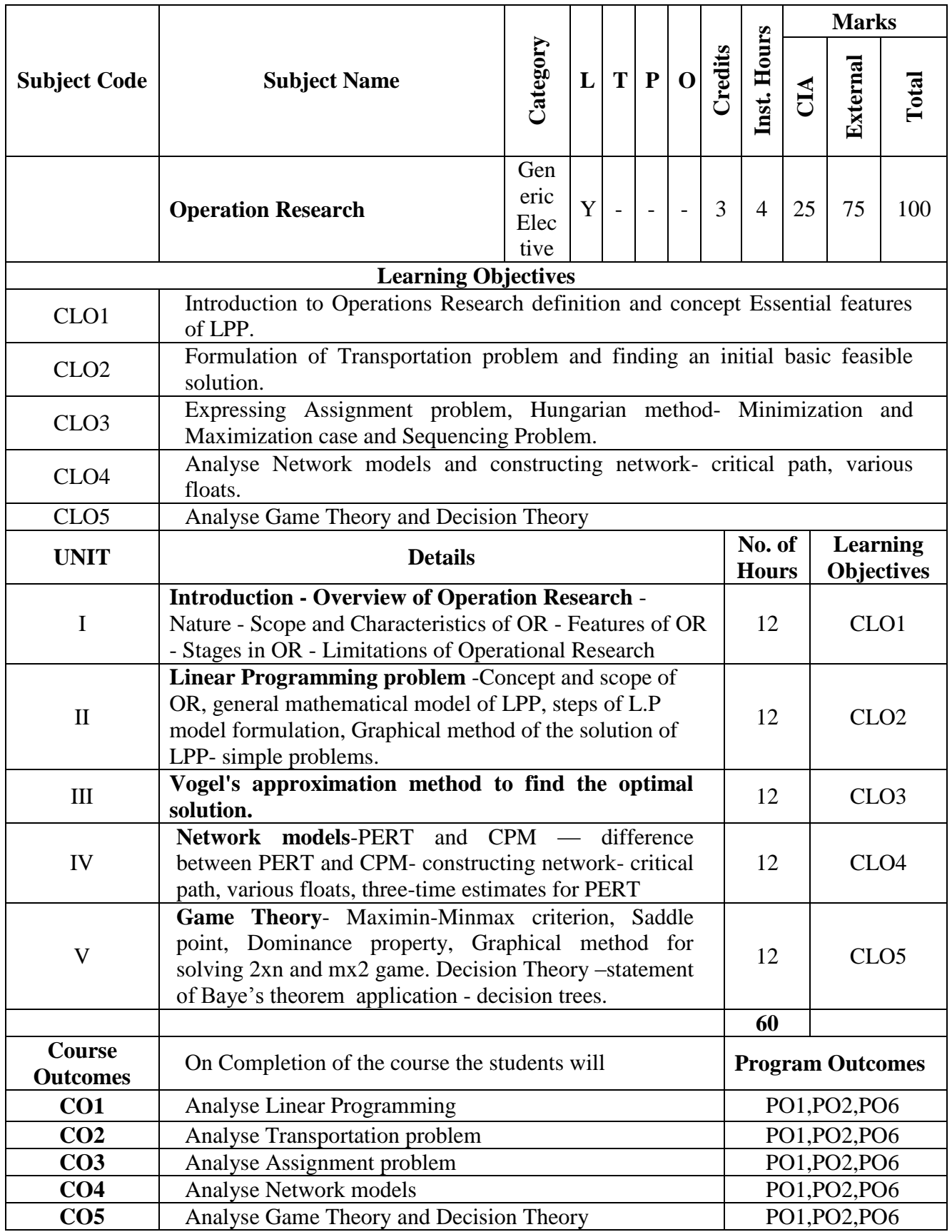
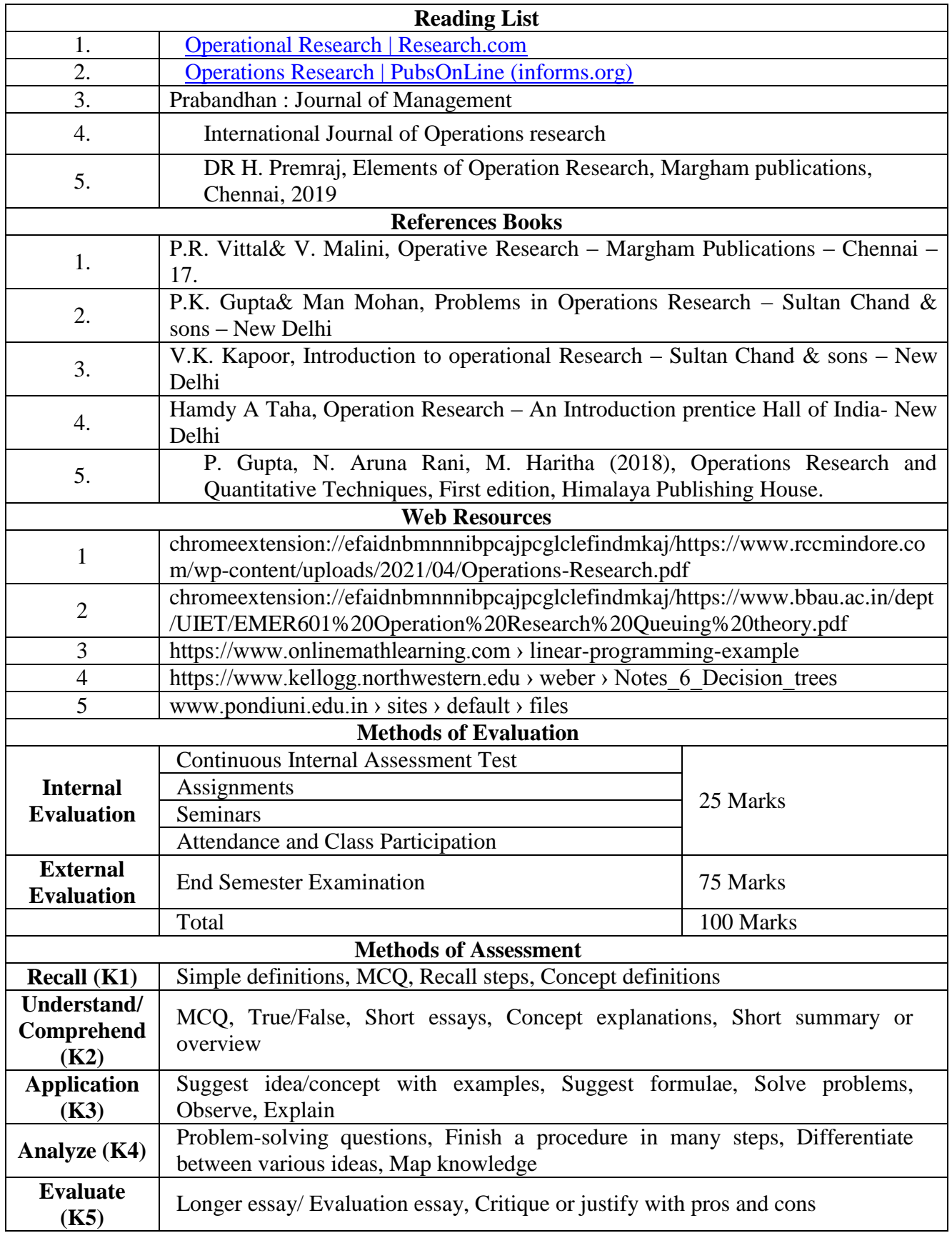

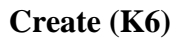

Check knowledge in specific or offbeat situations, Discussion, Debating or Presentations

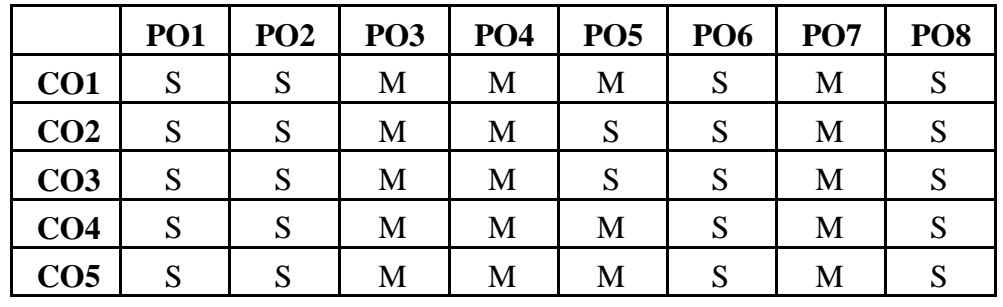

## **Mapping with program outcomes**

## **CO-PO Mapping (Course Articulation Matrix)**

| CO/PO                       | <b>PSO1</b> | PSO <sub>2</sub> | <b>PSO3</b> | <b>PSO4</b> | <b>PSO5</b> |
|-----------------------------|-------------|------------------|-------------|-------------|-------------|
| CO <sub>1</sub>             |             |                  |             |             |             |
| CO <sub>2</sub>             |             |                  |             |             |             |
| CO <sub>3</sub>             |             |                  |             |             |             |
| CO <sub>4</sub>             |             |                  |             |             |             |
| CO <sub>5</sub>             |             |                  |             |             |             |
| Weightage                   | 15          | 15               | 15          | 15          | 15          |
| Weighted percentage         |             |                  |             |             |             |
| of Course                   | 3.0         | 3.0              | 3.0         | 3.0         | 3.0         |
| <b>Contribution to PO's</b> |             |                  |             |             |             |

**Level of Correlation between PSO's and CO's**

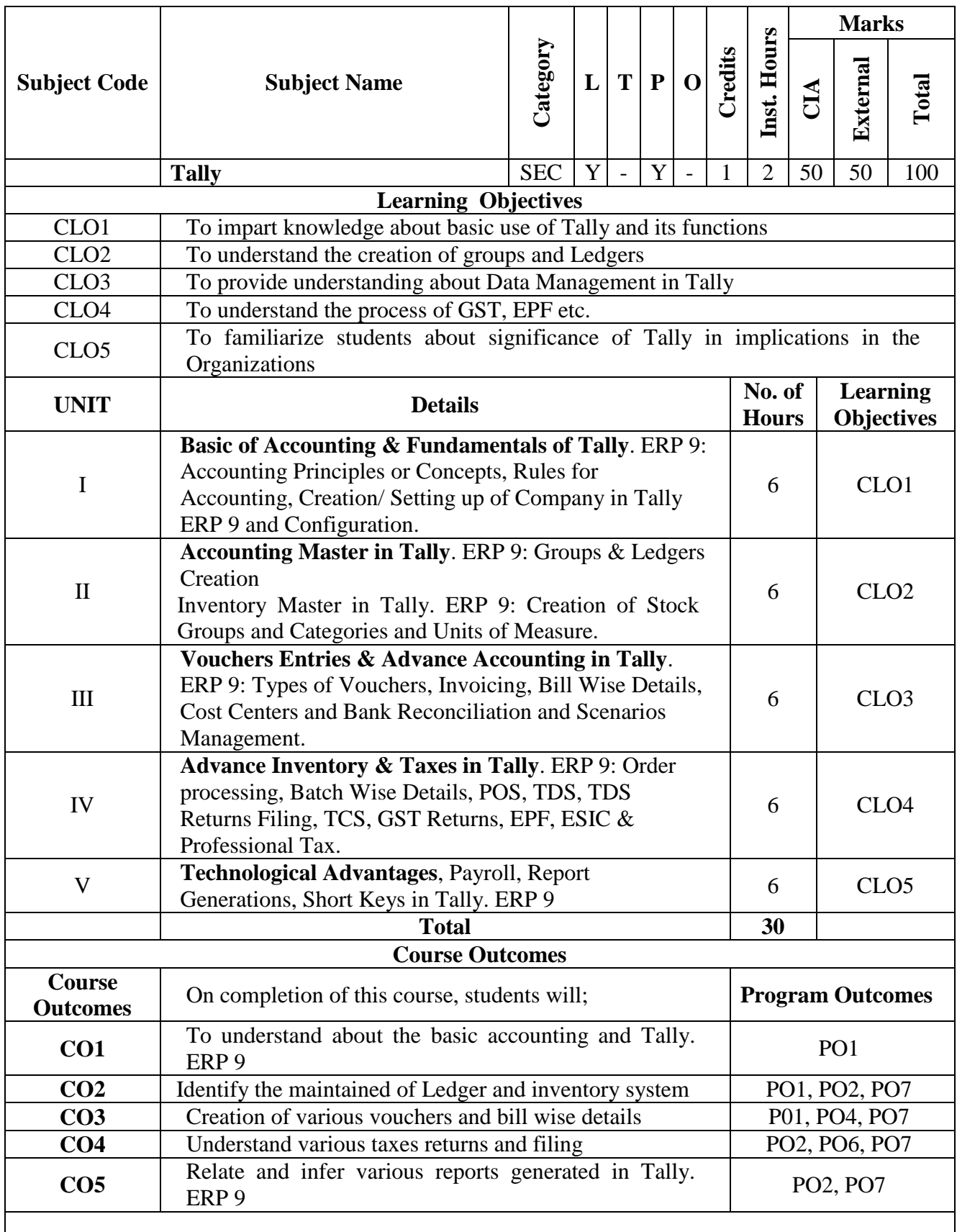

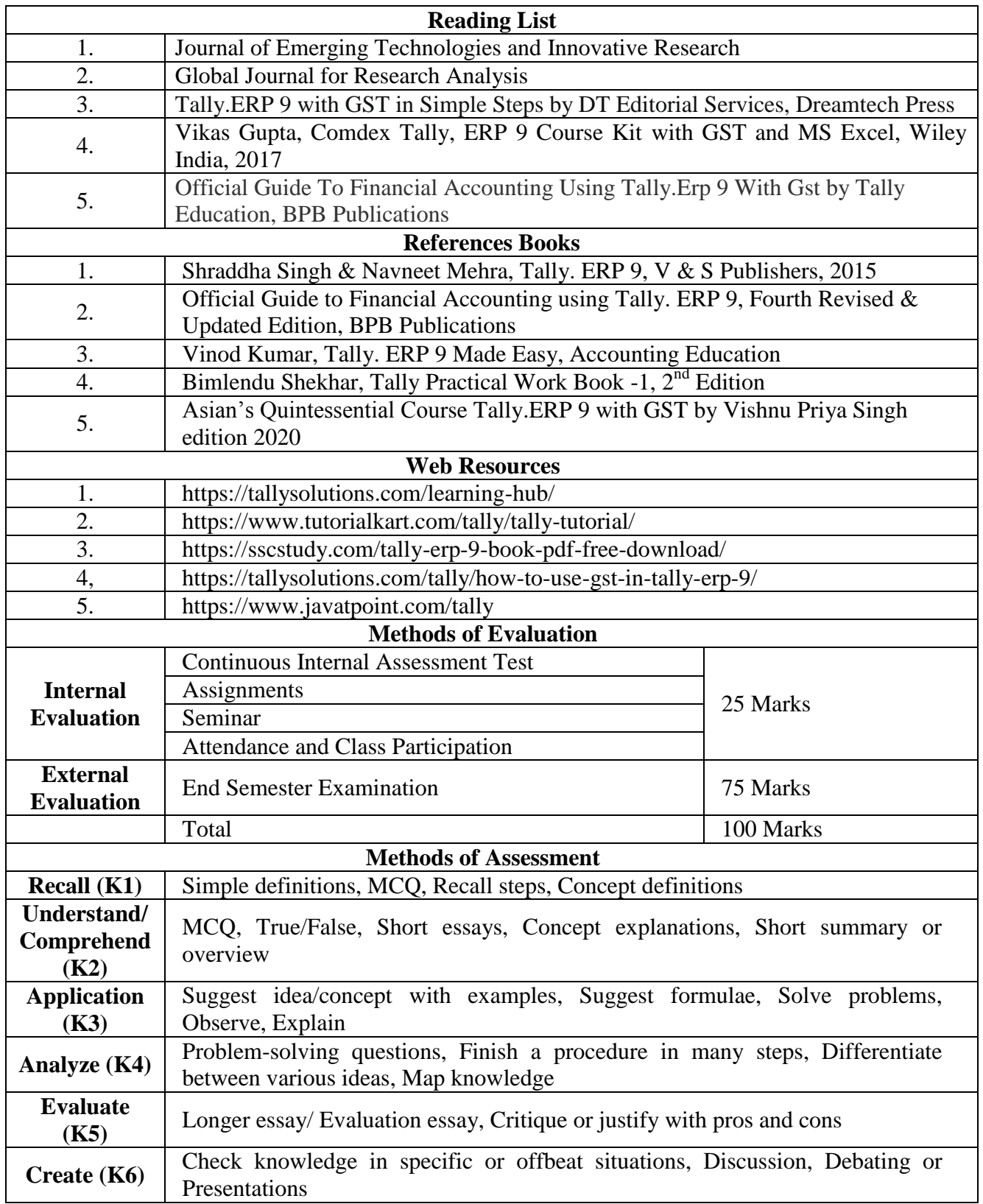

# **Mapping with program outcome**

## **S-Strong M-Medium L-Low**

**CO-PO Mapping with Programme Specific Outcomes (Course Articulation Matrix): Level of Correlation between PSO's and CO's**

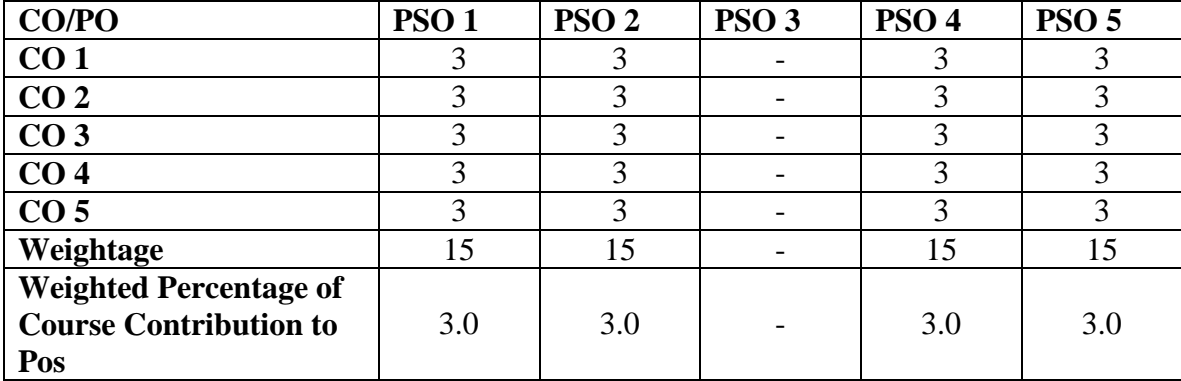

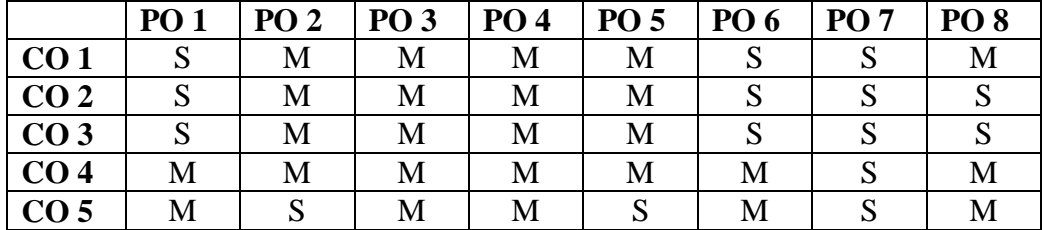

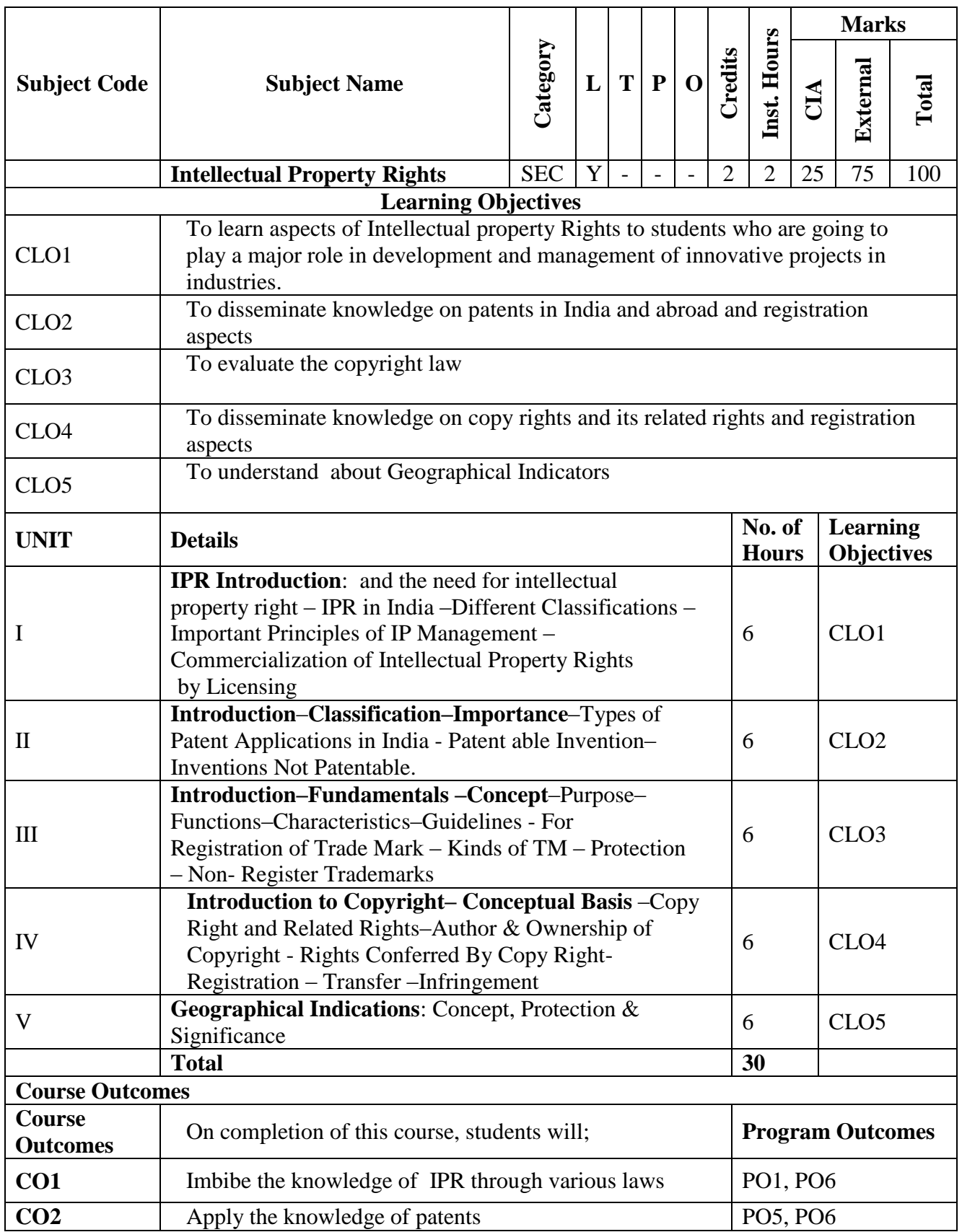

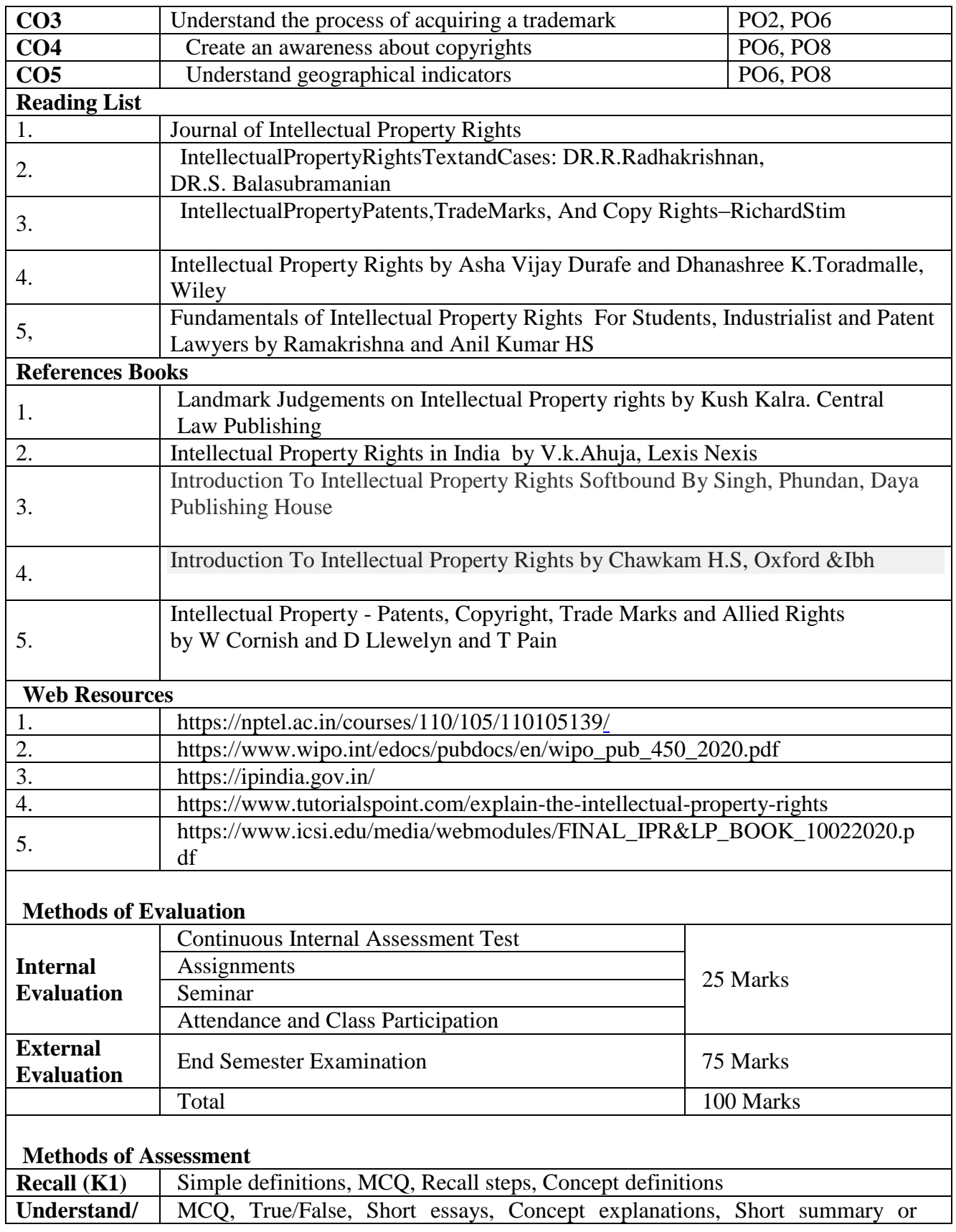

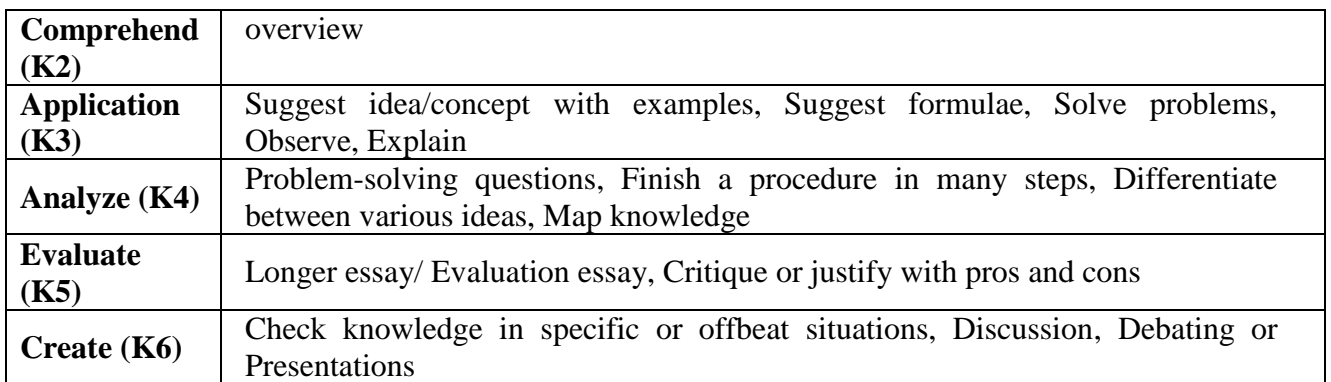

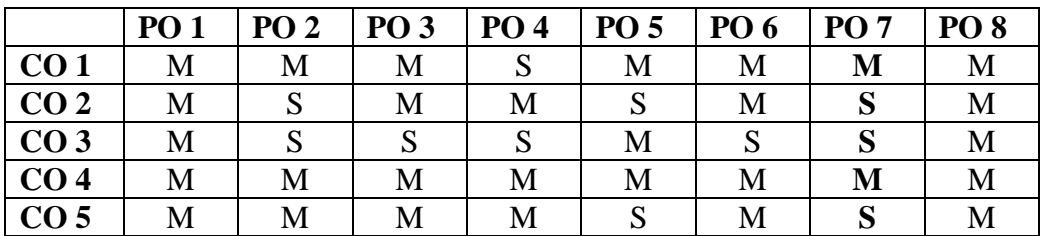

# **Mapping with program outcome**

**S-Strong M-Medium L-Low**

**CO-PO Mapping with Programme Specific Outcomes (Course Articulation Matrix): Level of Correlation between PSO's and CO's**

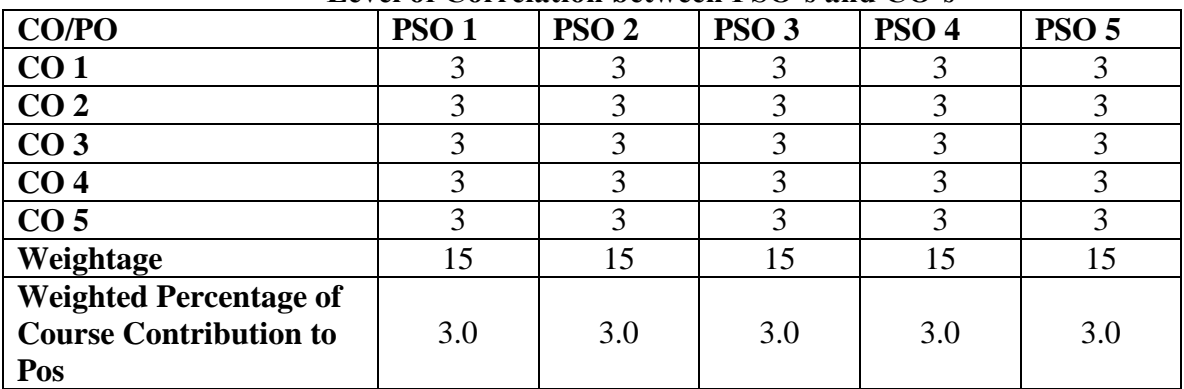

### **INSTITUTIONAL TRAINING \***

### **Curricular note on Skill enhancing core paper with Internal evaluation for the award of 2 Credits**

**Aims:** The purpose of this skill enhancing (Training) core paper is to bridge the theoretical fundamentals with that of actual practice and to inculcate a spirit of inquiry & research rigor to investigate the nuances that go into the working of industry at large. Apart from adapting as team-worker, students are expected to gather, filter the required information and report the dynamics of the chosen industry in a standardized format.

**Process:** Colleges may institute MoU/Collaborative initiative with firms in their locality to get the consent and to make the training more purposeful. Every student, individually or in a group not exceeding three, shall undergo a four-week [a minimum of twenty working days] training in any organization [size, type and location to be specified by the respective college] of his/her choice during the vacation between fourth and fifth semester. In case of insufficient vacation, college level adjustments can be made to facilitate the students on training.

Prior permission may be obtained from the organization in advance by the students concerned and information shall be passed onto the colleges thus enabling the training supervision by the concerned faculties authorized by the college.

Weekly postal or electronic reporting should be obtained to ensure coherent and comprehensive training during the training period. A final report [Institutional Training Record – ITR] containing the introduction of the industry, the profile of the company and a valid conclusion indicating the benefits of the training shall be given not exceeding 30 [A4] pages [in a spiralbound form/pre-printed record designed for this purpose].

**Reporting Proforma**: The profile of the company may include the organization-chart, people involved in key-positions, year of establishment and growth pattern (for at least five years), the products dealt and market to which it caters to, sales turn-over, market share [for last three years], competitors' details, number of employees and their brief profile, share capital&

Share holding pattern, market capitalization (in case of listed public company), group companies, if any, awards & recognitions (if any received), litigations, if any involved and so on. **Outcome**: Internal evaluation by the concerned training supervisor along with HOD shall be

made during the beginning of fifth semester for award of two credits and report the same to the university.